Министерство образования и науки Российской Федерации

**Федеральное государственное бюджетное образовательное учреждение высшего профессионального образования «Тамбовский государственный технический университет»** 

# **В.Б. ВЯЗОВОВ, О.С. ДМИТРИЕВ. А.А. ЕГОРОВ, С.П. КУДРЯВЦЕВ, А.М. ПОДКАУРО**

# **ФИЗИКА МЕХАНИКА. КОЛЕБАНИЯ И ВОЛНЫ. ГИДРОДИНАМИКА. ЭЛЕКТРОСТАТИКА**

*Допущено Научно-методическим cоветом по физике Министерства образования и науки Российской Федерации в качестве учебного пособия для студентов высших учебных заведений, обучающихся по техническим направлениям подготовки и специальностям*

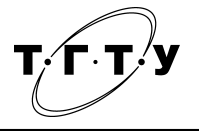

Тамбов Издательство ФГБОУ ВПО «ТГТУ» 2012

# Репензенты:

# Доктор физико-математических наук, профессор, зав. кафедрой общей физики ФГБОУ ВПО «ТГУ им. Г.Р. Державина» *В.А. Фёдоров*

Президент Международного Информационного Нобелевского Центра (МИНЦ), доктор технических наук, профессор *В.М. Тютюнник*

Физика. Механика. Колебания и волны. Гидродинамика. Электростатика : практикум / В.Б. Вязовов, О.С. Дмитриев, А.А. Егоров, С.П. Кудрявцев, А.М. Подкауро. – Тамбов : Изд-во ФГБОУ ВПО «ТГТУ», 2012. – 120 с. – 150 экз. – ISBN 978-5-8265-1071-1. В991

Содержит тематику, задания и методические рекомендации по выполнению лабораторных работ в объёме курса, способствующие усвоению, закреплению пройденного материала и проверке знаний.

Предназначен для студентов первого курса дневного и второго курса заочного отделения всех специальностей инженерно-технического профиля.

> УДК 53(076.5) ББК ВЗя73

**ISBN 978-5-8265-1071-1** © Федеральное государственное бюджетное образовательное учреждение высшего профессионального образования «Тамбовский государственный технический университет» (ФГБОУ ВПО «ТГТУ»), 2012

# **ВВЕДЕНИЕ**

Физика – точная наука. В её основе лежит эксперимент. С помощью эксперимента проверяются теоретические положения физической науки, а иногда он служит основой для создания новых теорий. Научный эксперимент берёт своё начало от Галилея. Великий итальянский учёный Галилео Галилей (1564 – 1642), бросая чугунные и деревянные шары одинаковых размеров с наклонной башни в Пизе, опровергает учение Аристотеля о пропорциональности скорости падения тел силе тяжести. У Галилея шары падают к основанию башни почти одновременно, а различие в скорости он приписал сопротивлению воздуха. Эти опыты имели огромное методологическое значение. В них Галилей ясно показал, что для получения научных выводов из опыта необходимо устранить побочные обстоятельства, мешающие получить ответ на заданный природе вопрос. Надо уметь видеть в опыте главное, чтобы отвлечься от несущественных для данного явления фактов. Поэтому Галилей брал тела одинаковой формы и одинакового размера, чтобы уменьшить влияние сил сопротивления. Он отвлекался от бесчисленного множества других обстоятельств: состояния погоды, состояния самого экспериментатора, температуры, химического состава бросаемых тел и т.д. Простой опыт Галилея по существу явился подлинным началом экспериментальной науки. Но такие выдающие учёные, как Галилей, Ньютон, Фарадей, были гениальными учёнымиодиночками, которые сами готовили свои эксперименты, мастерили приборы к ним и в университетах не проходили лабораторного практикума.

Его просто не было. Развитие физики, техники, промышленности в середине ХIX века привело к осознанию важности подготовки физиков. В это время в развитых странах Европы и Америки создаются физические лаборатории, руководителями которых становятся известные учёные. Так, в знаменитой Кавендишской лаборатории первым руководителем становится основатель электромагнитной теории Джеймс Клерк Максвелл. В этих лабораториях предусматривается обязательный физический практикум, появляются первые лабораторные практикумы, среди них известные практикумы Кольрауша в Берлинском университете, Глейзбрука и Шоу в Кавендишской лаборатории. Создаются мастерские физических приборов и лабораторного оборудования. Лабораторные практикумы вводятся и в высших технических учреждениях. Общество видит важность обучения экспериментальной и теоретической физике как для физиков, так и инженеров. С этого времени физический практикум стал обязательной и неотъемлемой частью программ подготовки студентов естественнонаучных и технических специальностей во всех высших учреждениях. К сожалению, следует отметить, что в наше время при кажущемся благополучии с обеспечением физических лабораторий университетов практикумов оказывается совершенно недостаточно для университетов технического профиля, особенно провинциальных. Копирование лабораторных работ физических факультетов столичных университетов провинциальными техническими университетами просто невозможно из-за недостаточного их финансирования и количества отводимых часов. В последнее время прослеживается тенденция недооценки важности роли физики в деле подготовки инженеров. Сокращается количество лекционных и лабораторных часов. Недостаточное финансирование делает невозможным постановку ряда сложных и дорогостоящих работ практикума. Замена их виртуальными работами не имеет такого обучающего эффекта, как непосредственная работа на установках в лаборатории.

Предлагаемый практикум обобщает многолетний опыт постановки лабораторных работ в Тамбовском государственном техническом университете. Практикум включает в себя теорию погрешностей измерений, лабораторные работы по механике, колебаниям и волнам, гидродинамике и электростатике. Авторы надеются, что предлагаемое издание восполнит пробел в обеспечении технических высших учебных заведений методической литературой.

# 1. ТЕОРИЯ ПОГРЕШНОСТЕЙ

#### ИЗМЕРЕНИЕ ФИЗИЧЕСКИХ ВЕЛИЧИН

В основе физики лежат измерения. Измерить физическую величину это значит сравнить её с однородной величиной, принятой за единицу измерения. Например, массу тела мы сравниваем с массой гири, которая является грубой копией эталона массы, хранящегося в Палате мер и весов в Париже.

Прямые (непосредственные) измерения - это такие измерения, при которых мы получаем численное значение измеряемой величины с помощью приборов, градуированных в единицах измеряемой величины.

Однако далеко не всегда такое сравнение производится непосредственно. В большинстве случаев измеряется не сама интересующая нас величина, а другие величины, связанные с нею теми или иными соотношениями и закономерностями. В этом случае для измерения необходимой величины приходится предварительно измерить несколько других величин, по значению которых вычислением определяется значение искомой величины. Такое измерение называется косвенным.

Косвенные измерения состоят из непосредственных измерений одной или нескольких величин, связанных с определяемой величиной количественной зависимостью, и вычисления по этим данным определяемой величины. Например, объём цилиндра вычисляется по формуле:

 $V = \frac{\pi D^2}{4} H$ , где D и H измеряются прямым методом (штангенциркулем).

Процесс измерения содержит наряду с нахождением искомой величины и погрешность измерения.

Существует много причин для возникновения погрешностей измерений. Контакт объекта измерения и прибора приводит к деформации объекта и, следовательно, неточности измерения. Сам прибор не может быть идеально точным. На точность измерений влияют внешние условия, такие как температура, давление, влажность, вибрации, шумы, состояние самого экспериментатора и множество других причин. Конечно, технический прогресс будет совершенствовать приборы и делать их более точными. Однако существует предел повышения точности. Известно, что в микромире действует принцип неопределённости, который делает невозможным одновременное точное измерение координаты и скорости объекта.

Современный инженер должен уметь оценить погрешность результатов измерений. Поэтому большое внимание уделяется обработке результатов измерений. Знакомство с основными методами расчёта погрешностей - одна из важных задач лабораторного практикума.

Погрешности подразделяются на систематические, промахи и случайные.

Систематические погрешности могут быть связаны с ошибками приборов (неправильная шкала, неравномерно растягивающаяся пружина, стрелка прибора смещена, неравномерный шаг микрометрического винта, не равные плечи весов и т.д.). Они сохраняют свою величину во время экспериментов и должны быть учтены экспериментатором.

Промахи - это грубые погрешности, возникающие вследствие ошибки экспериментатора или неисправности аппаратуры. Грубых ошибок следует избегать. Если установлено, что они произошли, соответствуюшие измерения нужно отбрасывать.

Случайные погрешности. Многократно повторяя одни и те же измерения, можно заметить, что довольно часто их результаты не в точности равны друг другу. Погрешности, меняющие величину и знак от опыта к опыту, называют случайными. Случайные погрешности непроизвольно вносятся экспериментатором вследствие несовершенства органов чувств, случайных внешних факторов и т.д. Если погрешность каждого отдельного измерения принципиально непредсказуема, то они случайным образом изменяют значение измеряемой величины. Случайные погрешности имеют статистический характер и описываются теорией вероятности. Эти погрешности можно оценить только при помощи статистической обработки многократных измерений искомой величины.

# ПОГРЕШНОСТИ ПРЯМЫХ ИЗМЕРЕНИЙ

Случайные погрешности. Немецкий математик Гаусс получил закон нормального распределения, которому подчинялись случайные погрешности.

Метод Гаусса может быть применён для очень большого числа измерений. Для конечного числа измерений погрешности измерений находят из распределения Стьюдента.

В измерениях мы стремимся найти истинное значение величины, что невозможно. Но из теории ошибок следовало, что к истинному значению измеряемой величины стремится среднеарифметическое значение измерений. Так мы провели  $N$  измерений величины  $X$  и получили ряд значений:  $X_1, X_2, X_3, ..., X_i$ . Среднеарифметическое значение величины X будет равно:

$$
\overline{X} = \frac{\sum_{i=0}^{N} \overline{X}_{i}}{N}.
$$

Найдём погрешность измерений и тогда истинный результат наших измерений будет лежать в интервале: среднее значение величины плюс погрешность - среднее значение минус погрешность.

Различают абсолютную и относительную погрешности измерений. Абсолютной погрешностью называют разность между средним значением величины и значением, найленным из опыта.

$$
\Delta X_i = |\overline{X} - X_i|.\tag{1}
$$

Средняя абсолютная погрешность равна среднеарифметическому абсолютных ошибок:

$$
\Delta \overline{X} = \frac{\sum_{i=1}^{N} \Delta X_i}{N},
$$

Относительной погрешностью называется отношение средней абсолютной погрешности к среднему значению измеряемой величины Х. Эта погрешность обычно берётся в процентах:

$$
E = \frac{\Delta \overline{X}}{\overline{X}} 100\%.
$$

Средняя квадратичная погрешность или квадратичное отклонение от среднеарифметического значения вычисляется по формуле:

$$
S = \sqrt{\frac{\sum \Delta X_i^2}{N(N-1)}} \,
$$

где  $N$  – число измерений. При небольшом числе измерений абсолютную случайную погрешность можно рассчитать через среднюю квадратичную погрешность S и некоторый коэффициент  $\tau_{\alpha}(N)$ , называемый коэффициентом Стьюдента:

$$
\Delta X_s = \tau_{\alpha,N} S.
$$

Коэффициент Стьюдента зависит от числа измерений N и коэффициента надёжности с. В табл. 1 отражена зависимость коэффициента Стьюдента от числа измерений при фиксированном значении коэффициента надёжности. Коэффициент надёжности α - это вероятность, с которой истинное значение измеряемой величины попадает в доверительный интервал.

Доверительный интервал  $\left[ X_{\text{cp}} - \Delta X \, ; X_{\text{cp}} + \Delta X \right]$  – это числовой интервал, в который с определённой вероятностью попадает истинное значение измеряемой величины.

Таким образом, коэффициент Стьюдента - это число, на которое нужно умножить среднюю квадратичную погрешность, чтобы при данном числе измерений обеспечить заданную надёжность результата.

Чем большую надёжность необходимо обеспечить для данного числа измерений, тем больше коэффициент Стьюдента. С другой стороны, чем больше число измерений, тем меньше коэффициент Стьюдента при данной надёжности. В лабораторных работах нашего практикума будем считать надёжность заданной и равной 0.95. Числовые значения коэффициентов Стьюдента при этой надёжности для разного числа измерений привелены в табл. 1.

Таблина 1

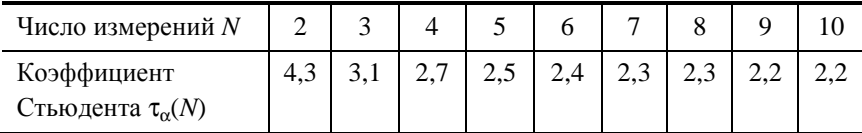

Следует отметить, что метод Стьюдента применяется только для расчёта прямых равноточных измерений. Равноточные - это измерения, которые выполнены одним и тем же методом, в одинаковых условиях и с одинаковой степенью тшательности.

Систематические погрешности. Систематические ошибки закономерным образом изменяют значения измеряемой величины. Наиболее просто поддаются оценке погрешности, вносимые в измерения приборами, если они связаны с конструктивными особенностями самих приборов. Эти погрешности указываются в паспортах к приборам. Погрешности некоторых приборов можно оценить и не обращаясь к паспорту. Для многих электроизмерительных приборов непосредственно на шкале указан их класс точности.

Класс точности прибора  $\gamma$  - это отношение абсолютной погрешности прибора  $\Delta X_{\text{nn}}$  к максимальному значению измеряемой величины  $X_{\text{max}}$ , которое можно определить с помощью данного прибора (это систематическая относительная погрешность данного прибора, выраженная в процентах от номинала шкалы  $X_{\text{max}}$ ).

$$
\gamma = \frac{\Delta X_{\rm np}}{X_{\rm max}} \cdot 100\% .
$$

Тогда абсолютная погрешность  $\Delta X_{\text{nn}}$  такого прибора определяется соотношением:

$$
\Delta X_{\rm np} = \frac{\gamma X_{\rm max}}{100\%}
$$

Для электроизмерительных приборов введено 8 классов точности:  $0.05; 0.1; 0.5; 1.0; 1.5; 2.0; 2.5; 4.$ 

Чем ближе измеряемая величина к номиналу, тем более точным будет результат измерения. Максимальная точность (т.е. наименьшая относительная ошибка), которую может обеспечить данный прибор, равна классу точности. Это обстоятельство необходимо учитывать при использовании многошкальных приборов. Шкалу надо выбирать с таким расчётом, чтобы измеряемая величина, оставаясь в пределах шкалы, была как можно ближе к номиналу.

Если класс точности для прибора не указан, то необходимо руководствоваться следующими правилами:

- Абсолютная погрешность приборов с нониусом равна точности нониуса.

- Абсолютная погрешность приборов с фиксированным шагом стрелки равна цене деления.

- Абсолютная погрешность цифровых приборов равна единице минимального разряда.

- Для всех остальных приборов абсолютная погрешность принимается равной половине цены наименьшего деления шкалы прибора.

Для простоты расчётов принято оценивать полную абсолютную погрешность как сумму абсолютной случайной и абсолютной систематической (приборной) погрешностей, если погрешности - величины одного порядка, и пренебрегать одной из погрешностей, если она более чем на порядок (в 10 раз) меньше другой.

Поскольку результат измерений представляется в виде интервала значений, величину которого определяет полная абсолютная погрешность, важное значение имеет правильное округление результата и погрешности.

Округление начинают с абсолютной погрешности. Число значащих цифр, которое оставляют в значении погрешности, вообще говоря, зависит от коэффициента надёжности и числа измерений. Отметим, что значащими цифрами считаются надёжно установленные цифры в записи результата измерения. Так, в записи 23,21 мы имеем четыре значащие цифры, а в записи 0,063 – две, а в 0,345 – три, а в записи 0,006 – одна. В процессе измерений или при вычислениях не следует сохранять в окончательном ответе больше знаков, чем число значащих цифр в наименее точно измеренной величине. Например, площадь прямоугольника с длинами сторон 11,3 и 6,8 см равна 76,84 см<sup>2</sup>. В качестве общего правила следует принять, что окончательный результат умножения или деления должен содержать лишь столько цифр, сколько их содержится в числе, имеющем наименьшее количество значащих цифр. В нашем примере 6,8 содержит наименьшее число цифр, равное двум. Следовательно, площадь прямоугольника 76,84 см<sup>2</sup>, имеющую четыре значащих цифры, следует округлить до двух, до 77 см<sup>2</sup>.

В физике принято записывать результаты вычислений с помощью показателей степени. Так, вместо 64 000 пишут 6,4 $\cdot 10^4$ , а вместо 0,0031 пишут 3.1.10<sup>-3</sup>. Преимущество такой записи состоит в том, что она позволяет просто указать число значаших цифр. Например, в записи 36 900 неясно, содержит это число три, четыре или пять значащих цифр. Если известно, что точность записи составляет три значащие цифры, то результат следует записать в виде 3,69.10<sup>4</sup>, а если точность записи составляет четыре значащие цифры, то результат записывают в виде 3,690 $\cdot 10^4$ .

Разряд значащей цифры абсолютной погрешности определяет разряд первой сомнительной цифры в значении результата. Следовательно, само значение результата нужно округлять (с поправкой) до той значащей цифры, разряд которой совпадает с разрядом значащей цифры погрешности. Сформулированное правило следует применять и в тех случаях, когда некоторые из цифр являются нулями.

Пример. Если при измерении массы тела получен результат  $m = (0.700 \pm 0.003)$  кг, то писать нули в конце числа 0.700 необходимо. Запись  $m = 0.7$  означала бы, что о следующих значащих цифрах ничего неизвестно, в то время как измерения показали, что они равны нулю.

Вычисляется относительная погрешность  $E<sub>x</sub>$ .

$$
E_X = \frac{\Delta X}{X_{cp}}.
$$

При округлении относительной погрешности достаточно оставить две значащие цифры.

Результат серии измерений некоторой физической величины представляют в виде интервала значений с указанием вероятности попадания истинного значения в данный интервал, т.е. результат необходимо записать в виде:

$$
X = X_{cp} \pm \Delta X ; \quad E_X = \frac{\Delta X}{X_{cp}} ; \alpha = 0.95.
$$

Здесь  $\Delta X$  - полная, округлённая до первой значащей цифры, абсолютная погрешность и  $X_{\rm cn}$  – округлённое с учётом уже округлённой погрешности среднее значение измеряемой величины. При записи результата измерений обязательно нужно указать единицу измерения величины.

Рассмотрим несколько примеров:

Пусть при измерении длины отрезка мы получили следующий результат:  $l_{\text{cn}} = 3,45381$  см и  $\Delta l = 0,02431$  см. Как грамотно записать результат измерений длины отрезка? Сначала округляем с избытком абсолютную погрешность, оставляя одну значащую цифру  $\Delta l = 0.02431 \approx 0.02$  см. Значащая цифра погрешности в разряде сотых. Затем округляем с поправкой среднее значение с точностью до сотых, т.е. до той значащей цифры, разряд которой совпадает с разрядом значащей цифры погрешности  $l_{cp}$  = 3,45381 ≈ 3,45 см. Вычисляем относительную погрешность

$$
E_l = \frac{\Delta l}{l_{\rm cp}} = \frac{0.02}{3.45} \approx 0.005.
$$

Результат измерений записываем так:

 $l = (3,45 \pm 0,02)$  cm;  $E_l = 0,005 = 0.5\%$ ;  $\alpha = 0.95$ .

Пусть при расчёте массы груза мы получили следующий результат:  $m_{cp}$  = 375,445 кг и ∆*m* = 21,626 кг. Сначала округляем абсолютную погрешность, оставляя одну значащую цифру ∆*m* = 21,626 ≈ 22 кг. Затем округляем среднее значение с точностью до десятков  $m_{\text{cn}} = 375,445 \approx 380$  кг. Вычисляем относительную погрешность

$$
E_m = \frac{\Delta m}{m_{\rm cp}} = \frac{22}{380} \approx 0.058 \, .
$$

Результат измерений массы груза записываем так:

$$
m = (380 \pm 22)
$$
  $\text{kr}; E_m = 0,058 = 5,8 \%$ .

Из приведенных примеров видно, что округление абсолютной погрешности производится до первой значащей цифры в сторону увеличения (с избытком). Среднее значение измеряемой величины округляется с поправкой до той значащей цифры, разряд которой совпадает с разрядом значащей цифры погрешности. При округлении относительной погрешности оставляем две значащие цифры.

#### **Расчёт погрешностей косвенных измерений**

Пусть измеряемая величина *U* связана с величинами, определяемыми прямым методом (*x*1, *x*2, …, *xn*) функциональнoй зависимостью.

$$
U = f(x_1, x_2, ..., x_n).
$$

Тогда говорят, что величина *U* измеряется косвенным образом.

Пусть при этом известны абсолютные погрешности всех прямых измерений ∆*x*1, ∆*x*2, …, причём эти погрешности малы по сравнению с самими измеряемыми величинами. Тогда погрешность искомой величины вычисляется подобно полному дифференциалу от логарифма функции *U*, только, в отличие от операции отыскания полного дифференциала, все минусы, получающиеся при дифференцировании, заменяются на плюсы, а дифференциалы аргументов – на соответствующие абсолютные погрешности.

Формула отыскания относительной погрешности совпадает с формулой *d*(ln*U*), если в последней заменить дифференциалы аргументов на абсолютные погрешности прямых измерений, а минусы на плюсы.

На практике алгоритм нахождения погрешности косвенных методов измерения сводится к следующему:

1. Необходимо взять натуральный логарифм от формулы.

2. Дифференцируют полученную логарифмированием формулу.

3. В формуле, полученной после дифференцирования, необходимо заменить символ дифференциала  $d$  на символ абсолютной ошибки  $\Delta$ .

4. В окончательной формуле поменять все знаки «минус» на «плюс».

Например, формула для расчёта объёма цилиндра имеет вид:

$$
V=\frac{\pi d^2}{4}H,
$$

где  $d$  – диаметр цилиндра;  $H$  – высота.

Найлём относительную и абсолютную погрешности объёма цилиндра. Логарифмируем формулу:

$$
\ln V = \ln \pi + 2 \ln d + \ln H - \ln 4.
$$

Дифференцируем:

$$
\frac{dV}{V} = \frac{d\pi}{\pi} + \frac{2dd}{d} + \frac{dH}{H}.
$$

Меняем знак «d» на «Л»:

$$
\frac{\Delta V}{V} = \frac{\Delta \pi}{\pi} + \frac{2\Delta d}{d} + \frac{\Delta H}{H}.
$$

Суммируя члены правой части последней формулы, находим относительную ошибку. Число « $\pi$ » округляем до сотых ( $\pi$  = 3,14), тогда  $\Delta \pi$  будет равна единице последней цифры  $\pi$  в разряде сотых, т.е. 0,01. Абсолютную

погрешность находим, умножив в формуле  $\left(\frac{\Delta V}{V} = E\right)$  значение объёма на

относительную погрешность  $VE = \Delta V$ .

Число знаков в окончательном результате устанавливается по следующим правилам. Сначала ограничивается число значащих цифр погрешности. Значащими цифрами называются все верные цифры числа кроме нулей, стоящих впереди числа. Например, в числе 0,00385 три значащие цифры, в числе 0,03085 четыре значащие цифры, в числе 2500 четыре, в числе 2,5 $\cdot 10^2$  – две. Погрешность записывается всегда с одной или двумя значащими цифрами. При этом руководствуются следующими соображениями.

Величина случайной погрешности, полученная из обработки результатов некоторого числа измерений, сама является случайным числом, т.е., если проделать это же число измерений ещё раз, то, вообще говоря, будет получен не только другой результат для измеряемой величины, но и другая оценка для погрешности. Поскольку погрешность оказывается случайным числом, то, пользуясь законами математической статистики, можно и для нее найти доверительный интервал. Соответствующие расчёты показывают, что даже при довольно большом числе измерений этот доверительный интервал оказывается весьма широким, т.е. величина погрешности оценивается достаточно грубо. Так, при 10 измерениях относительная погрешность у погрешности превышает 30%. Поэтому для неё следует приводить две значашие цифры, если первая из них 1 или 2, и одну значащую цифру, если она равна или больше 3. Это правило легко понять, если учесть, что 30% от 2 составляет 0,6, а от 4 уже 1,2. Таким образом, если погрешность выражается, например, числом, начинающимся с цифры 4, то это число содержит неточность (1,2), превышающую единицу первого разряда.

После того, как погрешность записана, значение результата должно быть округлено таким образом, чтобы его последняя значащая цифра была того же разряда, что и у погрешности. Пример правильного представления окончательного результата:

$$
t = (18.7 \pm 1.2) \cdot 10^2
$$
 c.

Графическое представление результатов измерений. При оформлении графиков необходимо выполнять следующие правила.

1. График должен содержать надпись, из которой было бы ясно физическое содержание представленной закономерности.

2. Масштабы и начала отсчёта по координатным осям выбираются так, чтобы график изображения зависимости занимал большую часть поля чертежа. При этом на пересечении осей не обязательно должны находиться нулевые значения величин.

При выборе масштаба необходимо помнить, что точность построения графика должна быть не ниже точности измерений.

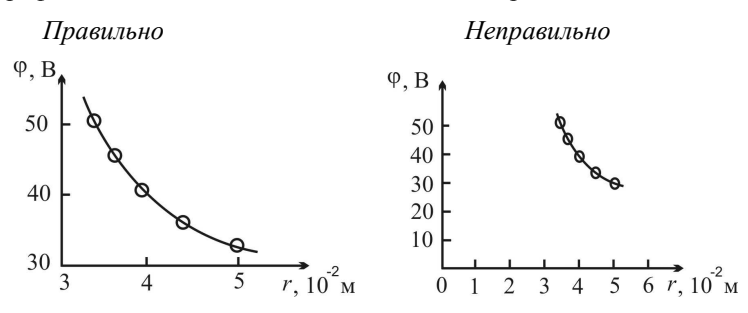

3. На осях координат откладываются равноотстоящие друг от друга деления масштаба так, чтобы было удобно работать с графиком. Значения, полученные в эксперименте, не указываются.

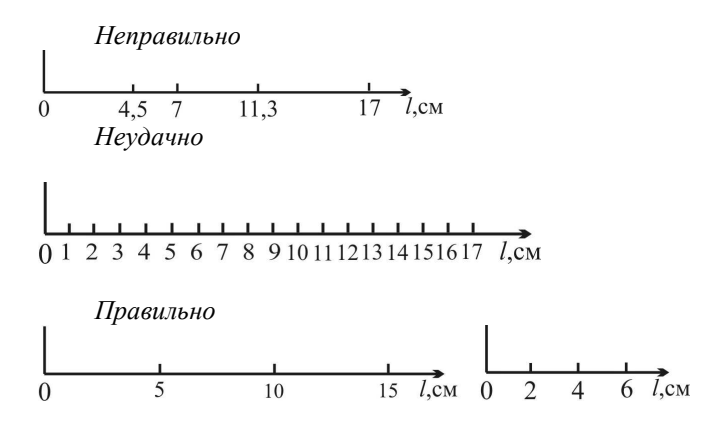

4. В конце координатных осей обязательно указываются условные обозначения откладываемых величин и, через запятую, их единицы измерения.

5. Экспериментальные значения величин (точки) отчётливо наносятся вместе с погрешностями - отрезками длиной в доверительный интервал, расположенными параллельно соответствующей оси.

Если при построении кривой в выбранном масштабе доверительные интервалы не видны вдоль обеих осей координат, экспериментальные точки проставляются в виде маленьких кружочков (треугольников и т.д.) с центром в точке, соответствующей экспериментальным данным.

6. Экспериментальная кривая проводится плавно через доверительные интервалы всех или большинства экспериментальных точек так, чтобы экспериментальные точки наиболее близко и равномерно располагались с разных сторон кривой.

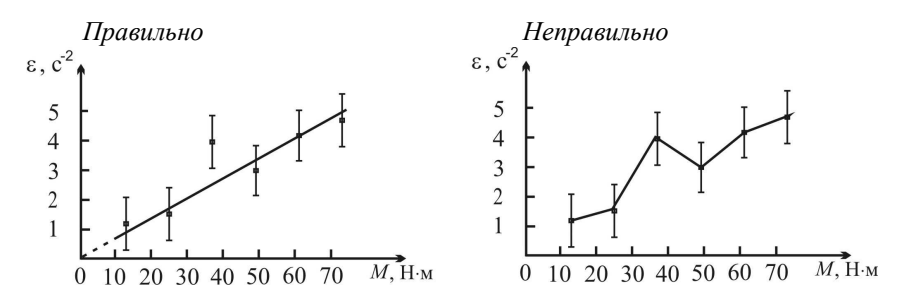

7. Если на графике изображается теоретическая кривая, то указывается формула, по которой она рассчитывается.

8. При изображении нескольких кривых на одном поле графика каждая из них нумеруется или выделяется каким-то другим способом. В свободной части поля даются соответствующие пояснения.

Графики строятся на миллиметровой бумаге, на которую прежде всего наносятся координатные оси. На концах осей указываются откладываемые физические величины и их размерности. Затем на оси наносят масштабные деления так, чтобы расстояние между делениями составляло 1, 2, 5 единиц (или 0.1, 0.2, 0.5 или 10, 20, 50 и т.д.). Обычно порядок масштаба, т.е.  $10 \pm n$  выносится на конец оси. Например, для пути, пройденного телом, вместо 1000, 1100, 1200 и т.д. метров около масштабных делений пишут 1.0, 1.1, 1.2, а в конце оси физическую величину обозначают как *S*, 10<sup>3</sup> м или *S*·10<sup>-3</sup>, м. Точка пересечения осей не обязательно должна соответствовать нулю по каждой из осей. Начало отсчёта по осям и масштабы следует выбирать так, чтобы график занял всю координатную плоскость. После построения осей на миллиметровку наносят экспериментальные точки. Их обозначают маленькими кружками, квадратиками и т.д. Если на одной координатной плоскости строится несколько графиков, то для точек выбираются разные обозначения. Затем от каждой точки вверх, вниз и вправо, влево откладывают отрезки, соответствующие погрешностям точек в масштабах осей. Если погрешность по одной из осей (или по обеим осям) оказывается слишком малой, то предполагается, что она отображается на графике размером самой точки.

Экспериментальные точки, как правило, не соединяются между собой ни отрезками прямой, ни произвольной кривой. Вместо этого строится теоретический график той функции (линейной, квадратичной, экспоненциальной, тригонометрической и т.д.), которая отражает проявляющуюся в данном опыте известную или предполагаемую физическую закономерность, выраженную в виде соответствующей формулы. В лабораторном практикуме встречаются два случая: проведение теоретического графика преследует цель извлечения из эксперимента неизвестных параметров функции (тангенса угла наклона прямой, показателя экспоненты и т.д.) либо делается сравнение предсказаний теории с результатами эксперимента.

В первом случае график соответствующей функции проводится «на глаз» так, чтобы он проходил по всем областям погрешности возможно ближе к экспериментальным точкам. Существуют математические методы, позволяющие провести теоретическую кривую через экспериментальные точки в определённом смысле наилучшим образом. При проведении графика «на глаз» рекомендуется пользоваться зрительным ощущением равенства нулю суммы положительных и отрицательных отклонений точек от проводимой кривой.

Во втором случае график строится по результатам расчётов, причём расчётные значения находятся не только для тех точек, которые были получены в опыте, а с некоторым шагом по всей области измерений для получения плавной кривой. Нанесение на миллиметровку результатов рас-

чётов в виде точек является рабочим моментом - после проведения теоретической кривой эти точки с графика убираются. Если в расчётную формулу входит уже определённый (или заранее известный) экспериментальный параметр, то расчёты проводятся как со средним значением параметра, так и с его максимальным и минимальным (в пределах погрешности) значениями. На графике в этом случае изображаются кривая, полученная со средним значением параметра, и полоса, ограниченная двумя расчётными кривыми для максимального и минимального значений параметра.

Правила построения графиков рассмотрим на следующем примере. Предположим, что в опыте исследовался закон движения некоторого тела. Тело двигалось прямолинейно. Задачей опыта было измерение расстояния, которое тело проходит за различные промежутки времени. После проведения некоторого числа опытов и обработки результатов измерений были найдены средние значения измеряемых величин и их погрешности. Требуется изобразить результаты опыта, представленные в табл. 2, в виде графика и найти из графика скорость тела, предполагая, что движение равномерное.

| Номер опыта | t, c | $\Delta t$ , c | $S$ , $CM$ | $\Delta S$ , CM |
|-------------|------|----------------|------------|-----------------|
|             | 35,5 |                |            |                 |
|             | 40,0 |                | 99         |                 |
|             | 45,0 |                | 108        |                 |
|             | 50,0 |                | 139        |                 |
|             | 55,0 |                | 146        |                 |

2. Зависимость пути, пройденного телом, от времени

#### Последовательность операций:

1. Строим оси координат и устанавливаем на них шкалы, исходя из интервалов изменения измеренных величин. Начало оси абсцисс (время) берём при  $t = 30$  с, а начало оси ординат (расстояние) – при  $S = 80$  см. Размечаем ось абсцисс с шагом 10 с, а ось ординат с шагом 20 см.

2. Наносим на координатную плоскость точки, представленные в таблице. Для каждой точки откладываем влево и вправо погрешность в масштабе оси абсцисс, а вверх и вниз - погрешность в масштабе оси ординат.

3. Исходя из предположения о равномерном движении, т.е. о линейной зависимости  $S(t) = v_0 t$ , проводим прямую с таким расчётом, чтобы она наилучшим образом проходила через все измеренные точки. При проведении прямой учитываем, что в данном опыте при  $t = 0$  путь  $S = 0$  независимо от скорости, т.е. согласно теоретической формуле продолжение прямой должно проходить через точку (0, 0), которая находится за пределами рабочего участка координатной плоскости. Так как скорость v = *dS*/*dt*, а производная геометрически представляется тангенсом угла наклона касательной к графику функции, то для равномерного движения тангенс угла наклона прямой даёт скорость vo. Находить из графика следует именно тангенс, т.е. отношение противолежащего катета к прилежащему, взятых в масштабных единицах соответствующих осей. Очевидно, что угол наклона прямой зависит от выбора масштаба на осях. Поэтому измерение угла с последующим определением его тангенса смысла не имеет.

4. Для оценки погрешности проводим через экспериментальные точки ещё две прямые – с максимальным и минимальным наклоном в пределах погрешностей большинства точек и с учётом того, что продолжения этих прямых должны пересекать точку (0, 0). Определяем тангенс угла наклона этих прямых и устанавливаем интервал, в пределах которого находится искомая величина (скорость).

Окончательный результат построений показан на рис. 1.

**Рекомендации по выполнению и оформлению лабораторной работы.** В лабораторном практикуме студенты вначале знакомятся с основными приёмами проведения физических измерений и правилами обработки результатов. При этом должны быть выработаны определённые навыки, что является предпосылкой дальнейшей успешной работы в лаборатории. Целью лабораторного практикума является более глубокое осознание студентами физических явлений и законов. Эта задача может быть успешно решена только в том случае, если лабораторные работы выполняются с достаточным пониманием сущности исследуемых явлений. Поэтому домашняя подготовка к выполнению лабораторной работы является одним из важнейших этапов.

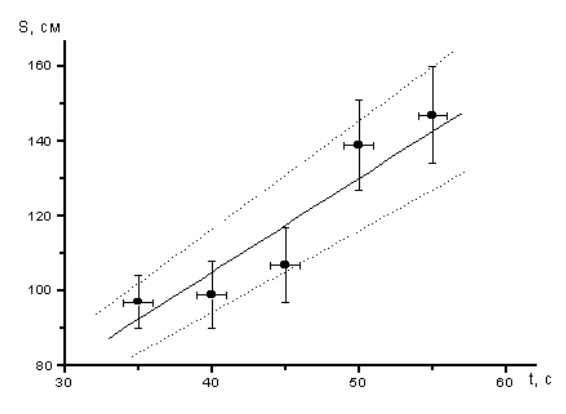

**Рис. 1** 

При подготовке к работе рекомендуется придерживаться следующего плана.

1. Прочитайте название работы и выясните смысл всех непонятных  $C<sub>T</sub>$ OR

2. Прочитайте описание работы от начала до конца, не задерживаясь на выводе формул. Задача первого прочтения состоит в том, чтобы выяснить, какой физический закон или явление изучается в данной работе и каким методом проводится исследование.

3. Прочитайте по учебнику материал, относящийся к данной работе. Разберите вывод формул. Найдите ответы на контрольные вопросы. приведённые в конце описания работы.

4. Изучите принцип устройства и работы приборов, которые предполагается использовать в работе.

5. Выясните, какие физические величины и с какой точностью будут непосредственно измеряться и каковы их размерности.

6. Начертите в лабораторном журнале принципиальную схему эксперимента и таблицы, в которые будут заноситься результаты измерений.

7. Продумайте, какой окончательный результат должен быть получен в данной лабораторной работе.

## Выполнение работы

При выполнении работы вначале следует ознакомиться с приборами. Нужно установить их соответствие описанию, выполнить рекомендованную в описании прибора последовательность действий по подготовке прибора к работе, убедиться в том, что при изменении положений органов управления возникают ожидаемые изменения параметров, определить цену деления шкалы прибора и его систематическую погрешность, выяснить, как изменить множитель шкалы (если это возможно), попробовать сделать пробный отсчёт. Далее следует провести предварительный опыт с тем, чтобы пронаблюдать качественно изучаемое явление, оценить, в каких пределах находятся измеряемые величины. После проведённой подготовки можно приступать к измерениям. Следует помнить, что всякое измерение, если только это возможно сделать, должно выполняться больше, чем один раз.

Производимые по приборам отсчёты записываются в лабораторный журнал сразу же после выполнения отсчёта в том виде, как они считаны со шкалы прибора - без каких-либо пересчётов на множитель шкалы или систему единиц. Естественно, что единицы измерений и множитель шкалы должны быть записаны в заголовке соответствующей таблицы с результатами измерений. При измерениях, выполняемых при помощи осциллографа, отсчёт следует делать непосредственно по шкале осциллографа, установив предварительно подходящий размер изображения. Картинка, срисованная с экрана, может быть использована только в качестве иллюстрации или для качественного анализа. Все записи при выполнении лабораторной работы должны вестись исключительно в лабораторном журнале. Лабораторный журнал является одновременно и черновиком, и чистовиком. Его следует вести самым аккуратнейшим образом. Здесь и только здесь производятся все записи при выполнении лабораторной работы, в том числе прикидочные расчёты и предварительные результаты. Все исправления в журнале должны делаться так, чтобы предыдущий результат оставался читаемым. Рядом с исправлением следует указывать, в чём состоит причина исправления. Лабораторный журнал является тем единственным документом, на основании которого затем делается отчёт о выполненной работе. Поэтому журнал следует приносить на все занятия, как при выполнении работы, так и при сдаче отчёта.

#### Оформление отчёта

На титульном листе отчёта указывается название работы и фамилия автора отчёта. В начале отчёта формулируется цель работы и/или физический закон (явление), исследованный в работе. Обязательно приводится схема установки (не рисунок!), на которой выполнялась работа. В механике - это кинематическая схема, на которой видны все перемещения частей устройства, в электричестве - принципиальная схема, в оптике - схема расположения оптических элементов и ход лучей и т.д. В соответствующих таблицах приводятся результаты непосредственных измерений, причём все таблицы должны быть озаглавлены (например, «Таблица 1. Результаты измерения массы тела студента до и после обеда»). Приводятся все расчётные формулы (без вывода) как в символьном виде, так и с подставленными числами. Приводится вывод формул для расчёта погрешностей и сам расчёт. В конце каждого упражнения записывается окончательный результат, полученный в данном упражнении. К отчёту прикладываются необходимые графики. На каждом графике должно быть указано, к какому упражнению он относится и что на графике изображено. В конце отчёта формулируются выводы. В выводах должны быть проанализированы полученные результаты и дано заключение об их согласии с теоретическими зависимостями.

В заключение приведём правила работы студентов в знаменитой Кавендишской лаборатории

**Правила работы в Кавендишской лаборатории, разработанные выдающимся ученым, автором открытия электрона Джозефом Джоном Томсоном:** 

«Исполнением следующих простых правил студенты часто будут в состоянии избавить себя от серьезных ошибок и приобретут хорошие привычки, которые будут им весьма полезны во время экзаменов и в другие трудные минуты.

1. Записываете все ваши наблюдения. Наиболее обильный источник ошибок – это записывание *выводов* вместо *наблюдений.* Выводы могут быть сделаны когда угодно, а наблюдения не могут быть повторены.

2. Записываете ваши наблюдения сейчас же после того, как они сделаны. Не носитесь с цифрами в голове по комнате.

3. Не пишите в 5 или 6 различных направлениях на бумаге. Начинайте сверху и постепенно изводите всю бумагу до конца страницы. Это позволит вам отыскать сразу любое сделанное вами наблюдение.

4. Обращайте внимание на то, чтобы ясно обозначать единицы измерения в каждой стадии работы и определить единицы, в которых выражается результат.

5. Спрашивайте себя по возможности, имеет ли смысл ваш результат; например, действительно ли поперечное сечение проволоки в 1 мм диаметром равно 3,14 кв. сантиметра.

6. Пишите ясно все ваши цифры. Трудно сказать > – четыре или семь. Обращайте особое внимание на ясную и отчетливую постанову десятичной дроби. Когда числа очень велики или очень малы, гораздо лучше писать их так: 4,19⋅10<sup>7</sup>, 5,889⋅10<sup>-5</sup>, сохраняя только одну цифру слева от десятичной точки.

7. Строя диаграммы, обозначайте самым ясным образом на самих диаграммах значение шкал, которые вы наносите на горизонтальной и на вертикальной сторонах диаграммы. Указываете, какому физическому количеству соответствует 1 дециметр или 1 сантиметр в том и другом направлениях диаграммы. Пренебрежение этим часто делает диаграмму не имеющей никакой цены.

8. Умейте соблюдать пропорцию. Не делаете некоторых наблюдений (например, массы) с точностью до 0,0000001, когда другие наблюдения могут быть сделаны с точностью до 0,001 (например, температуры). Бесполезно делать логарифмические вычисления более чем с четырьмя значащими цифрами, когда наблюдения дают только три значащие цифры.

9. Не оставляйте опыта, если в нем еще остается что-либо, что вами не вполне ясно понято. Один опыт, который вы поняли и которым вы овладели, лучше двух или трех, только на половину понятых.

10. Хорошо завести записную книжку для записывания дома результатов опыта - в особенности это будет полезно в случае тех опытов, которые не описаны в практикуме Глейзбрука и Шоу. Этим способом вы разберетесь, действительно ли вы понимаете, что вы делаете, и приобретете навык выражать экспериментальные процессы на бумаге.

11. Обращайте особое внимание на отметку времени. Так легко сделать эту ошибку при подсчете колебаний, что было бы роковым заблуждением довольствоваться одним наблюдением. Если хотите получить точный результат, нужно считать большое число колебаний.

12. Если у вас есть какое-нибудь сомнение относительно значения делений какого-нибудь прибора (нониуса, микрометрического винта и т.д.), спросите у лаборанта.

13. Не заботьтесь, чтобы ваш результат совпадал с опытом. Верьте и доверяйтесь вашим собственным результатам, пока вы не найдете какойнибудь ошибки в своей работе.

14. Старайтесь вести записи в вашей лабораторной записной книжке как можно яснее и понятнее.

15. Помните, что вы не можете надеяться получить хорошую отметку на экзамене за такой отчет, в котором экзаменатор не может найти ни начала, ни конца.

16. Не тратьте время, корпя над одним опытом потому, что вам совестно попросить помощи у лаборанта.

17. Полезно время от времени перечитывать эти правила, чтобы видеть - следовали вы им или нарушали их в ваших последних опытах.

Будьте внимательны к лаборантам - они нуждаются в ваших симпатиях и в ваших просьбах по крайней мере в той же степени, как и другие люли»<sup>\*</sup>.

#### Контрольные вопросы

1. Дайте определения понятий относительной и абсолютной погрешности измерений. Почему возникают погрешности измерений? Что означает измерить физическую величину?

2. Дайте понятие средней квадратичной погрешности измерений, доверительного интервала.

3. Как рассчитывается погрешность прямых измерений по методу Стьюдента? От каких параметров зависит коэффициент Стьюдента?

<sup>\*</sup> Кудрявцев С.П. Д.Д. Томсон. М.: Просвещение, 1986.

4. Что такое систематическая погрешность? Как находится погрешность по классу точности приборов

5. Получите формулу для вычисления относительной ошибки выражения:

$$
S = V_0 t + \frac{at^2}{2}.
$$

#### **Литература**

1. Зайдель, А.Н. Погрешности измерений физических величин / А.Н. Зайдель. – Л. : Наука, 1985.

2. Деденко, Л.Г. Математическая обработка и оформление результатов эксперимента / Л.Г. Деденко. В.В. Керженцев. – М. : Изд-во МГУ, 1977.

3. Физический практикум. Механика и молекулярная физика / под ред. В.И. Ивероновой. – М. : Наука, 1967.

4. Руководство к лабораторным занятиям по физике / под ред. Л.Л. Гольдина. – М. : Наука, 1973.

5. Новицкий, П.В. Оценка погрешностей результатов измерений / П.В. Новицкий, И.А. Зограф. – Л. : Энергоатомиздат, 1991.

6. Механика : лабораторные работы по курсу физики для естественных факультетов МГУ. – М. : Моск. ун-т, 1997.

7. Белов, Д.В. Погрешности измерений : методическая разработка / Д.В. Белов. – М. : МГУ, 1993.

Лабораторная работа 1

#### **ОПРЕДЕЛЕНИЕ ПЛОТНОСТИ ЦИЛИНДРА**

*Цель работы*: научиться определять плотности твёрдых тел и рассчитывать погрешности измерений.

*Приборы и принадлежности*: штангенциркуль, микрометр, исследуемое тело, весы, разновес.

#### **Краткая теория и методические указания**

Плотность – это физическая величина, равная массе вещества, заключенного в единице объёма:

$$
\rho = \frac{m}{V}.\tag{1}
$$

Величина массы характеризует несколько свойств тела.

Масса – это физическая величина, являющаяся мерой количества вещества в данном теле при скоростях движения этого тела, гораздо меньших скорости света. При скорости тела *V*, сравнимой со скоростью света *c*, масса тела зависит от скорости:

$$
m = \frac{m_0}{\sqrt{1 - \frac{V^2}{c^2}}},
$$

где *m* – масса движущегося тела; *m*<sub>0</sub> – масса покоящегося тела.

Следовательно, в этих условиях масса не является мерой количества вещества.

По второму закону Ньютона

$$
a=\frac{F}{m}.
$$

В этом законе масса характеризует инерционные свойства тела. Масса – это физическая величина, являющаяся мерой инертности тела. По закону всемирного тяготения

$$
F = G \frac{m_1 m_2}{r^2},
$$

где *G* – гравитационная постоянная; *r –* расстояние между взаимодействующими материальными точками с массами  $m_1$  и  $m_2$ .

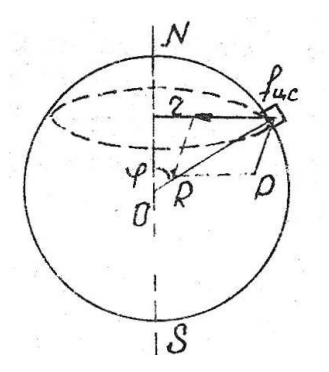

В этом законе масса характеризует гравитационные свойства тела. Масса – это физическая величина, являющаяся мерой гравитационных свойств тела.

В физике используется ещё одна величина, пропорциональная плотности – удельный вес. Удельный вес – это физическая величина, равная весу вещества, заключённого в единице объёма:

$$
d = \frac{p}{V}.\tag{2}
$$

**Рис. 1**

Вес тела – это физическая величина,

равная силе, с которой тело давит на горизонтальную площадку. По второму закону Ньютона вес тела связан с массой следующим соотношением:

$$
P = mg.
$$
 (3)

Несмотря на то, что вес пропорционален массе, эта величина не может являться мерой количества вещества даже при малых скоростях. Это объясняется тем, что вес зависит от широты и высоты местности. Рассмотрим силы, действующие на тело, находящееся на поверхности Земли.

На тело действует сила тяготения *f* (рис. 1), направленная к центру Земли *O*. Поскольку тело вращается вместе с Землёй по окружности с радиусом *r*, то составляющая сила тяготения является центростремительной силой:

$$
f_{\text{u.c}} = \frac{mV^2}{r},
$$

где *m* – масса тела; *V* – линейная скорость тела.

Вес тела будет равен векторной разности сил *f* и *f*<sup>ц</sup>.<sup>с</sup> :

$$
P = f - f_{\text{u.c}}
$$

или, подставляя значения сил,

$$
P = G\frac{mM_{\rm s}}{R^2} - \frac{mV^2}{r},
$$

где *М*<sup>з</sup> – масса Земли; *R* – радиус Земли.

Учитывая, что линейную скорость тела можно выразить через период обращения Земли

$$
V = \frac{2\pi r}{T},
$$
ro  

$$
P = G \frac{mM_s}{R^2} - \frac{4\pi^2 mr}{T^2}.
$$

**24** 

Как видно из рис. 1,  $r = R \sin \varphi$ , где  $\varphi$  – широта местности, где расположено тело; тогда

$$
P = G\frac{mM_3}{R^2} - \frac{4\pi^2m}{T^2}R\cos\varphi.
$$

Если тело находится не на поверхности Земли, а на некоторой высоте *h*, то расстояние от центра Земли будет равно *R + h* и, следовательно,

$$
P = G \frac{mM_3}{(R+h)^2} - \frac{4\pi^2 m}{T^2} (R+h) \cos \varphi.
$$

Как видно из полученного равенства, вес тела зависит от высоты местности *h* и широты местности φ. Зависимость веса от широты местности усиливается ещё и тем, что форма Земли не совпадает с формой шара и радиус Земли на различных широтах различен.

Плотность и удельный вес – величины пропорциональные. Подставим значение веса из (3) в (2), тогда

$$
d=\frac{mg}{V}.
$$

или с учётом (1)

$$
d = pg.
$$
 (4)

В системе СИ масса измеряется в килограммах, вес – в ньютонах, объём – в кубических метрах, поэтому единицы изменения плотности в этой системе – кг/м<sup>3</sup>, а удельного веса – Н/м<sup>2</sup>.

Таким образом, для определения плотности вещества необходимо измерить объём тела и его массу.

#### **Измерительные инструменты**

Для более точного измерения линейных размеров используется приспособление, получившее название нониус. На рисунке 2 изображена линейка *1* и нониус *2*.

Нониус представляет собой небольшую линейку, свободно передвигающуюся вдоль основной измерительной линейки. Если на нониусе нанесено *т* делений, то их общая

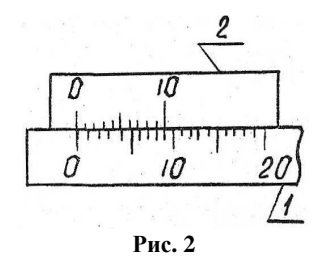

длина равна (*m* – 1) делений линейки, следовательно, одно деление нониуса равно *m* — <sup>— 1</sup> делений шкалы линейки. Например, на рис. 2 длина 10 делений нониуса равна 9/10 делений линейки.

Пусть *x* – длина одного деления нониуса, тогда длина шкалы нониуса – *тx.* Если длина одного деления шкалы линейки *y*, то длина отрезка шкалы линейки, равная длине шкалы нониуса, равна *y*(*m* – 1), следовательно:

$$
mx = y(m-1). \tag{5}
$$

Например, на рис. 2  $m = 10$  и длина деления шкалы линейки  $v = 1$  мм, тогда

$$
10x = 9 \text{ mm.}
$$

Тогда длина деления шкалы нониуса из уравнения (5) равна

$$
x = y \frac{m-1}{m}, \text{ a is (6) } x = 0.9 \text{ mm.}
$$
 (7)

Разность длин делений шкалы линейки и нониуса

$$
\Delta x = y - x.
$$

Подставляя значение *x* из (7), находим, соответственно:

$$
\Delta x = y - y \frac{m-1}{m} = \frac{y}{m}.
$$
\n(8)

Пусть измеряется какое-то тело длиной *l.* Один конец этого тела совмещаем с началом шкалы линейки. Перемещая нониус, совмещаем начало шкалы нониуса со вторым концом тела (рис. 3).

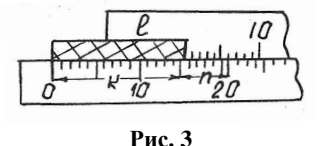

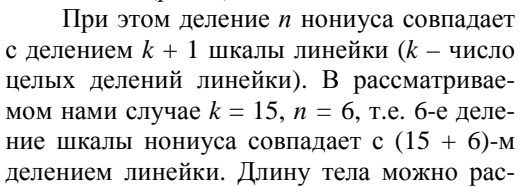

считать как разность между длиной линейки от 0 до (*п* + *k* )-го деления (*n* + *k*)*y* и длиной *n* делений шкалы нониуса *пx*, т.е.

 $l = (n + k)y - nx = ky + n(y - x)$ .

Учитывая, что *y* – *x* = ∆*x*, имеем

$$
l = ky + n\Delta x.\tag{9}
$$

Или в рассматриваемой примере

$$
l = 15 + 6.0, l = 15.6
$$
MM.

#### **Измерение длины штангенциркулем**

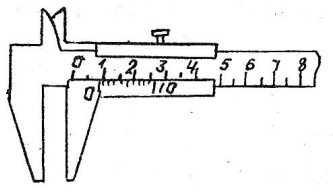

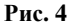

Штангенциркуль состоит из стальной миллиметровой линейки, с одной стороны которой имеется неподвижная ножка (рис. 4). Вторая ножка имеет нониус и может перемещаться вдоль линейки. Когда обе ножки соприкасаются, нуль линейки и нуль нониуса совпадают.

**26** 

При измерении предмет помещают между ножками штангенциркуля, которые сдвигаются до соприкосновения с предметом (без сильного нажима). После этого определяют число полных делений шкалы линейки *k* по краю подвижной ножки. Например, на рис. 4 *k* = 12. По шкале нониуса определяют деление *n*, совпадающее с каким-либо делением шкалы линейки. Длина рассчитывается по формуле (9), а ∆*x* по формуле (8).

#### **Измерение длины микрометром**

Микрометр (рис. 5) состоит из скобы *1* и микрометрического винта *2.* Микрометрический винт представляет собой стержень, снабжённый точной винтовой нарезкой. Против микрометрического винта на скобе имеется упор *3*. На микрометрическом винте укреплён полый цилиндр *4* с деления-

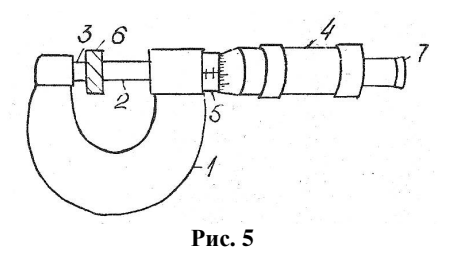

ми по окружности (чаще всего 50 делений). На стебле микрометра *5* расположена шкала с наименьшим делением *y* = 0,5 мм. При одном повороте цилиндра *4* микрометрический винт перемещается на одно деление, т.е. на *у =* 0,5 мм, а так как на цилиндре *т* = 50 делений, то каждое деление будет соответствовать перемещению винта

$$
\Delta x = \frac{y}{m} = \frac{0.5}{50} = 0.01
$$
MM.

При измерении предмет *6* помещают между упором *3* и микрометрическим винтом и вращают этот винт до характерного щелчка.

По шкале стебля определяется число делений *k*, а по барабану число делений *п* и по формуле (9) рассчитывают длину предмета, учитывая, что  $y = 0.5$  мм, а  $\Delta x = 0.01$  мм.

П р и м е ч а н и е . Нельзя вращать непосредственно за микрометрический винт во избежание его порчи.

#### **Весы**

Главной частью весов является коромысло *1*. Это рычаг первого рода с призмой *2*, опирающейся на горизонтальную площадку *3*. На концах коромысла, на равном расстоянии от призмы *2*, расположены призмы *4*, на которые подвешиваются чашки весов *5*. Призмы изготовляются из твёрдого материала (сталь, агат). Коромысло

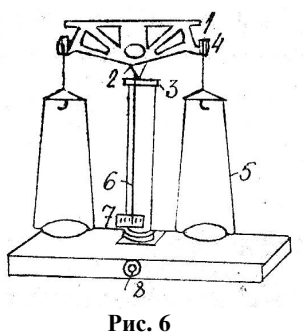

весов может качаться около острия призмы *2*. За равновесием весов следят по стрелке, перемещающейся вдоль шкалы *7*. У некоторых весов за перемещением стрелки *6* следят с помощью оптической системы, проектирующей изображение стрелки и шкалы на матовый экран. Кроме того, часто на коромысле укреплено демпферное устройство, представляющее собой два полых цилиндра, входящие друг в друга с малым зазором. Это устройство способствует быстрому гашению колебаний коромысла весов.

Вне процесса взвешивания весы должны быть «арретированы», т.е. все призмы должны быть освобождены от нагрузки. Это достигается соответствующим вращением рукоятки арретира *8*.

Разновески, употребляемые при взвешивании, расположены в гнёздах специального ящика. Доли грамма выполнены в виде металлических пластинок, на которых указано число миллиграмм, либо в виде колец, подвешенных на специальном устройстве. В последнем случае разновески

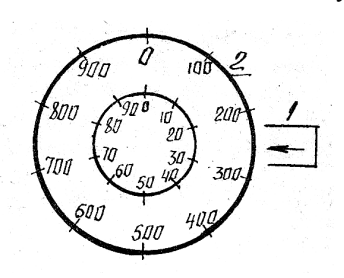

**Рис. 7** 

навешиваются на коромысло весов с помощью двух ручек (рис. 7), установленных на корпусе весов.

Количество миллиграмм, установленных на весы, считывается по делениям шкал, установленных против стрелки *1*. Например, на рис. *7* положение ручек соответствует нагрузке весов в 220 мг. Сотни миллиграмм устанавливаются поворотом ручки *2*, а десятки миллиграмм – поворотом ручки *3*.

# **Правила обращения с весами**

1. Не касаться руками коромысла и чашек весов, так как всякое загрязнение ведёт к неточности взвешивания.

2. Нельзя ставить на чашки весов грязные, мокрые и горячие тела.

3. На чашки весов можно помещать грузы весом, не превышающим предельной нагрузки, указанной в паспорте.

4. Дверцы стеклянного футляра, в котором находятся весы, всегда должны быть закрыты. Открывать одну из боковых дверок следует только в случае надобности.

5. Накладывать на чашки и снимать с них тела и разновески можно только при арретированных весах.

6. Арретировать следует плавно и в тот момент, когда стрелка проходит через середину шкалы.

7. Разновески берутся только пинцетом.

8. Взвешиваемое тело кладётся на левую чашку весов, а разновески – на правую.

9. Взвешивание производится не спеша и тщательно.

10. Снятые с чашки весов разновески кладутся на своё место в ящик.

## **Вывод расчётной формулы**

Для измерения плотности и удельного веса вещества используется отразец в виде цилиндра, объём которого равен

$$
V=\pi D^2l,
$$

где *D* – диаметр цилиндра; *l* – его длина.

Тогда по формуле (1) получаем

$$
\rho = \frac{m}{\pi D^2 l} \,. \tag{10}
$$

Учитывая связь плотности с удельным весом (4), находим

$$
d = \frac{mg}{\pi D^2 l}.
$$
\n(11)

#### **Порядок выполнения работы**

1. Измерить длину цилиндра *l* с помощью штангенциркуля.

2. Измерить диаметр цилиндра *D* с помощью микрометра. Измерение размеров цилиндра провести не менее пяти раз.

3. Определить массу цилиндра *m*. Данные измерений внести в таблицу.

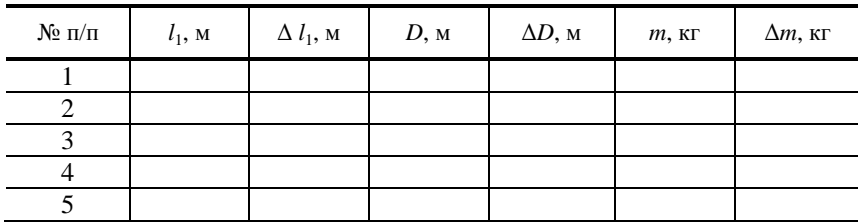

#### **Обработка результатов измерений**

1. По средним значениям величин таблицы и формулам (10) и (11) рассчитать плотность и удельный вес.

2. Определить абсолютную ошибку измеренных величин, как среднеарифметическую величину отклонений среднего значения измерений.

3. Определить максимальную абсолютную и относительную ошибки плотности и удельного веса.

4. Результаты измерений записать в виде:

$$
\rho = \rho \pm \Delta \rho, \quad E_1 = \frac{\Delta \rho}{\rho} \%
$$

$$
d = d \pm \Delta d, \ \ E_2 = \frac{\Delta d}{d} \%
$$

5. Оценить погрешность каждого измерения по Стьюденту.

6. Используя данные пункта 5, рассчитать абсолютную и относительную ошибки измерения плотности и удельного веса.

7. Результаты расчёта записать в виде:

$$
\rho = \rho \pm \Delta \rho, \quad E_1 = \frac{\Delta \rho}{\rho} \%
$$
\n
$$
d = d \pm \Delta d, \quad E_2 = \frac{\Delta d}{d} \%
$$

#### **Контрольные вопросы**

1. Обоснуйте понятия гравитационной и инерционной массы тела, плотности тела.

2. Запишите формулу для вычисления объёма цилиндра и получите выражение для нахождения относительной и абсолютной погрешностей измерений объёма.

3. Провести измерения с помощью штангенциркуля, микрометра и аналитических весов.

#### **Литература**

1. Руководство к лабораторным занятиям по физике / под ред. Л.Л. Гольдина. – М. : Наука, 1973. – С. 11 – 31.

2. Новицкий, П.В. Оценка погрешностей результатов измерений / П.В. Новицкий, И.А. Зограф. – Л. : Энергоатомиздат, 1991.

3. Зайдель, А.Н. Погрешности измерений физических величин / А.Н. Зайдель. – Л. : Наука, 1985.

4. Деденко, Л.Г. Математическая обработка и оформление результатов эксперимента / Л.Г. Деденко, В.В. Керженцев. – М. : Изд-во МГУ, 1977.

Лабораторная работа 2

# **ОПРЕДЕЛЕНИЕ УСКОРЕНИЯ СВОБОДНОГО ПАДЕНИЯ С ПОМОЩЬЮ МАТЕМАТИЧЕСКОГО И ФИЗИЧЕСКОГО МАЯТНИКОВ**

*Цель работы*: научиться определять ускорение свободного падения с помощью математического и физического маятников.

*Приборы и принадлежности*: стальной шарик, подвешенный на нити (модель математического маятника), оборотный маятник (разновидность физического маятника), секундомер, линейка.

#### **Краткая теория и методические указания**

Вблизи поверхности Земли все тела падают с одинаковым ускорением, которое называют *ускорением свободного падения* и обозначают буквой *g*. В системе, связанной с Землей, кроме гравитационной силы, с которой Земля притягивает тело, нужно учитывать центробежную силу инерции, зависящую от широты местности (она максимальна на экваторе и обращается в нуль на полюсах). Из-за сплюснутости Земли гравитационная сила сама по себе изменяется с широтой, будучи на полюсах на 0,2% больше, чем на экваторе. В итоге ускорение свободного падения изменяется с широтой от 9,780 м/с<sup>2</sup> до 9,832 м/с<sup>2</sup> на полюсах. Значение *g* = 9,80665 м/с 2 принято в качестве *нормального* (стандартного) значения. Для возможно более точного определения этой величины проводятся *гравиметрические измерения*, результаты которых используются для поиска полезных ископаемых, при изучении внутреннего строения Земли, в целях навигации и т.д.

С высотой, если не учитывать центробежную силу, величина *g* убывает в соответствии с законом

$$
g(h) = g(0)\frac{R^2}{\left(R+H\right)^2},
$$

где *R* – радиус Земли, *H* – высота, а *g*(0) – ускорение свободного падения на поверхности.

При опускании вниз (например, в шахту) величина *g* также убывает, но уже по другому закону:

$$
g(x) = g(0)\frac{x}{R},
$$

где *x* – расстояние от центра Земли.

Таким образом, наибольшее значение ускорение свободного падения принимает на поверхности планеты.

Для определения ускорения свободного падения существует много методов. Первое, что приходит в голову, это отпустить маленький шарик с некоторой высоты *h* и, измерив время падения *t*, рассчитать *g* по формуле

$$
g=\frac{2h}{t^2}.
$$

Разумеется, желательно при этом избавиться от сопротивления воздуха, создав необходимый вакуум.

Можно предложить ещё один способ: с помощью точного динамометра, проградуированного в ньютонах, взвесить тело с известной массой и найти *g* по формуле

$$
g=\frac{P}{m},
$$

где  $P$  – вес тела.

В настоящей работе для определения ускорения свободного падения используются методы физического и математического маятников.

Из курса физики известно, что математическим маятником называется материальная точка, способная совершать колебания на невесомой и нерастяжимой нити. Период малых колебаний математического маятника зависит только от длины *l* нити и ускорения свободного падения *g* и опрелеляется соотношением:

$$
T = 2\pi \sqrt{\frac{l}{g}}.\tag{1}
$$

Маленький шарик, полвешенный на ллинной нити, можно с некоторым приближением рассматривать в качестве модели математического маятника. Если измерить время *t* некоторого числа *n* полных колебаний шарика, то для периода его колебаний можно записать:

$$
T = \frac{t}{n}.\tag{2}
$$

Из (1) и (2) для ускорения g получаем формулу

$$
g = \frac{(2\pi)^2 l n^2}{t^2},
$$
 (3)

в которой в качестве *l* будем рассматривать расстояние от точки подвеса до середины шарика.

Число колебаний и выберем равным 20 (при этом колебания не сильно затухают и точность измерения времени оказывается достаточной).

Более точно можно определить ускорение свободного падения с помощью оборотного маятника, который представляет собой частный случай физического маятника. Физическим маятником называется тело, ко-

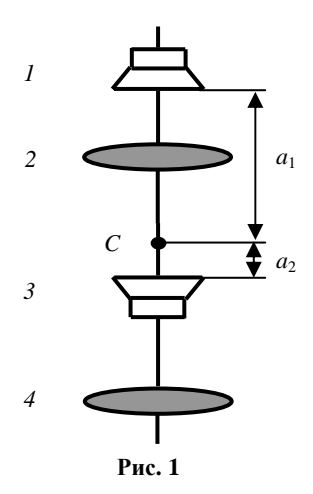

торое может совершать колебания относительно оси, не проходящей через его центр масс. Период малых колебаний физического маятника определяется соотношением:

$$
T=2\pi\sqrt{\frac{I}{mga}}\,,
$$

где I - момент инерции маятника относительно горизонтальной оси, проходящей через точку подвеса;  $m$  - масса маятника;  $a$  - расстояние от точки подвеса до центра масс маятника;  $g$  – ускорение свободного падения.

Оборотный маятник (рис. 1) представляет собой стальной стержень с жёстко закреплёнными параллельными призмами 1 и 3, неподвижным грузом 2 и подвижным грузом 4. Передвигая подвижный груз вдоль стержня, можно изменять момент инернии маятника.

Если оборотный маятник установить на призму 1, то период его колебаний равен

$$
T_i = 2\pi \sqrt{\frac{I_1}{mg a_1}} ,
$$

где (по теореме Штейнера)  $I_1 = I_0 + ma_1^2$  – момент инерции маятника относительно оси, проходящей через призму 1, а  $I_0$  – момент инерции маятника относительно оси, проходящей через его центр масс С.

Если перевернуть маятник и установить на призму 2, то его период колебаний равен

$$
T_2 = 2\pi \sqrt{\frac{I_2}{mg a_2}}\,,
$$

где  $I_2 = I_0 + ma_2^2$ .

Исключая величину  $I_0$ , получим

$$
T_1^2 ga_1 - T_2^2 ga_2 = 4\pi^2 (a_1^2 - a_2^2),
$$
  

$$
g = \frac{4\pi^2 (a_1^2 - a_2^2)}{T_1^2 a_1 - T_2^2 a_2}.
$$
 (4)

С помощью этой формулы можно рассчитать величину ускорения свободного падения, проведя два опыта для измерения периодов  $T_1$  и  $T_2$ . Но кроме этого, потребуется определить также расстояния  $a_1$  и  $a_2$  Это можно сделать, уравновесив оборотный маятник в горизонтальном положении на специальной призме, и измерить  $a_1$  и  $a_2$ . Дополнительные измерения приводят, как известно, к дополнительным погрешностям. Поэтому на практике поступают иначе.

Регулированием положения груза 4 на стержне маятника можно добиться равенства периодов колебаний маятника на обеих призмах, т.е.  $T_1 = T_2 = T$ . С учётом этого формула (4) примет вид:

$$
g=4\pi^2L/T^2,
$$

где  $L = a_1 + a_2$  – расстояние между призмами маятника. Обратите внимание на то, что период колебаний оборотного маятника в этом случае будет равен периоду математического маятника с длиной, равной расстоянию  $L$ между призмами 1 и 3 (рис. 1). Этот факт используется в дальнейшем для грубой (предварительной) настройки оборотного маятника.

Выражая период колебаний по формуле

$$
T=\frac{t}{n}
$$

$$
g = \frac{4\pi^2 L n^2}{t^2} \,. \tag{5}
$$

#### Порядок выполнения работы

І. Определение ускорения свободного падения с помощью шарика, полвешенного на нити.

1. Регулируя длину нити с помощью лебёдки, установите середину шарика примерно на одной высоте с ребром нижней призмы 2.

2. Измерьте линейкой расстояние *l* от точки подвеса до середины шарика и запишите результат с учётом погрешности:

$$
l = l_{\rm cn} \pm \Delta l
$$

3. Отклоните шарик от положения равновесия на небольшой угол (5...6°) и с помошью секундомера измерьте время 20 полных колебаний. Результат занесите в таблицу. Повторите измерения ещё 4 раза.

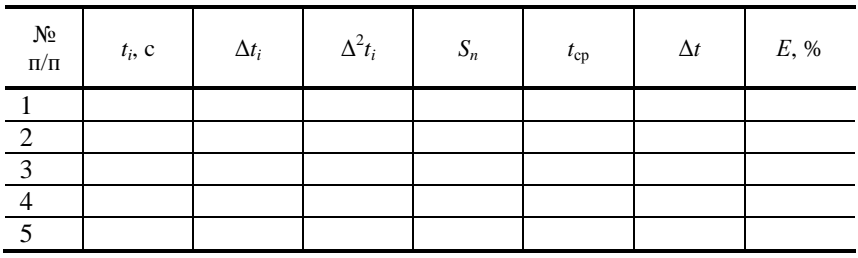

4. Рассчитайте среднее значение  $t_{\rm cp}$  по формуле

$$
t_{\rm cp} = \frac{\sum t_i}{n} = \frac{t_1 + t_2 + t_3 + t_4 + t_5}{n}
$$

5. Заполните оставшиеся столбцы таблицы, используя формулы:

$$
\Delta t_i = t_i - t_{\rm cp}; \, S_n = \sqrt{\frac{\sum \Delta^2 t_i}{n(n-1)}}; \, \Delta t = \alpha_n \, S_n
$$

где  $\alpha_n = 2.8$  – коэффициент Стьюдента для пяти измерений.

6. Рассчитайте среднее значение ускорения свободного падения по формуле (3), подставляя в неё измеренные и рассчитанные значения.

7. По формуле

$$
E = \frac{2\Delta\pi}{\pi_{cp}} + \frac{\Delta l}{l_{cp}} + \frac{2\Delta t}{t_{cp}}
$$

найдите относительную погрешность Е, а затем и абсолютную погрешность:

$$
\Delta g = E g_{\rm cp}.
$$

8. Запишите окончательный результат:

$$
g = (g_{cp} \pm \Delta g) \text{ M/c}^2.
$$

II. Определение ускорения свободного падения с помощью оборотного маятника.

1. Установите оборотный маятник (рис. 1) на призму 1. Регулируя длину нити с помощью лебёдки, установите середину шарика примерно на одной высоте с ребром нижней призмы 2. Отклонив одновременно шарик на нити и оборотный маятник от положения равновесия на небольшой угол (5...6°), предоставьте им возможность совершать свободные колебания. Перемещая груз 4 вдоль стержня, добейтесь того, чтобы в течение 10 полных колебаний маятник и шарик двигались примерно с одинаковыми фазами, что соответствует приблизительному равенству периодов. После этого грубую настройку оборотного маятника можно считать законченной.

2. Точная настройка маятника имеет целью добиться равенства периодов колебаний на призмах 1 и 3 с возможно большей точностью. Для этого необходимо сравнить времена  $t_1$  и  $t_2$  достаточно большого числа (например, 50-ти) колебаний на призмах 1 и 3. Устанавливая маятник последовательно на обе призмы и перемещая груз 4 (в небольших пределах), добейтесь того, чтобы разница  $|t_1 - t_2|$  не превышала 1 с. Следует учесть, что положение груза 4 влияет как на  $t_1$ , так и на  $t_2$ . Таким образом, после каждого перемещения груза необходимо заново измерять  $t_1$  и  $t_2$ . Эта процедура - одна из самых трудоёмких в данной работе. Окончательную величину  $t_1 \approx t_2 = t_{\rm cn}$  запишите в тетрадь. В качестве погрешности величины  $t_{\rm cn}$  примите  $\Delta t = 1$  с.

3. Измерьте (с помощью линейки и двух угольников) расстояние L между ребрами призм 1 и 2 и запишите с учётом погрешности:

$$
L = L_{cp} \pm \Delta L.
$$

4. Рассчитайте среднее значение ускорения свободного падения по  $\phi$ ормуле (5).

5. По формуле

$$
E = \frac{2\Delta\pi}{\pi_{cp}} + \frac{\Delta L}{L_{cp}} + \frac{2\Delta t}{t_{cp}}
$$

найдите относительную погрешность  $E$ , а затем и абсолютную погрешность:

$$
\Delta g = E g_{\rm cp}
$$

6. Запишите окончательный результат:

$$
g = (g_{cp} \pm \Delta g) \text{ M/c}^2.
$$

### Контрольные вопросы

1. Что называется ускорением свободного падения?

2. От чего зависит величина ускорения свободного падения?

3. Запишите дифференциальное уравнение гармонических колебаний и его решение.

4. Дайте определение физическому и математическому маятникам.

5. Почему маленький тяжёлый шарик является хорошей моделью математического маятника?

6. От чего зависит период колебаний математического маятника?

7. От чего зависит период колебаний физического маятника?

8. Что такое центр масс и момент инерции тела? Как их найти?

9. Сформулируйте теорему Штейнера и покажите её применение на простейших примерах.

10. С какой целью следует добиваться равенства периодов колебаний оборотного маятника на обеих призмах? Можно ли выполнить работу, если подвижный груз 4 не может перемещаться по стержню?

11. Почему амплитуды колебаний обоих маятников должны быть небольшими?

12. Что такое приведённая длина физического маятника?

13. Как ещё можно найти величину ускорения свободного падения? Укажите все известные Вам способы?

14. Рассчитайте период  $T$  колебаний тонкого стержня длиной  $L$  относительно оси, проходящей через один из концов стержня. Как изменится период Т, если на второй конец стержня прикрепить точечный груз с такой же массой, как у стержня?

15. Как найти период колебаний маленького заряженного шарика, подвешенного на нити и находящегося под действием однородного электростатического поля?

16. С помощью каких методов и приёмов можно повысить точность измерений (уменьшить погрешности измеряемых величин в данной работе)?

17. Какой из приведённых на рисунке объектов наилучшим образом соответствует модели математического маятника?

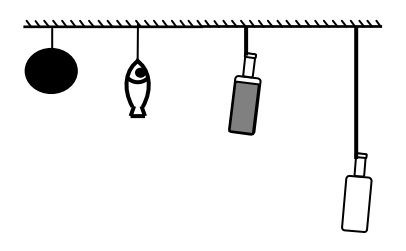
#### **Литература**

1. Савельев, И.В. Курс общей физики / И.В. Савельев. – М. : Наука, 1982. – Т. 1. – С. 181 – 185, 204 – 209.

2. Савельев, И.В. Курс физики / И.В. Савельев. – М. : Наука, 1989. – Т. 2. – С. 238 – 252, 264 – 269.

3. Савельев, И.В. Курс общей физики / И.В. Савельев. – М. : Лань,  $2005. - T. 1. - C. 181 - 185, 204 - 209.$ 

4. Бондарев, Б.В. Курс общей физики / Б.В. Бондарев, Н.П. Калашников, Г.Г. Спирин. – М. : Высшая школа, 2003. – Т. 1. – С. 186 – 190, 194 – 197.

5. Детлаф, А.А. Курс физики / А.А. Детлаф, Б.М. Яворский. – М. : Высшая школа, 1999. – С. 358 – 362, 371 – 374.

6. Трофимова, Т.И. Курс физики / Т.И. Трофимова. – М. : Высшая школа, 2001. – С. 255 – 259, 267 – 270.

7. Зисман, Г.А. Курс физики / Г.А. Зисман, О.М. Тодес. – М. : Наука, 1967. – Т. 1. – С. 262 – 268, 284 – 288.

8. Грабовский, Р.И. Курс физики / Р.И. Грабовский. – М. : Лань, 2004. –  $C. 88 - 91, 99.$ 

9. Руководство к лабораторным занятиям по физике / под ред. Л.Л. Гольдина. – М. : Наука, 1973. – С. 11 – 31.

Лабораторная работа 3

# **ИЗУЧЕНИЕ УДАРА ШАРОВ**

*Цель работы*: ознакомиться с явлениями, связанными с движением и соударением шаров. Определить коэффициенты восстановления скорости и энергии при абсолютно неупругом ударе.

*Приборы и принадлежности*: установка для изучения удара шаров, технические весы, комплект шаров.

#### **Краткая теория и методические указания**

В окружающем нас мире соударения тел происходят довольно часто (удар теннисной ракетки по мячу, столкновения автомобилей, забивка свай при строительстве домов и т.д.). При этом тела в большей или меньшей мере деформируются, а их кинетическая энергия частично или полностью переходит в потенциальную энергию упругой деформации и во внутреннюю энергию тел. Увеличение внутренней энергии приводит к нагреванию тел.

Различают два предельных случая – *абсолютно упругий* и *абсолютно неупругий удары*. При абсолютно упругом ударе полная механическая энергия тел сохраняется. Это в некотором роде идеализация – в макромире таких соударений не происходит, хотя столкновение, например, бильярдных шаров из слоновой кости очень похоже на абсолютно упругий удар.

Абсолютно неупругим называется соударение, в результате которого тела движутся с одинаковой скоростью (как единое целое). Примером может служить попадание пули в мишень. При этом механическая энергия не сохраняется и переходит в другие виды энергий, в частности, в тепловую. Можно говорить также об *упругом* ударе, после которого тела движутся с разными скоростями, а механическая энергия не сохраняется.

В настоящей работе рассматривается упругий центральный удар шаров. При центральном ударе шары движутся вдоль прямой, соединяющей их центры Для оценки степени упругости соударения можно ввести коэффициенты восстановления скорости *k* и энергии ε. *Коэффициент восстановления скорости*, характеризующий уменьшение относительной скорости тел в результате удара, определяется соотношением

$$
k = \frac{|u_2 - u_1|}{|v_2 - v_1|},
$$

где  $v_1$  и  $v_2$  – скорости первого и второго тел до удара, а  $u_1$  и  $u_2$  – после. Таким образом, коэффициент восстановления скорости – это отношение *относительной скорости* тел после соударения к *относительной скорости* до соударения. В своё время Ньютон, анализируя подобные опыты с шарами, пришел к выводу, что величина *k* постоянна для исследуемых объектов и мало зависит от их скоростей.

*Коэффициент восстановления энергии* равен отношению суммарной кинетической энергии *E*<sup>к</sup> движущихся тел после удара к их суммарной кинетической энергии  $E_{k0}$  до удара:

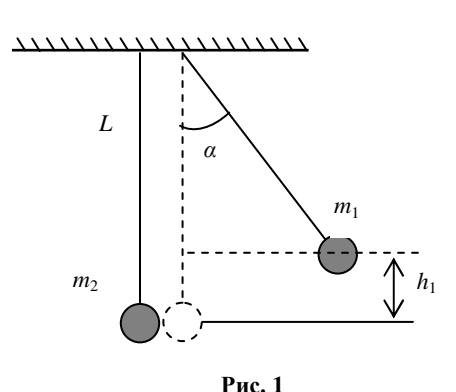

 $\varepsilon = E_{\kappa}/E_{\kappa 0}$ .

Можно показать, что для абсолютно упругого удара оба коэффициента равны единице. При абсолютно неупругом соударении *k* = 0, а ε < 1. При упругом соударении *k* < 1 и ε < 1.

Рассмотрим два шара, подвешенных на невесомых нерастяжимых нитях длиной *L* каждая. В положении равновесия шары должны касаться друг друга, а нити направлены вертикально. Пусть в начальный момент времени первый шар массой  $m_1$  отклонён на угол α от положения равновесия, а второй висит неподвижно (рис. 1). Если отпустить первый шар, то он начинает двигаться по дуге окружности; при этом его потенциальная энергия перейдёт в кинетическую. Скорость первого шара перед соударением со вторым можно найти, воспользовавшись законом сохранения полной механической энергии:

$$
m_1 g h_1 = \frac{m_1 v_1^2}{2} \,. \tag{1}
$$

Из соотношения (1) выразим величину скорости первого шара:

$$
v_1 = \sqrt{2gh_1} \ ,
$$

где  $h_1 = L(1 - \cos \alpha) = 2L \sin^2 \frac{\alpha}{2}$  (см. рис. 1),

или окончательно:

$$
v_1 = 2\sin\frac{\alpha}{2}\sqrt{gL} \ . \tag{2}
$$

После соударения шары получают скорости движения и и и и отклоняются соответственно на углы у и В (рис. 2). Эти скорости можно выразить через углы отклонения аналогично скорости v<sub>1</sub>:

$$
u_1 = 2\sin\frac{\gamma}{2}\sqrt{gL}
$$
,  $u_2 = 2\sin\frac{\beta}{2}\sqrt{gL}$ . (3)

Коэффициент восстановления скорости в этом случае будет равен:

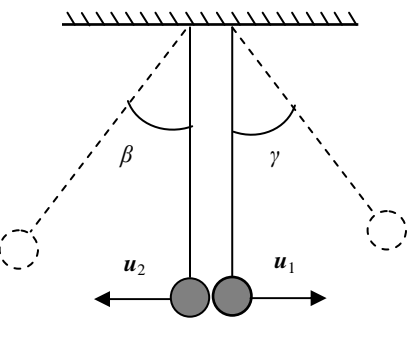

Рис. 2

$$
k = \frac{|u_2 - u_1|}{|v_2 - v_1|} = \frac{u_1 + u_2}{v_1}.
$$
 (4)

Казалось бы, зная углы отклонения  $\alpha$ ,  $\beta$  и  $\gamma$ , можно с помощью соотношений (2) и (3) рассчитать величину  $k$ . В этом случае, однако, необходимо фиксировать одновременно два угла  $\beta$  и  $\gamma$ , что совсем не просто. Эту трудность можно обойти, связав между собой скорости  $u_1$  и  $u_2$ , а значит, и углы  $\beta$  и  $\gamma$ .

При ударе выполняется закон сохранения проекции импульса системы шаров на горизонтальное направление:

$$
m_1 \mathbf{v}_1 = m_2 u_2 - m_1 u_1. \tag{5}
$$

Выражая *и*<sub>1</sub> из (5) и подставляя в (4), получим:

$$
k = \frac{m_1 + m_2}{m_1} \frac{u_2}{v_1} - 1.
$$
 (6)

Используя формулы (2) и (3), получаем окончательную расчётную формулу для коэффициента восстановления скорости в следующем виде:

$$
k = \frac{m_1 + m_2}{m_1} \frac{\sin \frac{\beta}{2}}{\sin \frac{\alpha}{2}} - 1.
$$
 (7)

Перейдём к коэффициенту восстановления энергии. Согласно определению, величина  $\varepsilon$  равна отношению суммарной кинетической энергии

шаров после удара  $\frac{m_1u_1^2}{2} + \frac{m_2u_2^2}{2}$  к их суммарной кинетической энергии до удара  $\frac{m_1v_1^2}{2}$ :

$$
\varepsilon = \frac{m_1 u_1^2 + m_2 u_2^2}{m_1 v_1^2} \,. \tag{8}
$$

Выражая и<sub>1</sub> из (5) и подставляя в (8), получим:

$$
\varepsilon = \frac{(m_2 u_2 - m_1 v_1)^2 + m_1 m_2 u_2^2}{m_1^2 v_1^2} = \frac{m_2 (m_1 + m_2) u_2^2}{m_1^2 v_1^2} - \frac{2 m_2 u_2}{m_1 v_1} + 1
$$

Из (6) можно найти отношение  $\frac{u_2}{v_1} = \frac{(k+1)m_1}{m_1 + m_2}$  и с помощью простых

преобразований получить окончательную расчётную формулу для коэффициента восстановления энергии:

$$
\varepsilon = \frac{m_1 + m_2 k^2}{m_1 + m_2} \,. \tag{9}
$$

#### Порядок выполнения работы

1. Аккуратно снимите и взвесьте оба шара, запишите результат с учётом погрешности:

$$
m_1 = m_{1cp} \pm \Delta m, m_2 = m_{2cp} \pm \Delta m.
$$

2. Повесьте шары обратно (не перепутайте!) и отрегулируйте их положение так, чтобы в свободно висящем состоянии получить центральное соприкосновение (если это выполняется, то ничего регулировать не надо). Желательно, чтобы указатели шаров соответствовали нулевым делениям обеих шкал (если это не выполняется, то разницу следует учесть при дальнейших измерениях).

3. Включите стопорный электромагнит, для чего переведите тумблер в состояние «Вкл».

4. Отведите правый шар от положения равновесия и закрепите его электромагнитом. Запишите в журнал наблюдений начальный угол отклонения α и его погрешность ∆α в градусах и минутах:

$$
\alpha = \alpha_{cp} \pm \Delta \alpha.
$$

5. Выключите электромагнит и зафиксируйте максимальный угол отклонения β левого шара. Результат запишите в таблицу. Повторите измерения ещё 4 раза.

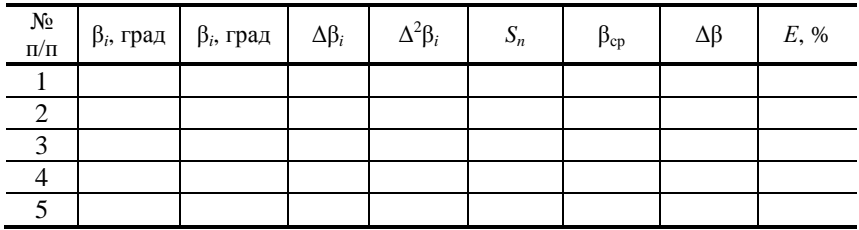

6. Переведите минуты в градусы. Например:  $\beta = 9^{\circ}24' = 9 + 1$ 60  $\frac{24}{12}$  =

 $= 9,4^{\circ}$ . Рассчитайте среднее значение  $\beta_{\rm cn}$  по формуле

$$
\beta_{cp} = \frac{\sum \beta_i}{n} = \frac{\beta_1 + \beta_2 + \beta_3 + \beta_4 + \beta_5}{n}.
$$

7. Заполните оставшиеся столбцы таблицы, используя формулы:

$$
\Delta \beta_i = \beta_i - \beta_{\rm cp};\, S_n = \sqrt{\frac{\sum \Delta^2 \beta_i}{n(n-1)}}; \, \Delta \beta = \alpha_n S_n; \, E = \frac{\Delta \beta}{\beta_{\rm cp}},
$$

где *n =* 5, α*n* = 2,8 – коэффициент Стьюдента для пяти измерений.

8. Рассчитайте среднее значение коэффициента восстановления скорости по формуле (7).

9. Рассчитайте абсолютную погрешность коэффициента восстановления скорости (формула приводится без вывода). Значения ∆α и ∆β должны быть выражены в радианах!

$$
\Delta k = \left(\frac{\Delta m_1 + \Delta m_2}{m_1 + m_2} + \frac{\Delta m_1}{m_1} + \text{ctg}\,\frac{\beta}{2}\,\Delta\beta + \text{ctg}\,\frac{\alpha}{2}\,\Delta\alpha\right)\!\!\left(k + 1\right).
$$

10. Запишите окончательный результат

$$
k = k_{\rm cp} \pm \Delta k.
$$

11. По формуле (9) рассчитайте среднее значение коэффициента восстановления энергии ε.

12. Рассчитайте относительную погрешность коэффициента восстановления энергии (формула приводится без вывода):

$$
E = \frac{\Delta \varepsilon}{\varepsilon} = \frac{\Delta m_1 + k^2 \Delta m_2 + 2km_2 \Delta k}{m_1 + k^2 m_2} + \frac{\Delta m_1 + \Delta m_2}{m_1 + m_2}.
$$

13. Найлите абсолютную погрешность:

$$
\Delta \varepsilon = E \varepsilon_{\rm cn}.
$$

14. Запишите окончательный результат:

$$
\varepsilon=\varepsilon_{\rm cp}\pm\Delta\varepsilon.
$$

#### Контрольные вопросы

1. Какова классификация возможных типов соударений?

2. Дайте определение абсолютно упругого и абсолютно неупругого ударов.

3. Что называется коэффициентом восстановления скорости и коэффициентом восстановления энергии?

4. Что можно рассчитать, зная величины указанных коэффициентов?

5. В каких пределах могут находиться значения этих коэффициен- $TOR?$ 

6. Зависят ли значения этих коэффициентов от выбора системы отсчёта? Если ла. то как?

7. Чем обусловлено уменьшение кинетической энергии при упругом и абсолютно неупругом соударении тел?

8. Каким образом можно повысить точность измерения угла  $\beta$ ?

9. Решите простую задачу: «В передний номерной знак автомобиля, движущегося со скоростью 80 км/ч, попадает резиновая пуля от травматического пистолета, летящая навстречу со скоростью 200 км/ч, и отскакивает. С какой скоростью будет двигаться пуля относительно Земли, если коэффициент восстановления скорости равен 0,8?»

10. Тот же вопрос, но на этот раз пуля попадает в задний номерной знак

11. Может ли быть так, что  $\varepsilon = 0$ , а  $k \neq 0$ ? Если «да», то приведите пример.

12. В каком случае  $\varepsilon = k = 0$ ?

13. Происходит центральный удар движущегося шара 1 с покоящимся шаром 2. Может ли скорость второго шара быть больше скорости первого? Может ли скорость второго шара быть в два раза больше скорости первого?

14. При выводе расчётной формулы для  $k$  используется закон сохранения импульса. Система, состоящая из двух шаров, подвешенных на нитях, не является замкнутой. На каком основании можно пользоваться в данном случае законом сохранения импульса?

15. Как, по Вашему мнению, изменятся величины *k* и ε, если используемые в работе шары заменить шарами из пластилина?

16. Решите простую задачу: «Мяч, падая без начальной скорости с высоты *H*, после удара о горизонтальную плоскость подскочил на высоту *h*. Чему равны величины *k* и ε?»

# **Литература**

1. Савельев, И.В. Курс общей физики / И.В. Савельев. – М. : Наука,  $1982. - T. 1. - C. 53-54, 77-81, 103-104.$ 

2. Савельев, И.В. Курс физики / И.В. Савельев. – М. : Наука, 1989. – Т. 1, 2. – С. 38, 59 – 61.

3. Савельев, И.В. Курс общей физики / И.В. Савельев. – М. : Лань, 2005. – Т. 1. – С. 108, 134 – 144.

4. Бондарев, Б.В. Курс общей физики / Б.В. Бондарев, Н.П. Калашников, Г.Г. Спирин. – М. : Высшая школа, 2003. – Т. 1. – С. 76–77, 79 – 81, 102.

5. Детлаф, А.А. Курс физики / А.А. Детлаф, Б.М. Яворский. – М. : Высшая школа, 1999. – С. 24, 33 – 37, 59 – 61.

6. Трофимова, Т.И. Курс физики / Т.И. Трофимова. – М. : Высшая школа, 2001. – С. 15–16, 23–24, 59 – 61.

7. Зисман, Г.А. Курс физики / Г.А. Зисман, О.М. Тодес. – М. : Наука, 1967. – Т. 1. – С. 15–16, 23–24, 30 – 34.

8. Грабовский, Р.И. Курс физики / Р.И. Грабовский. – М. : Лань, 2004. –  $C. 37 - 41, 30 - 32, 51 - 53.$ 

Лабораторная работа 4

#### **ИЗУЧЕНИЕ УДАРА ШАРА О НАКОВАЛЬНЮ**

*Цель работы*: определить некоторые характеристики взаимодействия тел при соударении (время соударения, среднюю силу взаимодействия, энергию, теряемую при взаимодействии, среднюю мощность потери энергии, коэффициент восстановления механической энергии).

*Приборы и принадлежности*: установка для изучения удара, частотомер, линейка, весы.

#### **Краткая теория и методические указания**

Явления, связанные с соударениями тел, играют существенную роль в окружающем нас мире. Последствия таких явлений могут быть полезными, а подчас и нежелательными (можно привести массу примеров как тех, так и других). Поэтому весьма важно правильно понимать, как и от чего зависят деформации и разрушения, возникающие при соударениях.

Предположим, что на неподвижный тяжёлый объект налетает со скоростью v тело массой *m*. Известно, что чем больше сила, действующая на

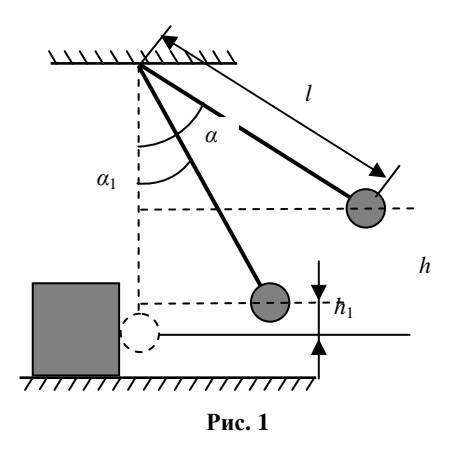

тело, тем больше величина напряжений (то, что приводит к разрушению), возникающих  $\overline{B}$ теле. Согласно второму закону Ньютона, сила определяется быстротой изменения импульса:

$$
F = \frac{dp}{dt}
$$

поэтому, очевидно, что сила будет тем больше, чем больше масса и скорость тела, и чем меньше время взаимодействия. А оно, в свою очередь, зависит от тор-

мозного пути тела. Например, пустую бутылку легче разбить о стальной рельс, чем о деревянный столб. И совсем невозможно разбить её о сыпучий песок. По этой же причине мы сгибаем ноги, приземляясь при прыжке с высоты, а автомобилю лучше столкнуться со стогом соломы, чем с бетонной стеной.

В настоящей работе предполагается измерить и рассчитать некоторые величины, характеризующие соударение стального шара с наковальней, которая представляет собой массивную опору с закрепленными на ней пластинами из разных материалов. Шар, подвешенный на проволоке, отводится на некоторый фиксированный угол α от положения равновесия и в этом состоянии удерживается электромагнитом. При его отключении шар приходит в движение и сталкивается с наковальней. Время соударения (в мкс) измеряется с помощью частотомера, который вырабатывает и считает импульсы за время контакта. Начальный угол отклонения а и угол отскока α<sub>1</sub> после соударения измеряется с помощью шкалы, проградуированной в градусах.

Пренебрегая сопротивлением воздуха, будем считать, что при движении шара выполняется закон сохранения полной механической энергии. Из этого следует, что потенциальная энергия (отсчитанная от положения равновесия) шара в начальном состоянии равна его кинетической энергии в момент времени перед соударением:

$$
\frac{mv^2}{2} = mgh,
$$

где  $h$  – высота поднятия шара от положения равновесия;  $m$  – масса шара; v - скорость шара перед соударением.

Аналогичное соотношение выполняется и после соударения:

$$
\frac{mv_1^2}{2} = mgh_1,
$$

где  $h_1$  – высота поднятия шара от положения равновесия;  $v_1$  – скорость шара после соударения.

Энергия, теряемая шаром при взаимодействии с наковальней, равна, очевидно, убыли его кинетической энергии:

$$
E = \frac{mv^2}{2} - \frac{mv_1^2}{2} = mg(h - h_1).
$$

Из геометрических соображений следует, что  $h = l(1 - \cos \alpha)$  и  $h_1 = l(1-\cos\alpha_1)$ , поэтому

$$
E = mgl(\cos\alpha_1 - \cos\alpha). \tag{1}
$$

Среднюю мошность потери энергии можно рассчитать по формуле:

$$
N = \frac{E}{t} = \frac{mgl(\cos\alpha_1 - \cos\alpha)}{t} \,. \tag{2}
$$

Коэффициент восстановления механической энергии представляет собой отношение энергии системы после взаимодействия к энергии системы до взаимолействия:

$$
\varepsilon = \frac{E_1}{E} = \frac{h_1}{h} = \frac{1 - \cos \alpha_1}{1 - \cos \alpha} \,. \tag{3}
$$

Для нахождения средней силы взаимодействия воспользуемся вторым законом Ньютона:

$$
F_{cp}\Delta t = \Delta p = p_1 - p.
$$

Направления соответствующих векторов показано на рис. 2.

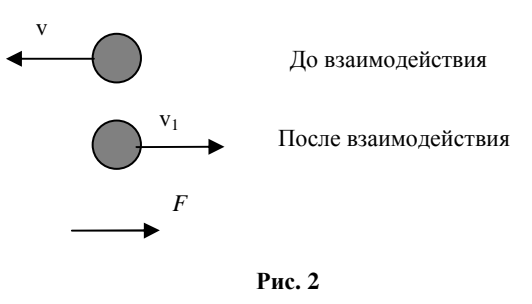

 $Puc.2$ 

Если спроектировать векторное равенство на ось, направленную вправо, то получим:

$$
F_{\rm cp}\Delta t = p_1 + p = m(v_1 + v).
$$

Скорости  $v_1$  и v шара можно выразить через углы отклонений  $\alpha_1$  и  $\alpha$ :

$$
v_1 = \sqrt{2gh_1} = \sqrt{2gl(1 - \cos \alpha_1)}
$$

$$
v = \sqrt{2gh} = \sqrt{2gl(1 - \cos \alpha)}
$$

Таким образом, для средней силы взаимодействия получаем окончательную формулу:

$$
F = \frac{m\sqrt{2gl}\left(\sqrt{1-\cos\alpha_1} + \sqrt{1-\cos\alpha}\right)}{t}.
$$
 (4)

## Порядок выполнения работы

1. Измерьте линейкой расстояние *l* от середины шара до оси вращения, запишите результат с учётом погрешности:

$$
l = l_{\rm cp} \pm \Delta l
$$

2. Взвесьте шар, запишите результат с учётом погрешности:

$$
m = m_{\rm cp} \pm \Delta m.
$$

3. С помощью преподавателя или лаборанта включите частотомер и проверьте его готовность к работе. Поверните опору наковальни так, чтобы соударение шара происходило с пластиной из указанного преподавателем материала.

4. Включите стопорный электромагнит, для чего переведите тумблер, укреплённый на основании установки, в положение «Вкл».

5. Отведите шар от положения равновесия и закрепите его электромагнитом. Запишите значение начального угла отклонения а с учётом погрешности:

$$
\alpha=\alpha_{cp}\pm\Delta\alpha.
$$

6. Выключите электромагнит и после соударения шара с пластиной зафиксируйте максимальный угол  $\alpha_1$  его отклонения. При возврате шара задержите его рукой, не допуская повторного соударения. Запишите в табл. 1 и 2 значения угла  $\alpha_1$  и времени t (согласно показанию частотомера).

7. Обнулите показания частотомера, переключив тумблер «СБРОС».

8. Повторите измерения п. 5 и 6 ещё 4 раза. Результаты запишите в табл. 1 и 2. Начальный угол отклонения α должен оставаться одним и тем же (однократное измерение).

9. Рассчитайте среднее значение  $\alpha_{1cn}$  по формуле:

$$
\alpha_{1cp} = \frac{\sum \alpha_{1i}}{n} = \frac{\alpha_{11} + \alpha_{12} + \alpha_{13} + \alpha_{14} + \alpha_{15}}{n}
$$

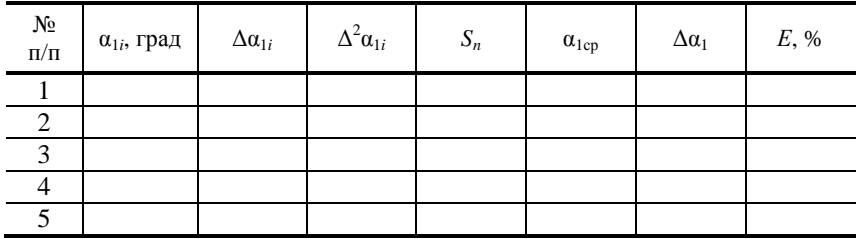

Таблина 2

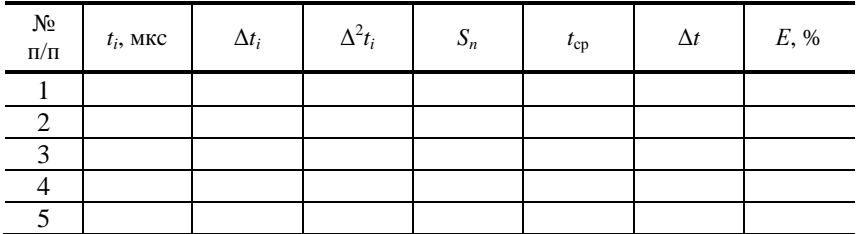

10. Заполните оставшиеся столбцы табл. 1, используя формулы:

$$
\Delta \alpha_{1i} = \alpha_{1i} - \alpha_{1cp}; S_n = \sqrt{\frac{\sum \Delta^2 \alpha_{1i}}{n(n-1)}}; \Delta \alpha_1 = \alpha_n S_n
$$

где  $\alpha_n = 2.8$  – коэффициент Стьюдента для пяти измерений.

11. Рассчитайте среднее значение  $t_{\rm cn}$  по формуле

$$
t_{\rm cp} = \frac{\sum t_i}{n} = \frac{t_1 + t_2 + t_3 + t_4 + t_5}{n}.
$$

12. Заполните оставшиеся столбцы табл. 2, используя формулы:

$$
\Delta t_i = t_i - t_{\rm cp};\, S_n = \sqrt{\frac{\sum \Delta^2 t_i}{n(n-1)}}; \, \Delta t = \alpha_n S_n,
$$

где  $\alpha_n = 2.8$  – коэффициент Стьюдента для пяти измерений.

13. По формуле (1) рассчитайте энергию  $E$ , теряемую шаром при взаимодействии с наковальней.

14. Рассчитайте относительную  $E<sub>E</sub>$  и абсолютную погрешности величины Е (формула приводится без вывода). Значения  $\Delta \alpha$  и  $\Delta \alpha_1$  должны быть выражены в радианах!

$$
E_E = \frac{\Delta E}{E_{cp}} = \frac{\Delta m}{m_{cp}} + \frac{\Delta g}{g_{cp}} + \frac{\Delta l}{l_{cp}} + \frac{\sin \alpha}{\cos \alpha_{1cp} - \cos \alpha} \Delta \alpha + \frac{\sin \alpha_{1cp}}{\cos \alpha_{1cp} - \cos \alpha} \Delta \alpha_{1cp},
$$

 $\Delta E = E_{E} E_{\rm cn}$ .

15. Запишите окончательный результат:

$$
E = E_{\rm cp} \pm \Delta E.
$$

16. По формуле (2) рассчитайте среднюю мошность  $N$  потери энергии.

17. Рассчитайте относительную  $E<sub>N</sub>$  и абсолютную погрешности величины  $N$ :

$$
E_N = E_E + \frac{\Delta t}{t_{cp}}, \quad \Delta N = E_N N_{cp}.
$$

18. Запишите окончательный результат:

$$
N = N_{\rm cp} \pm \Delta N.
$$

19. По формуле (3) рассчитайте коэффициент восстановления энергии  $\varepsilon$ .

20. Рассчитайте относительную  $E_{\varepsilon}$  и абсолютную погрешности величины  $\varepsilon$ :

$$
E_{\varepsilon} = \frac{\sin \alpha_1}{1 - \cos \alpha_1} \Delta \alpha_1 + \frac{\sin \alpha}{1 - \cos \alpha} \Delta \alpha, \qquad \Delta \varepsilon = E_{\varepsilon} \varepsilon_{\rm cp}.
$$

21. Запишите окончательный результат:

$$
\varepsilon = \varepsilon_{\rm cp} \pm \Delta \varepsilon.
$$

22. По формуле (4) рассчитайте среднюю силу взаимодействия F.

23. Рассчитайте относительную  $E_F$  и абсолютную погрешности величины  $F$ :

$$
E_F = \frac{\Delta m}{m_{cp}} + \frac{1}{2} \left( \frac{\Delta g}{g_{cp}} + \frac{\Delta l}{l_{cp}} \right) + \frac{\Delta t}{t_{cp}} + \frac{\frac{\sin \alpha_{1cp}}{2\sqrt{(1 - \cos \alpha_{1cp})}} \Delta \alpha_1 + \frac{\sin \alpha}{2\sqrt{(1 - \cos \alpha)}} \Delta \alpha_2}{\sqrt{(1 - \cos \alpha_{1cp})} + \sqrt{(1 - \cos \alpha)}}.
$$
  

$$
\Delta F = E_F F_{cp}.
$$

24. Запишите окончательный результат:

$$
F = F_{cp} \pm \Delta F.
$$

#### Контрольные вопросы

1. Дайте определение механической работы и мощности, укажите единицы их измерений. Могут ли эти величины быть отрицательными?

2. Как найти работу при переменной силе?

3. Какие силы называются консервативными?

4. Что называется кинетической и потенциальной энергией? Напишите соответствующие формулы.

5. Сформулируйте закон сохранения полной механической энергии системы.

6. Что такое коэффициент восстановления энергии?

7. От чего зависит сила, возникающая при соударении? Как можно её уменьшить?

8. Попробуйте объяснить на простой модели, почему при увеличении относительной скорости соударяющихся тел сила взаимодействия будет больше?

9. Во что переходит механическая энергия, теряемая при соударении?

10. Предлагается ряд материалов, обладающих различными механическими свойствами (плотность, предел прочности, модуль Юнга, твердость). Из какого материала нужно изготовить плиту, чтобы было легче разбить об неё бутылку?

11. Каков знак работы силы упругости, действующей на шар в процессе соударения?

12. Решите простую задачу: «Автомобиль разгоняется из состояния покоя с постоянным ускорением. Как соотносятся средняя мощность, развиваемая силой тяги за время разгона, с максимальной мощностью за это же время?»

13. Объясните смысл пословицы: «Знать бы, что упадешь, соломки бы постелил».

14. Может ли угол отскока шара  $\alpha_1$  быть больше начального угла отклонения α? Почему?

15. Каким образом можно повысить точности измерения угла отскока α<sub>1</sub>?

16. Любителям математики. Получите формулу, выражающую массу т шара через силу F, работу A, мощность N и коэффициент восстановления энергии  $\varepsilon$ . Проверьте размерность полученного выражения.

$$
\text{O } \text{t } \text{B } \text{e } \text{t : } m = \frac{F^2 A \left(1 + \sqrt{\varepsilon}\right)}{2N^2 \left(1 - \sqrt{\varepsilon}\right)}.
$$

# Литература

1. Савельев, И.В. Курс общей физики / И.В. Савельев. - М. : Наука,  $1982. - T. 1. - C. 77 - 81, 103 - 104.$ 

2. Савельев, И.В. Курс физики / И.В. Савельев. – М. : Наука, 1989. – T.  $1, 2, -C$ . 38, 64 – 67.

3. Савельев, И.В. Курс общей физики / И.В. Савельев. – М. : Лань,  $2005. - T. 1. - C. 33 - 54, 77 - 81.$ 

4. Бондарев, Б.В. Курс общей физики / Б.В. Бондарев, Н.П. Калашников, Г.Г. Спирин. – М. : Высшая школа, 2003. – Т. 1. – С. 76–77, 79 – 81, 102.

5. Детлаф, А.А. Курс физики / А.А. Детлаф, Б.М. Яворский. – М.: Высшая школа, 1999. - С. 24, 33 - 37, 59 - 61.

6. Трофимова, Т.И. Курс физики / Т.И. Трофимова. – М. : Высшая школа, 2001.

7. Зисман, Г.А. Курс физики / Г.А. Зисман, О.М. Тодес. – М. : Наука,  $1967. - T.1.$ 

8. Грабовский, Р.И. Курс физики / Р.И. Грабовский. – М. : Лань, 2004.

Лабораторная работа 5

# **ИЗУЧЕНИЕ ДИНАМИКИ ВРАЩАТЕЛЬНОГО ДВИЖЕНИЯ ТВЁРДОГО ТЕЛА**

*Цель работы*: проверить основной закон динамики вращательного движения при постоянном моменте инерции, проверить свойство аддитивности момента инерции.

*Приборы и принадлежности*: маятник Обербека, счётчиксекундомер, набор грузов, линейка, штангенциркуль, весы.

## **Краткая теория и методические указания**

При вращательном движении твёрдого тела вокруг неподвижной оси его угловое ускорение α определяется суммарным моментом *M* всех сил, действующих на тело, относительно оси и моментом инерции *I* тела относительно этой же оси:

$$
\alpha = \frac{M}{I} \, .
$$

Момент инерции является мерой инертности тела при вращательном движении; он зависит от массы тела и распределения её относительно оси вращения:

$$
I=\sum m_i r_i^2\ .
$$

Если момент инерции *I* тела остаётся постоянным, то выполняется соотношение:

$$
\frac{\alpha_1}{\alpha_2} = \frac{M_1}{M_2} \,. \tag{1}
$$

Это равенство мы и должны проверить в данной работе. Следующей задачей является экспериментальное определение момента инерции маятника Обербека и проверка свойства аддитивности (величина является аддитивной, если её значение для всего

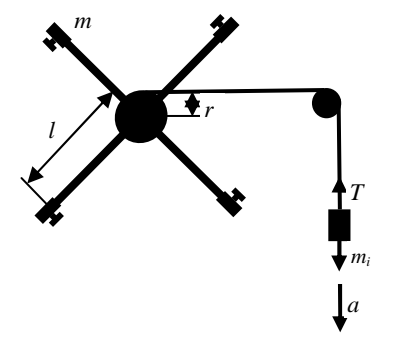

тела равно сумме значений для всех частей этого тела. К подобным величинам относятся, например, масса, объём, энергия).

Маятник Обербека представляет собой крестовину, образованную четырьмя одинаковыми стержнями, ввинченными в муфту. На концах стержней можно закреплять грузы массой *m*<sup>0</sup> каждый. Муфта жёстко соединена с осью, которая может свободно вращаться в подшипниках. Кроме муфты на оси расположен блок с намотанной на него тонкой нитью, к свободному концу которой прикрепляется груз массой *m<sup>i</sup>* .

Если отпустить груз, он начнёт опускаться и приведёт во вращение маятник. Угловое ускорение α маятника связано с тангенциальным ускорением *a*<sup>τ</sup> точки, расположенной на поверхности блока, соотношением  $\alpha = \frac{a_{\tau}}{r}$ . Опускаясь равноускоренно, груз за время *t* проходит расстояние

2 2  $h = \frac{1}{2}at^2$ , где  $a = a_t$ . Таким образом, угловое ускорение маятника можно рассчитать по формуле

> 2  $\alpha = \frac{2}{\alpha}$ *rt*  $=\frac{2h}{a}$ . (2)

Пренебрегая трением в подшипниках и сопротивлением воздуха, можно представить момент сил *M*, действующих на маятник относительно его оси, как произведение силы натяжения нити *T* на плечо этой силы, равное радиусу *r* блока:

$$
M=Tr.
$$

Для груза, висящего на конце нити, следует воспользоваться вторым законом Ньютона в проекции на вертикальную ось:

$$
ma = mg - T,
$$

откуда

$$
T = m(g - a) = m\left(g - \frac{2h}{t^2}\right).
$$

Момент сил равен:

$$
M = mr \left( g - \frac{2h}{t^2} \right). \tag{3}
$$

Момент инерции маятника можно найти по формуле:

$$
I = \frac{M}{\alpha} = \frac{mr\left(g - \frac{2h}{t^2}\right)}{\alpha - \frac{2h}{rt^2}} = mr^2\left(\frac{gt^2}{2h} - 1\right).
$$
 (4)

**51** 

Проводя измерения с различными грузами  $m_1$  и  $m_2$ , будем получать разные значения времени  $t_1$  и  $t_2$ , угловых ускорений  $\alpha_1$  и  $\alpha_2$  и моментов сил  $M_1$  и  $M_2$ , но соотношение (1) должно выполняться:

$$
\frac{\left(\frac{2h}{rt_1^2}\right)}{\left(\frac{2h}{rt_2^2}\right)} = \frac{m_1r\left(g - \frac{2h}{t_1^2}\right)}{m_2r\left(g - \frac{2h}{t_2^2}\right)}
$$

или после упрощений

$$
m_1\big(g t_1^2 - 2h\big) = m_2\big(g t_2^2 - 2h\big). \tag{5}
$$

В полученное выражение входят экспериментально определяемые величины и выполнение этого равенства (с учётом погрешностей) эквивалентно выполнению равенства (1).

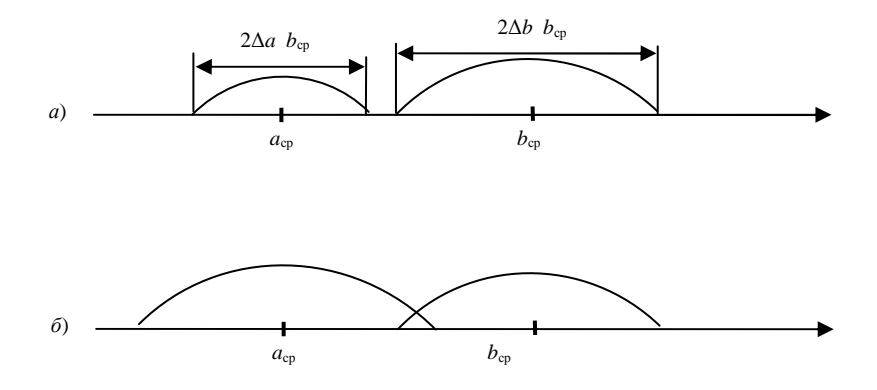

Предположим, что необходимо сравнить два числа *а* и *b*, каждое из  $a = a_{\rm cn} \pm \Delta a$ , которых определено  $\mathbf{c}$ некоторой погрешностью:  $b = b_{\rm cp} \pm \Delta b$ . На числовой оси эти числа расположены внутри соответствующих интервалов.

Если эти интервалы не перекрываются  $(a)$ , то равенство между числами нельзя считать выполнимым; а если перекрываются (б), то можно. Из приведённых рисунков видно, что перекрытие будет иметь место в том случае, если выполняется неравенство:

$$
\left|a_{\rm cp} - b_{\rm cp}\right| < \left(\Delta a + \Delta b\right).
$$

Таким образом, в качестве критерия того, равны или не равны обе части равенства (5), примем выполнение неравенства:

$$
\left| m_1 \left( g t_1^2 - 2h \right) - m_2 \left( g t_2^2 - 2h \right) \right| < \left( \Delta \left( m_1 \left( g t_1^2 - 2h \right) \right) + \Delta \left( m_2 \left( g t_2^2 - 2h \right) \right) \right). \tag{6}
$$

Если оно выполняется, то можно говорить о справедливости равенства (1) с учётом погрешностей измерений.

Для расчёта абсолютных погрешностей, входящих в правую часть неравенства, воспользуемся тем, что  $\Delta a = E a_{\rm cn}$ , где  $E$  – относительная погрешность величины а. Следовательно:

$$
\Delta\big(m\big(g t^2 - 2h\big)\big) = E\big(m\big(g t^2 - 2h\big)\big). \tag{7}
$$

Относительная погрешность  $E$  может быть рассчитана по формуле:

$$
E = \frac{\Delta m}{m_{\text{cn}}} + \frac{\Delta gt^2 + 2gt\Delta t + 2\Delta h}{gt^2 - 2h}.
$$
 (8)

Для проверки свойства аддитивности следует измерить момент инерции I маятника без грузов на концах стержней, а затем, закрепив на стержнях грузы, снова измерить момент инерции  $I_0$  маятника. Считая дополнительные грузы материальными точками массой то, расположенными на расстоянии  $l$  от оси, можно ожидать, что значение  $I_0$  будет больше значения I на величину  $4m_0 l^2$ :

$$
I_0 = I + 4m_0 l^2 \,. \tag{9}
$$

Выполнение этого равенства и будет свидетельствовать об аддитивности момента инерции. Естественно, что речь идёт о приближённом равенстве. Расчёт погрешностей в данном случае (в виде исключения) необязателен.

Регистрация времени *t* движения груза, за которое он опускается на высоту h, производится счётчиком-секундомером. Отсчёт времени начинается автоматически в момент прохождения груза мимо верхнего фотодатчика и заканчивается при прохождении мимо нижнего фотодатчика, расстояние между которыми равно h.

# Порядок выполнения работы

1. Взвесьте оба груза  $m_1$  и  $m_2$ , запишите результат с учётом погрешности:

$$
m_1 = m_{1cp} \pm \Delta m, m_2 = m_{2cp} \pm \Delta m.
$$

2. Включите электросекундомер и проверьте его работоспособность. (Он должен начинать отсчёт времени при прохождении груза мимо верхнего фотодатчика и заканчивать его при прохождении груза мимо нижнего фотодатчика. Значение времени высвечивается на панели прибора. Сброс показаний производится специальной кнопкой «СБРОС».)

3. Прикрепите меньший из грузов  $m_1$  к нити и намотайте её на большой блок. Подберите такое начальное положение груза (придерживая маятник), при котором отсчёт времени ещё не начинается, а при малейшем движении груза вниз счётчик включается. С этого положения отпустите маятник и запишите измеренное значение времени в табл. 1.

4. Повторите измерения п. 3 ещё 4 раза. Результаты запишите в табл. 1.

5. Поменяйте меньший груз  $m_1$  на больший  $m_2$ . Проведите 5 измерений согласно п. 3 и запишите результаты в табл. 2.

6. Взвесьте одновременно четыре груза массой  $m_0$ :

$$
4m_0 =
$$

7. С помощью винтов симметрично закрепите 4 груза массой  $m_0$  на концах стержней так, чтобы концы стержней находились на одном уровне с боковыми поверхностями грузов. Проведите 5 измерений согласно п. 3 и запишите результаты в табл. 3.

8. Измерьте линейкой высоту h между серединами фотодатчиков и запишите результат:

$$
h = h_{\rm cn} \pm \Delta h
$$
.

9. Измерьте штангенциркулем диаметр  $d$  большого блока и запишите результат:

$$
d = d_{\rm cp} \pm \Delta d, \quad r = \frac{d}{2} = r_{\rm cp} \pm \Delta r.
$$

10. Измерьте линейкой расстояние 21 между серединами грузов, закреплённых диаметрально противоположно на концах стержней, и запишите результат:

$$
2l = 2l_{cp} \pm \Delta(2l), \qquad l = l_{cp} \pm \Delta l.
$$

11. Рассчитайте значения левой и правой частей равенства (5) и запишите в виде приближённого равенства.

Таблица 1

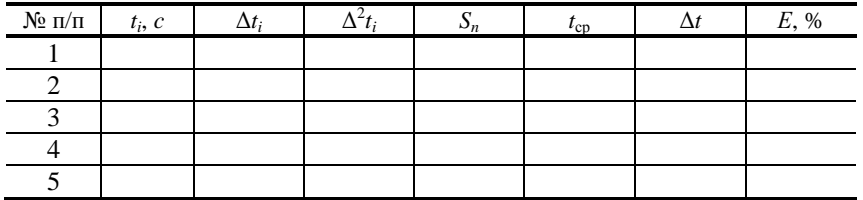

Таблица 2

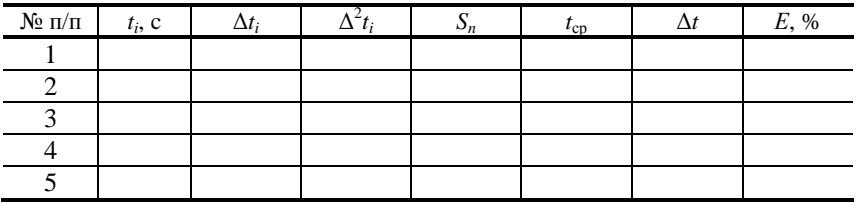

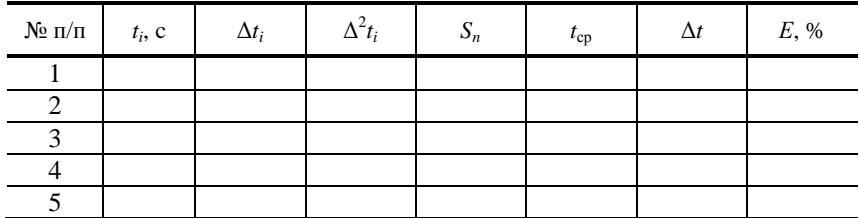

12. Рассчитайте абсолютные погрешности этих выражений и проверьте выполнение неравенства (6).

13. По формуле (4) рассчитайте значения моментов инерции  $I_1$  и  $I_2$ , используя измеренные значения  $m_1$ ,  $m_2$ , r, h,  $t_{1cp}$ ,  $t_{2cp}$ , и убедитесь в их равенстве (так как момент инерции маятника в первых двух опытах не менялся):

$$
I_1 \approx I_2 = I.
$$

14. По формуле (4) рассчитайте значение момента инерции  $I_0$ , используя измеренные значения  $m_2$ , r, h,  $t_{3cn}$ . Рассчитайте значение выражения  $4m_0l^2$  и проверьте выполнение равенства (9). Сделайте вывод о выполнении (или невыполнении) свойства аддитивности момента инерции.

## Контрольные вопросы

1. Дайте определения момента силы относительно оси и относительно точки, момента инерции, углового ускорения. Укажите единицы измерение этих величин в системе СИ.

2. Что означает свойство аддитивности? Приведите примеры аддитивных величин.

3. Сформулируйте закон динамики вращательного движения твёрдого тела вокруг неподвижной оси.

4. Почему момент инерции обруча относительно его оси больше момента инерции диска при одинаковых массах и радиусах?

5. Почему время, измеренное при наличии грузов на концах стержней, всегда больше, чем при их отсутствии?

6. Во сколько раз уменьшится момент инерции сплошного стального цилиндра относительно его оси, если геометрические размеры цилиндра уменьшатся в два раза?

7. Как изменится угловое ускорение а маятника, если расстояние между фотодатчиками уменьшить в два раза?

8. Как повлияет отсутствие одного, двух или трёх стержней в маятнике Обербека на результаты измерений? Можно ли вообще в этом случае выполнить работу?

9. Как можно сравнить между собой два приближённых числа? В каком случае равенство между ними можно считать удовлетворительным?

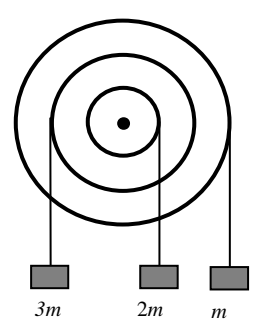

10. Три блока, жёстко связанные между собой, могут без трения вращаться вокруг общей оси. На нитях, намотанных на блоки, висят три груза. В каком направлении начнёт вращаться система, если грузы отпустить?

11. Понятие «маятник» обычно ассоциируется с колебаниями. Подумайте, почему в названии установки, используемой в данной работе, есть слово «маятник»?

12. У кого больше момент инерции – у молодого слона или взрослого комара?

13. Какие неучтённые факторы могли повлиять на результаты лабораторной работы?

14. От чего зависит точность и правильность измерения времени движения груза?

15. Можно ли с помощью данной установки измерить момент инерции, например пустой бутылки, относительно её оси? Как это сделать? Может быть, нужно что-то изменить в конструкции установки?

16. Представьте декартову систему координат. К точке с координатой +2 м, расположенной на оси *OY*, приложена в положительном направлении оси *OX* сила, равная 10 Н. Куда направлен момент этой силы относительно начала координат? Чему равен модуль момента силы?

# **Литература**

1. Савельев, И.В. Курс общей физики / И.В. Савельев. – М. : Наука, 1982. – Т. 1. – С. 108–109, 131 – 144.

2. Савельев, И.В. Курс физики / И.В. Савельев. – М. : Наука, 1989. – Т. 1, 2. – С. 84 – 88, 94 – 108.

3. Савельев, И.В. Курс общей физики / И.В. Савельев. – М. : Лань, 2005. – Т. 1. – С. 108, 134 – 144.

4. Бондарев, Б.В. Курс общей физики / Б.В. Бондарев, Н.П. Калашников, Г.Г. Спирин. – М. : Высшая школа, 2003. – Т. 1. – С. 78–79, 128 – 133,  $136 - 143.$ 

5. Детлаф, А.А. Курс физики / А.А. Детлаф, Б.М. Яворский. – М. : Высшая школа, 1999. – С. 47 – 56.

6. Трофимова, Т.И. Курс физики / Т.И. Трофимова. – М. : Высшая школа, 2001. – С. 34 – 38.

7. Зисман, Г.А. Курс физики / Г.А. Зисман, О.М. Тодес. – М. : Наука,  $1967. - T. 1. - C. 59 - 67.$ 

8. Грабовский, Р.И. Курс физики / Р.И. Грабовский. – М. : Лань, 2004. – С. 71 – 76.

# ОПРЕДЕЛЕНИЕ МОМЕНТА ИНЕРЦИИ ОБОРОТНОГО МАЯТНИКА

Цель работы: экспериментальное определение момента инерции маятника

Приборы и принадлежности: оборотный маятник, секундомер, призма для нахождения центра масс маятника, линейка.

## Краткая теория и методические указания

Моментом инерции тела называется физическая величина, равная сумме произведений элементарных масс на квалрат их расстояний до оси вращения:

$$
I=\sum m_i r_i^2.
$$

Момент инерции тела является мерой инертности тела при его врашении.

Вычисление моментов инерции различных тел сводится к интегрированию и нередко представляет собой трудную математическую задачу. Однако существуют методы, позволяющие найти момент инерции тела экспериментально. Один из таких методов используется в данной работе для определения момента инерции физического маятника (оборотного маятника) экспериментально.

Физический маятник представляет собой твёрдое тело, способное совершать колебания относительно оси, не проходящей через центр масс тела. В качестве примера такого маятника рассмотрим оборотный маятник.

Оборотный маятник (рис. 1) представляет собой стальной стержень с жёстко закреплёнными параллельными призмами 1 и 3, неподвижным грузом 2 и подвижным грузом 4. Передвигая подвижный груз вдоль стержня, можно изменять момент инерции маятника.

Если оборотный маятник установить на призму 1, отклонить его на небольшой угол ф (5...7 град) и отпустить, то он будет совершать колебания. Момент силы, действующий на маятник, относительно призмы 1 будет равен:

$$
M = -mgl\sin\varphi.
$$
 (1)

Так как угол отклонения маятника мал, то  $\sin \phi \approx \phi$  Согласно основному уравнению динамики вращательного движения момент силы будет равен:

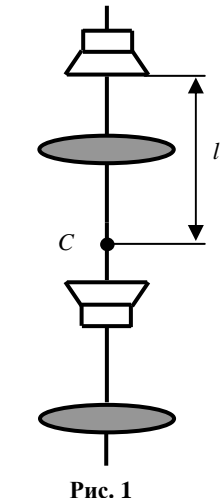

 $\overline{c}$ 

 $\overline{3}$ 

 $\overline{A}$ 

$$
M = I\alpha, \tag{2}
$$

где I - момент инерции оборотного маятника относительно оси, проходящей через призму 1;  $\alpha$  – его угловое ускорение.

Подставляя в формулу (2) выражение (1), получим:

$$
-mgl\varphi = I\alpha . \tag{3}
$$

Yчтём, что 
$$
\alpha = \frac{d^2 \varphi}{dt^2}
$$
, тогда  $- mgl\varphi = I \frac{d^2 \varphi}{dt^2}$  или  

$$
\frac{d^2 \varphi}{dt^2} + \frac{mgl}{I} \varphi = 0.
$$
 (4)

Решением данного дифференциального уравнения является, как известно, гармоническая функция  $\varphi(t) = \varphi_0 \sin(\omega t + \varphi_0)$ , где  $\omega = \sqrt{\frac{mgl}{I}}$  – собственная циклическая частота колебания, а  $\varphi_0$  и  $\varphi_0$  – амплитуда и начальная фаза, зависящие от начальных условий.

Период колебаний маятника  $T = \frac{2\pi}{\omega} = 2\pi \sqrt{\frac{mgl}{I}}$ , откуда  $I = \frac{mglT^2}{4\pi^2}$ .  $(5)$ 

Если измерить время  $t$ , за которое совершаются  $N$  полных колебаний, то период  $T = \frac{t}{N}$  и окончательная расчётная формула приобретает вид

$$
I = \frac{mglt^2}{4\pi^2 N^2}.
$$
 (6)

Для нахождения расстояния *l* следует взять призму П, снять маятник и уравновесить его на призме. Точка равновесия будет являться центром масс маятника, а  $l$  – расстояние от центра масс до оси подвеса маятника.

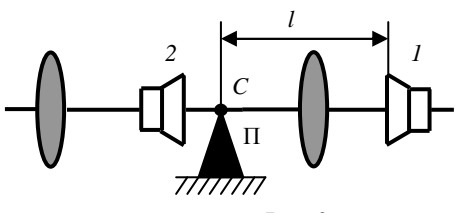

Рис. 2

## Порядок выполнения работы

1. Отклоните маятник примерно на 5...7 град и отпустите. Измерьте секундомером время 20 полных колебаний. Результат запишите в табл. 1.

Таблина 1

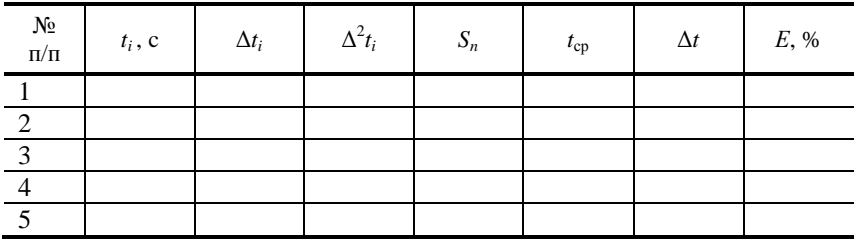

2. Повторите измерения ещё четыре раза и результаты также запишите в табл. 1.

3. Снимите маятник и положить его на призму П. Уравновесьте его и измерьте расстояние  $l$  от точки равновесия до призмы  $l$  (не перепутайте!). В качестве погрешности измерения примите цену деления линейки. Результат измерения запишите в виде:  $l = (l_{cn} \pm \Delta l)$  мм.

4. Рассчитайте среднее значение  $t_{\rm cp}$  и погрешность  $\Delta t$  с помощью табп 1

5. Рассчитайте среднее значение момента инерции по формуле (6).

6. По формуле (6) рассчитайте момент инерции маятника. Масса оборотного маятника указана на установке, ускорение свободного падения взять равным  $g = 9.81 \pm 0.01$  м/с<sup>2</sup>.

7. Рассчитайте относительную погрешность измерения I по формуле:

$$
E = \frac{\Delta I}{I} = \frac{\Delta m}{m} + \frac{\Delta g}{g} + \frac{\Delta l_1}{l_1} + \frac{2\Delta T}{T} + \frac{2\Delta \pi}{\pi}.
$$

В качестве погрешности периода ( $\Delta T$ ) взять погрешность часов. Абсолютную погрешность рассчитайте по формуле:  $\Delta I = I E$ . Окончательный результат работы записать в виде:

$$
I = I \pm \Delta I; I = I \pm E\%
$$

### Контрольные вопросы

1. Что называется моментом инерции тела относительно оси вращения? В каких единицах он измеряется?

2. Сформулируйте теорему Штейнера.

3. Определить момент инерции шара, вращающегося относительно оси, проходящей через конец его радиуса.

4. Определить период колебаний сплошного диска, колеблющегося относительно оси, проходящей через середину его радиуса.

5. Вывести расчётную формулу для определения момента инерции оборотного маятника.

6. Рассчитайте момент инерции сплошного диска относительно его центра инерции.

# Литература

1. Детлаф, А.А. Курс физики / А.А. Детлаф, Б.М. Яворский. – М.: Высшая школа, 1999. – С. 360 – 363.

2. Трофимова, Т.И. Курс физики / Т.И. Трофимова. – М. : Высшая школа, 2003. – С. 258 – 261.

3. Савельев, И.В. Курс общей физики / И.В. Савельев. - М. : Наука,  $2001. -$  K<sub>H</sub>, 1, 4, - C, 181 - 185, 204 - 209.

4. Сивухин, Д.В. Общий курс физики / Д.В. Сивухин. - М.: Наука,  $2003. - T. I. - C. 95 - 99.$ 

Лабораторная работа 7

# ИЗУЧЕНИЕ ЗАТУХАЮЩИХ КОЛЕБАНИЙ

Цель работы: ознакомиться с явлениями, связанными с затухающими колебаниями пружинного маятника; определить жёсткость пружины, коэффициент затухания, логарифмический декремент затухания.

Приборы и принадлежности: пружина, груз, весы, секундомер, вертикальная шкала.

#### Краткая теория и методические указания

Процессы, обладающие той или иной степенью повторяемости, называются колебаниями. Простейший вид колебаний - свободные и гармонические колебания. Свободные - это колебания системы, предоставленной самой себе после выведения её из состояния равновесия. Гармонические колебания - это колебания, подчиняющиеся закону синуса или косинуса:

$$
x = A_0 \sin(\omega t + \varphi_0).
$$

Рассмотрим пружинный маятник - колебательную систему, состоящую из упругой пружины и груза массой т. В состоянии равновесия вес груза уравновешивается силой упругости пружины (рис. 1):

$$
mg = k\Delta l,\tag{1}
$$

где  $\Delta l$  – удлинение пружины под действием груза;  $k$  – жёсткость пружины.

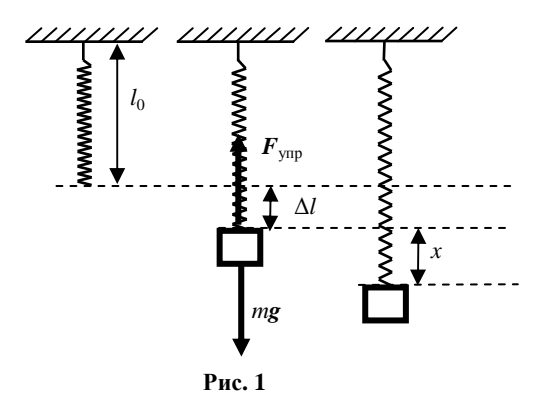

Сместим груз из положения равновесия на расстояние х. Удлинение пружины при этом станет равным  $(x + \Delta l)$ . Результирующая сила будет равна  $F = mg - k(\Delta l + x)$  или с учётом соотношения (1)  $F = -kx$ .

Колебания, происходящие в вязкой среде, со временем затухают изза действия сил сопротивления. Если затухание колебаний происходит медленно, то их приближённо можно считать периодическими. При сравнительно медленных движениях колеблющегося груза сила сопротивления равна

$$
R = \frac{-r dx}{dt}
$$

где r - коэффициент сопротивления.

Уравнение движения груза для затухающих колебаний:

$$
m\frac{d^2x}{dt^2} = -kx - r\frac{dx}{dt}
$$

Решение этого дифференциального уравнения имеет вид:

$$
x = A_0 e^{-\beta t} \sin(\omega t + \varphi_0),
$$

где  $\beta = \frac{r}{2m}$  – коэффициент затухания;  $A_0$ – начальная амплитуда.

Амплитуда колебаний убывает по экспоненциальному закону:

$$
A = A_0 e^{-\beta t}.
$$
 (2)

Отношение двух амплитуд, отстоящих по времени на период, называется декрементом затухания:

$$
\frac{A_{(t)}}{A_{(T+t)}} = \frac{e^{-\beta t}}{e^{-\beta(t+T)}} = e^{\beta T}.
$$

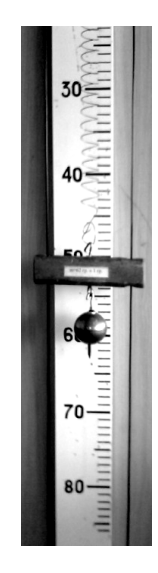

Натуральный логарифм этого отношения называют логарифмическим декрементом затухания:

$$
\delta = \ln \frac{A_{(t)}}{A_{(T+t)}} = \ln e^{\beta T} = \beta T.
$$

Для амплитуд, отличающихся друг от друга на *п* периолов:

$$
\delta = \frac{1}{n} \ln \frac{A_0}{A_n} = \frac{n\beta T}{n} = \beta T.
$$
 (3)

Работа выполняется на установке, состоящей из цилиндрической спиральной пружины с подвешенным к ней деревянным бруском, к которому крепится груз массой т (см. фото). Надпись на бруске указывает его массу  $m_0$ . Амплитуда колебаний груза измеряется по вертикальной шкале, проградуированной в сантиметрах. Отсчёт ведётся по верхнему краю бруска.

## Порядок выполнения работы

І. Определение жёсткости пружины по её удлинению.

1. Измерьте на весах массу груза и запишите её значение в журнал наблюдений:

$$
m = m_{\rm cp} \pm \Delta m.
$$

2. Подвесьте груз к бруску, определите удлинение пружины ∆ и запишите в журнал наблюдений:

$$
\Delta l = \Delta l_{\rm cp} \pm \Delta(\Delta l).
$$

3. По формуле (1) определите жёсткость  $k_{\rm cp}$  (массу бруска не учитывайте!).

4. Рассчитайте относительную и абсолютную погрешности для *k* по формулам

$$
E_k = \frac{\Delta m}{m_{\rm cp}} + \frac{\Delta(\Delta l)}{\Delta l_{\rm cp}} + \frac{\Delta g}{g_{\rm cp}}; \ \Delta k = E_k k_{\rm cp}.
$$

5. Окончательный результат округлите и запишите в виде:  $k = k_{\rm cn} \pm \Delta k$ .

II. Определение коэффициента затухания и логарифмического декремента затухания.

Для определения коэффициента затухания  $\beta$  и логарифмического декремента затухания б проведём 5 опытов, в каждом из которых измерим время 10 полных колебаний, а также амплитуду в начале и в конце колебаний. Измерение времени будем проводить с помощью секундомера, а амплитуду измерять по шкале, цена деления которой 1 см.

1. Оттяните груз пружинного маятника на  $A_0 = 30$  см ( $\Delta A_0 = 0.5$  см) от положения равновесия и отпустите его, одновременно включив секундомер. По окончании  $p = 10$  полных колебаний выключите секундомер и зафиксируйте амплитуду  $A_n$  последнего десятого колебания. Полученные результаты занесите в табл. 1 и 2. Повторите измерения ещё 4 раза.

Таблина 1

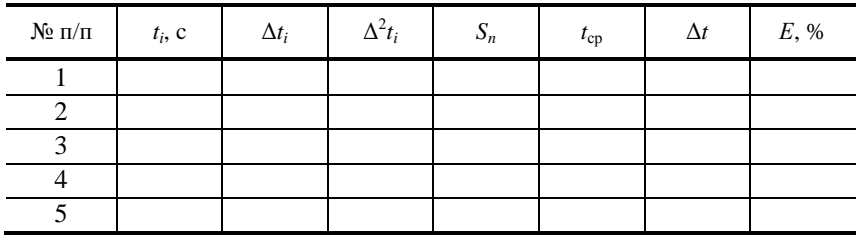

Таблина 2

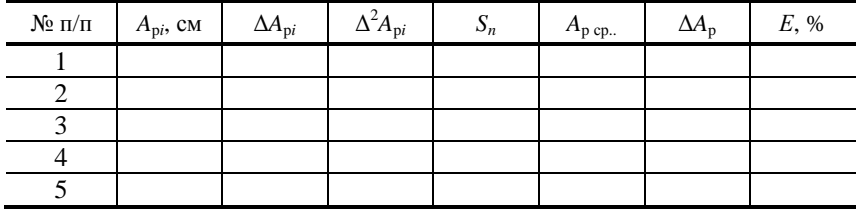

2. Рассчитайте среднее значение  $t_{\rm cn}$  по формуле

$$
t_{\rm cp} = \frac{\sum t_i}{n} = \frac{t_1 + t_2 + t_3 + t_4 + t_5}{n}
$$

3. Заполните оставшиеся столбцы табл. 1, используя формулы:

$$
\Delta t_i = t_i - t_{\rm cp};\, S_n = \sqrt{\frac{\sum \Delta^2 t_i}{n(n-1)}}; \, \Delta t = \alpha_n \, S_n; \, E = \frac{\Delta t}{t_{\rm cp}},
$$

где  $n = 5$ ,  $\alpha_n = 2.8$  – коэффициент Стьюдента для пяти измерений.

4. Рассчитайте среднее значение периода колебаний по формуле

$$
T_{\rm cp} = \frac{t_{\rm cp}}{n}
$$

и абсолютную погрешность периода

$$
\Delta T = \frac{\Delta t}{n} \, .
$$

5. Рассчитайте среднее значение амплитуды колебаний после десяти периодов по формуле

$$
A_{\text{p cp}} = \frac{\sum A_{\text{p}i}}{n} = \frac{A_{\text{p1}} + A_{\text{p2}} + A_{\text{p3}} + A_{\text{p4}} + A_{\text{p5}}}{n}
$$

6. Заполняем оставшиеся столбцы табл. 2, используя формулы:

$$
\Delta A_{\rm pi} = A_{\rm pi} - A_{\rm p\,cp.};\, S_n = \sqrt{\frac{\sum \Delta^2 A_{\rm pi}}{n(n-1)}}; \, \Delta A_{\rm p} = \alpha_n \, S_n; \, E_{\rm p} = \frac{\Delta A_{\rm p}}{A_{\rm p\,cp}}\,,
$$

где  $n = 5$ ,  $\alpha_n = 2.8$  – коэффициент Стьюдента для пяти измерений.

7. С помощью соотношения (3) рассчитайте средние значения логарифмического декремента затухания  $\delta_{cp}$  и коэффициента затухания  $\beta_{cp}$ , подставляя вместо  $A_p$  и T их средние значения из табл. 1 и 2.

8. Найдите абсолютные погрешности  $\Delta \delta$  и  $\Delta \beta$  по формулам (приводятся без вывода):

$$
\Delta \delta = \frac{1}{n} (E_{A_0} + E_{A_p}),
$$

где  $E_{A_0} = \frac{\Delta A_0}{A_0}$  – относительная погрешность начальной амплитуды;

$$
E_{A_p} = \frac{\Delta A_p}{A_p}
$$
— относительная погрешность конечной амплитуды;

$$
\Delta \beta = E_{\beta} \beta_{\rm cp}, E_{\beta} = E_{\delta} + E_T = \frac{1}{n \delta_{\rm cp}} (E_{A_0} + E_{A_p}) + E_T ,
$$

где  $E_T = \frac{\Delta T}{T_{cr}}$  – относительная погрешность периода колебаний.

9. Окончательные результаты округлите и запишите в виде:

$$
\delta_{.}=\delta_{cp}\pm\Delta\delta;\,\beta=\beta_{cp}\pm\Delta\beta.
$$

Ш. Определение жёсткости пружины по периоду колебаний маятника.

Зная период T колебаний маятника и общую массу  $(m_0 + m)$  груза, можно (пренебрегая затуханием) вычислить жёсткость пружины из формулы  $T = 2\pi \sqrt{\frac{m_0 + m}{k}}$  и сравнить её с полученным значением из первого опыта (пункт I).

1. По формуле 
$$
k = \frac{4\pi^2 (m_0 + m)}{T_{cp}^2}
$$
 определите жёсткость пружины.

2. Рассчитайте относительную и абсолютную погрешности для  $k$  по формулам

$$
E_k = \frac{2\Delta\pi}{\pi} + \frac{\Delta m_0 + \Delta m}{m_0 + m} + \frac{2\Delta T}{T_{cp}}; \ \Delta k = E_k k_{cp}.
$$

3. Окончательный результат округлите и запишите в виде:  $k = k_{\rm cn} \pm \Delta k$ .

Подумайте, какими факторами можно объяснить некоторое отличие сравниваемых величин.

## Контрольные вопросы

1. Классификация колебаний. Основные характеристики колебаний.

2. Поясните вывод дифференциального уравнения затухающих колебаний.

3. Изобразите качественно график зависимости координаты груза от времени при затухающих колебаниях, а также запишите и прокомментируйте соответствующую аналитическую формулу.

4. Какие факторы влияют на затухание колебаний в данной работе? Можно ли добиться того, чтобы колебания совсем не затухали?

5. Как и логарифмический декремент затухания, коэффициент затухания характеризует скорость уменьшения амплитуды колебаний. В чём отличие между ними?

6. Во что превращается механическая энергия при затухающих колебаниях?

7. С помощью каких методов и приёмов можно повысить точность измерений (уменьшить погрешности измеряемых величин в данной работе)?

8. Рассчитать по данным лабораторной работы время, за которое амплитуда затухающих колебаний уменьшается в е раз,

#### Литература

1. Детлаф, А.А. Курс физики / А.А. Детлаф, Б.М. Яворский. – М.: Высшая школа, 1999. – С. 181 – 185, 204 – 209.

2. Трофимова, Т.И. Курс физики / Т.И. Трофимова. – М. : Высшая школа, 2003. – С. 186 – 190, 194 – 197.

3. Савельев, И.В. Курс общей физики / И.В. Савельев. – М. : Наука,  $2001. -$  K<sub>H</sub>, 1, 4, - C,  $262 - 268$ ,  $284 - 288$ .

4. Сивухин, Д.В. Общий курс физики / Д.В. Сивухин. - М. : Наука,  $2003. - T. I. - C. 255 - 259, 267 - 270.$ 

# **ОПРЕДЕЛЕНИЕ ДЛИНЫ ЗВУКОВОЙ ВОЛНЫ И СКОРОСТИ ЗВУКА МЕТОДОМ РЕЗОНАНСА**

*Цель работы*: ознакомление с явлением интерференции звуковых волн.

*Приборы и принадлежности*: металлическая труба с подвижным поршнем, звуковой генератор с телефоном, осциллограф, микрофон, измерительная линейка.

## **Краткая теория и методические указания**

Метод определения скорости звука основан на свойствах звуковой стоячей волны. Стоячие волны являются частным случаем интерференции волн. Стоячие волны характеризуются точками, колебания в которых отсутствуют (точки *В* на рис. 1 – эти точки называются узлами), и точками, амплитуда колебаний в которых максимальная (точки *С* на рис. 1 – эти точки называются пучностями).

Колебания во всех точках стоячей волны, лежащих между двумя соседними узлами, происходят с различными амплитудами, но одинаковыми фазами.

Расстояние между соседним узлами или пучностями называется длиной стоячей волны  $(\lambda_{cr})$ . Длина звуковой (бегущей) волны

$$
\lambda_{_{3B}} = 2\lambda_{_{CT}}.\tag{1}
$$

 $\kappa_{3B} = 2\kappa_{cr}$ .<br>В экспериментальной установке (рис. 2, 3), состоящей из звукового генератора ЗГ с телефоном Т, трубы О, в которой образуются стоячие волны, и подвижного поршня П, звуковые волны распространяются только вдоль трубы. Звуковые стоячие волны образуются в ограниченном с двух сторон столбе воздуха: 1) из прямой волны (сплошная линия), идущей от телефона Т к поршню П (рис. 4); 2) из отражённой (пунктир) от поршня П волны, фаза которой изменилась на обратную, так как отражение происходит от среды акустически более плотной. В данном случае

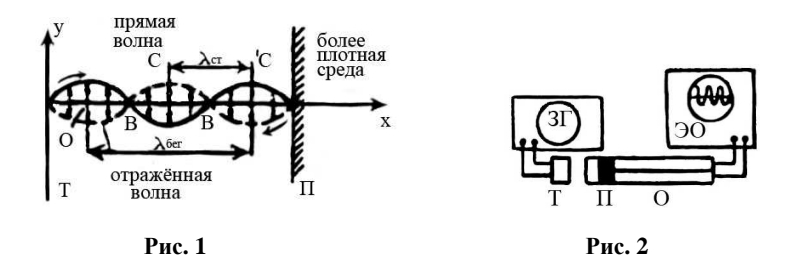

**66** 

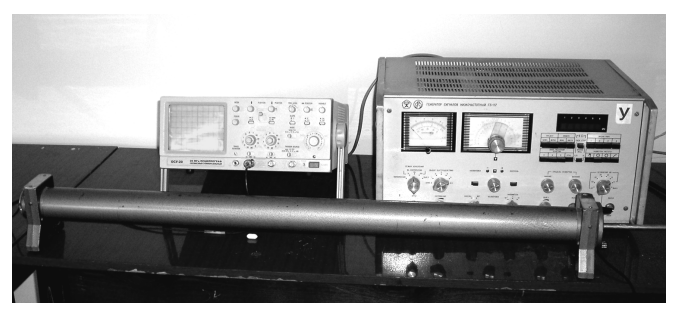

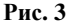

при отражении произошла потеря полуволны. При определённых условиях в трубе О возникает акустический резонанс.

*Резонанс* – это явление возрастания амплитуды вынужденных колебаний в колебательной системе при приближении частоты внешней силы (вызывающей

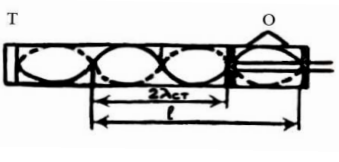

**Рис. 4** 

вынужденные колебания) к частоте какой-либо из собственных колебаний данной колебательной системы. В данном случае имеем акустический резонанс, т.е. явление, при котором колебания столба воздуха в трубе достигают максимальной амплитуды. Это происходит тогда, когда частота звуковых колебаний мембраны (внешняя, вынуждающая сила) приближается к одной из собственных частот воздушного столба в трубе. Эта частота называется резонансной частотой. При резонансной частоте звучание воздушного столба в трубе максимально.

Для наблюдения акустического резонанса нужно, чтобы столб воздуха в трубе О резонировал на звуковые волны, возбуждаемые источником звука – телефоном Т.

Для этого необходимо, чтобы длина столба воздуха в трубе между К и П удовлетворяла условию:

$$
l = m \frac{\lambda_{3B}}{2}; \quad l = m \lambda_{\text{cr}}, \tag{2}
$$

где *m* = 1, 2, 3, … – число длин стоячих волн. На рис. 4 на длине *l* столба воздуха в трубе укладываются  $3\lambda_{cr}$  (при  $m = 3$ ).

При определённой длине воздушного столба увеличивают частоту ЗГ, а следовательно, уменьшают длину звуковой волны. При достижении первой максимальной амплитуды на экране осциллографа (*m* = 1), на длине отрезка трубы укладывается одна  $\lambda_{cr}$  или половина  $\lambda_{38}$ . Это соответствует основной резонансной частоте данного воздушного столба.

Увеличивая частоту ЗГ, определяют следующие резонансные частоты ( $m = 2$ , 3 и т.д.), при которых на длине трубы уже укладываются  $2\lambda_{cr}$ ,  $3\lambda_{cr}$  и т.д. Измеряют длину воздушного столба в трубе, определяют значения *m* и по формуле (2) находят  $\lambda_{38}$ , которая связана со скоростью распространения:

$$
V_{3B} = \lambda_{3B} V, \qquad (3)
$$

где v – резонансная частота, снимаемая со звукового генератора.

## **Порядок выполнения работы**

Перед началом измерений необходимо ознакомиться с работой на звуковом генераторе и осциллографе. Излучателем в данной работе служит телефон Т, подключённый к звуковому генератору ЗГ, а в качестве регистратора колебаний используется осциллограф. Для получения звукового сигнала надо (только с разрешения преподавателя или лаборанта) включить генератор в сеть, затем поставить тумблер «СЕТЬ» на панели генератора в положении «ВКЛ» (при этом загорится сигнальная лампочка) и спустя 2 – 3 минуты, услышав звук и увидев изображение колебаний на экране осциллографа, приступают к измерениям.

Установив определённую длину воздушного столба, вращают ручку частоты звукового генератора до появления первой максимальной амплитуды на экране осциллографа (максимального звучания). Снимают показание частоты с ЗГ, соответствующее *m* = 1, и заносят в таблицу.

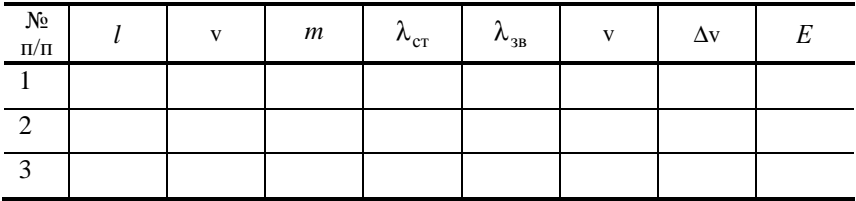

Увеличивают частоту и определяют следующие максимумы (для *m* = 1, 2, 3 и т.д.) и частоты.

По формулам (2) рассчитывают  $\lambda_{cr}$  и  $\lambda_{rs}$ , а по формуле (3) – фазовую скорость распространения звука  $v_{2R}$ .

Находят среднюю скорость звука и подсчитывают ошибки измерений.

Измерения и расчёты повторяют ещё для двух длин воздушных столбов.

Результаты измерений записать в виде:

 $\lambda = \lambda \pm \Delta \lambda$ ;  $v = v \pm \Delta v$ ;  $E_1 = \Delta \lambda / \lambda$ ;  $E_2 = \Delta v / v$ ;

#### **Контрольные вопросы**

1. Как образуется стоячая волна? Основные характеристики стоячей волны.

2. Вывести уравнение стоячей волны.

3. Что вы понимаете под явлением резонанса?

4. Чем принципиально отличается бегущая волна от стоячей?

#### **Литература**

1. Савельев, И.В. Курс общей физики / И.В. Савельев. – М. : Наука, 1982. – Т. 1. – С. 181 – 195.

2. Савельев, И.В. Курс физики / И.В. Савельев. – М. : Наука, 1989. – Т. 1, 2. – С. 266 – 282, 285 – 287.

3. Савельев, И.В. Курс общей физики / И.В. Савельев. – М. : Лань,  $2005. - T. 1. - C. 160 - 175.$ 

4. Бондарев, Б.В. Курс общей физики / Б.В. Бондарев, Н.П. Калашников, Г.Г. Спирин. – М. : Высшая школа, 2003. – Т. 1. – С. 128 – 135.

5. Детлаф, А.А. Курс физики / А.А. Детлаф, Б.М. Яворский. – М. : Высшая школа, 1999. – С. 110 – 127.

6. Трофимова, Т.И. Курс физики / Т.И. Трофимова. – М. : Высшая школа, 2001. – С. 284 – 296.

7. Зисман, Г.А. Курс физики / Г.А. Зисман, О.М. Тодес. – М. : Наука, 1967. – Т. 1. – С. 326 – 337, 296 – 321.

8. Грабовский, Р.И. Курс физики / Р.И. Грабовский. – М. : Лань, 2004. – С. 124 – 129.

Лабораторная работа 9

## **ОПРЕДЕЛЕНИЕ ПЕРИОДА И ЛОГАРИФМИЧЕСКОГО ДЕКРЕМЕНТА ЗАТУХАНИЯ КОЛЕБАНИЙ КРУТИЛЬНОГО МАЯТНИКА**

*Цель:* определение периода и логарифмического декремента затухания колебаний крутильного маятника.

*Приборы и принадлежности*: крутильный маятник, секундомер.

# **Краткая теория и методические указания**

Крутильный маятник представляет собой крестовину, подвешенную на вертикально укреплённой упругой проволоке. Отклоняя маятник из положения равновесия на небольшой угол в горизонтальной плоскости, наблюдают свободные колебания, возникающие под действием момента упругих сил.

Этот момент пропорционален углу закручивания проволоки и стремится уменьшить угол закручивания:

$$
M = - k \alpha
$$

где  $k$  – коэффициент кручения, равный моменту силы, необходимому для закручивания нити на 1 рад.

Также на маятник будет действовать момент силы сопротивления, который пропорционален угловой скорости:

$$
M_{\rm c} = -r\omega
$$

или, учитывая, что угловая скорость равна первой производной угла закручивания проволоки, момент силы сопротивления равен:

$$
M_c = -r \frac{d\alpha}{dt} = -r\dot{\alpha}.
$$

Результирующий момент сил, согласно основному закону динамики вращательного движения, будет равен произведению момента инерции крутильного маятника (I) на его угловое ускорение ( $\varepsilon$ ):

$$
k\alpha - r\dot{\alpha} = I\epsilon \tag{1}
$$

Учитывая, что угловое ускорение есть вторая производная угла закручивания проволоки

$$
\varepsilon = \frac{d^2 \alpha}{dt^2} = \ddot{\alpha}
$$

$$
-k\alpha - r\dot{\alpha} = I\ddot{\alpha}
$$

ипи

$$
I\ddot{\alpha} + r\dot{\alpha} + k\alpha = 0.
$$
 (2)

Поделим уравнение (2) на *I*, получим:

$$
\ddot{\alpha} + \frac{r}{I}\dot{\alpha} + \frac{k}{I}\alpha = 0.
$$
 (3)

Обозначим:  $\frac{r}{I} = 2\beta$ , а  $\frac{k}{I} = \omega_0^2$ .

Тогда выражение (3) будет иметь вид:

$$
\ddot{\alpha} + 2\beta \dot{\alpha} + \omega_0^2 \alpha = 0. \tag{4}
$$

Уравнение (4) - это однородное дифференциальное уравнение второго порядка

Решение этого уравнения имеет вид:

$$
\alpha = \alpha_0 e^{-\beta t} \sin(\omega t + \varphi), \tag{5}
$$

где  $\alpha_0$  - амплитуда колебаний - величина наибольшего отклонения маятника из положения равновесия;  $\beta$  – коэффициент затухания колебаний;  $(\omega t + \varphi)$  - фаза колебаний;  $\varphi$  - начальная фаза колебаний;  $\omega$  - круговая частота, равная  $\omega = \frac{2\pi}{T}$ ;  $T$  – период колебаний.

Отношение двух амплитуд, отличающихся на период, называется декрементом затухания

$$
\Delta = \frac{\alpha_{(t)}}{\alpha_{(t+T)}}.
$$

Натуральный логарифм этого отношения называется логарифмическим декрементом затухания

$$
\lambda = \ln \frac{\alpha_{(t)}}{\alpha_{(t+T)}} = \ln \frac{\alpha_0 e^{-\beta t}}{\alpha_0 e^{-\beta(t+T)}} = \beta T. \tag{6}
$$

Значение коэффициента затухания из формулы (6) будет равно:

$$
\beta = \frac{\lambda}{T}.
$$

Подставляя значения  $\beta$  и  $\omega$  в уравнение (5), получим:

$$
\alpha = \alpha_0 e^{-\lambda \frac{t}{T}} \sin \left( \frac{2\pi t}{T} + \varphi \right).
$$

В последнем выражении все величины могут быть измерены в ходе выполнения лабораторной работы.

Целью нашего экспериментального исследования является определение периода затухающих колебаний крутильного маятника и логарифмического декремента затухания.

Так как логарифмический декремент затухания исследуемого маятника мал, то экспериментально не удаётся зафиксировать различие двух последующих через период амплитуд.

Поэтому надо вначале измерить начальную амплитуду  $\alpha_0$  и амплитуду  $\alpha$  после того, как маятник совершит *п* полных колебаний.

Время колебаний будет равно:

$$
t=n T.
$$

Тогда  $\alpha = \alpha_0 e^{-\beta nT}$ 

Найдем логарифм отношения амплитуд α и αο:

$$
\ln \frac{\alpha_0}{\alpha} = \ln \frac{\alpha_0}{\alpha_0 e^{-\beta nT}} = \beta nT.
$$

Поскольку  $\beta T$  согласно формуле (6) равно логарифмическому декременту затухания  $(\lambda)$ , то

$$
\lambda = \frac{1}{n} \ln \frac{\alpha_0}{\alpha}
$$

## Порядок выполнения работы

1. Отклоните маятник от положения равновесия приблизительно на 30° и запишите это значение начальной амплитуды колебаний  $\alpha_0$ . Предоставьте маятнику свободно колебаться и включите секундомер.

2. Отсчитайте и полных колебаний, в течение которых амплитуда уменьшится приблизительно в два раза. Выключите секундомер и запишите его показания и значения амплитулы.

3. Повторите опыт пять раз и результаты внесите в таблицу.

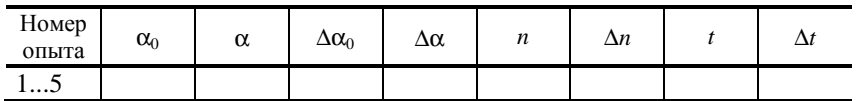

Примечание. Ошибку измерений  $\Delta \alpha_0$ ,  $\Delta \alpha$ ,  $\Delta t$  рассчитайте по формуле Стьюлента:

$$
\Delta x = \tau \sqrt{\sum_{i=1}^{n} \frac{\Delta x_i^2}{n(n-1)}},
$$

где  $\tau = 2.8$  – коэффициент при числе измерений  $n = 5$  и надёжности измерений  $0.95.$ 

Ошибку измерений числа колебаний *n* возьмите равную:  $\Delta n = 0.5$ .

І. Определение периода крутильных колебаний маятника.

Период колебаний маятника рассчитайте по формуле

$$
T=\frac{t}{n}.
$$

Относительную ошибку периода найдите из выражения

$$
E = \frac{\Delta T}{T} = \frac{\Delta t}{t} + \frac{\Delta n}{n}.
$$

Абсолютную ошибку периода колебаний  $\Delta T$  определите из соотношения:

$$
\Delta T = ET.
$$

Окончательный результат для периода колебаний маятника представьте в виде:

$$
T = (T_{cp} \pm \Delta T), \, c.
$$

II. Определение логарифмического декремента затухания колебаний маятника.

Логарифмический декремент затухания ( $\lambda$ ) рассчитайте по формуле

$$
\lambda = \frac{1}{n} \ln \frac{\alpha_0}{\alpha}.
$$

Примечание. Подставляйте в формулу средние значения  $\alpha_0$  и  $\alpha$ .

Относительную ошибку логарифмического декремента найдите по формуле:
$$
E = \frac{\Delta\lambda}{\lambda} = \frac{\Delta n}{n} + \frac{1}{\ln\frac{\alpha_0}{\alpha}} \frac{\alpha}{\alpha_0} \frac{\Delta\alpha_0 \alpha - \Delta\alpha \alpha_0}{\alpha^2}.
$$

Aбсолютную ошибку (∆λ) найдите, используя зависимость:  $λλ = λE$ .

Окончательный результат запишите в виде:

$$
\lambda = (\lambda_{cp} \pm \Delta \lambda), \, \text{m}.
$$

#### **Контрольные вопросы**

1. Выведите дифференциальное уравнение крутильных колебаний маятника и запишите вид его решения.

2. Запишите уравнение для периода затухающих колебаний, поясните, при каких условиях имеет смысл говорить о периоде таких колебаний.

3. Дайте определения, поясните физический смысл и выведите формулы для λ и β.

#### **Литература**

1. Савельев, И.В. Курс общей физики / И.В. Савельев. – М. : Наука, 1982. – Т. 1. – С. 181 – 195.

2. Савельев, И.В. Курс физики / И.В. Савельев. – М. : Наука, 1989. – Т. 1, 2. – С. 266 – 281, 285 – 287.

3. Савельев, И.В. Курс общей физики / И.В. Савельев. – М. : Лань,  $2005. - T. 1. - C. 160 - 175.$ 

4. Бондарев, Б.В. Курс общей физики / Б.В. Бондарев, Н.П. Калашников, Г.Г. Спирин. – М. : Высшая школа, 2003. – Т. 1.

5. Детлаф, А.А. Курс физики / А.А. Детлаф, Б.М. Яворский. – М. : Высшая школа, 1999. – С. 110 – 127.

6. Трофимова, Т.И. Курс физики / Т.И. Трофимова. – М. : Высшая школа, 2001. – С. 284 – 296.

7. Зисман, Г.А. Курс физики / Г.А. Зисман, О.М. Тодес. – М. : Наука, 1967. – Т. 1. – С. 296 – 321, 326 – 337.

8. Грабовский, Р.И. Курс физики / Р.И. Грабовский. – М. : Лань, 2004. – С. 124 – 129.

Лабораторная работа 10

## **СТОЯЧИЕ ВОЛНЫ. ОПРЕДЕЛЕНИЕ ЧАСТОТЫ СОБСТВЕННЫХ КОЛЕБАНИЙ СТРУНЫ**

*Цель работы*: изучить стоячие волны, определить частоту собственных колебаний струны, фазовую скорость волны.

Лабораторная установка для изучения собственных колебаний струны ФПВ-О4 (рис. 1).

# Краткая теория и методические указания

Во время распространения в среде одновременно нескольких волн колебания частиц среды можно определить геометрической суммой колебаний, которые выполняла бы частица при распространении любой из волн в отдельности, т.е. волны просто накладываются между собой, не возмущая друг друга. Это утверждение называется принципом суперпозииши волн. Если накладываются две волны, которые идут навстречу друг другу, образуется волна, которая называется стоячей. На практике стоячие волны возникают при наложении прямой и отражённой от препятствия волн. Например, можно получить стоячую волну, если закрепить один конец струны или тонкого стержня к стене. Прямая волна отражается от стены и отражённая волна накладывается на прямую, образовывая стоячую волну. Найдём уравнения стоячей волны. Уравнения прямой и отражённой волн можно записать следующим образом:

$$
S_1 = A\cos(\omega t - kx + \alpha_1),
$$
  
\n
$$
S_2 = A\cos(\omega t - kx + \alpha_2).
$$

Амплитуды и частоты прямой и отражённой волн одинаковые. Уравнение стоячей волны имеет вил:

$$
S = S_1 + S_2 = 2A\cos\left(kx + \frac{\alpha_2 - \alpha_1}{2}\right)\cos\left(\omega t + \frac{\alpha_2 + \alpha_1}{2}\right).
$$

Для упрощения выберем начало отсчёта координаты так, чтобы  $\alpha_2 - \alpha_1 = 0$ , а начало отсчёта времени так, чтобы  $\alpha_2 + \alpha_1 = 0$ . Тогда получим такое уравнение стоячей волны:

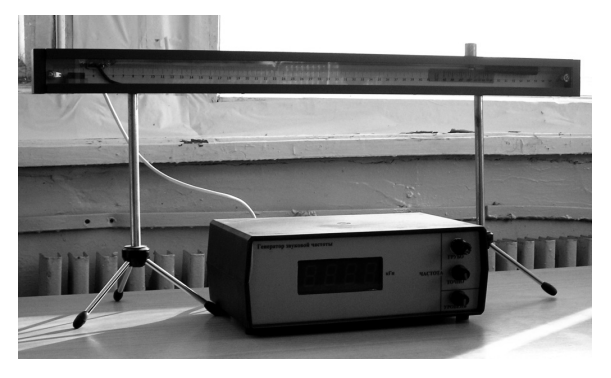

**Puc. 1** 

$$
S = S_1 + S_2 = 2A \cos kx \cos \omega t.
$$

Амплитуда стоячей волны зависит от координаты  $x$ :

$$
A_{\rm cr} = 2A\cos kx.
$$

В точках, координаты которых удовлетворяют условию:

$$
2\pi \frac{x}{\lambda} = \pm n\pi,
$$

где  $n = 0, 1, 2, 3, \dots$  амплитуда колебаний достигает максимальных значений  $A_{cr} = 2A$  (рис. 2). Эти точки называют пучностями стоячей волны, координаты которых можно определить по формуле:

$$
x_{\text{nyq}} = \pm n \frac{\lambda}{2}.
$$

В точках, координаты которых удовлетворяют условию:

$$
2\pi \frac{x}{\lambda} = \pm \left(n + \frac{1}{2}\right)\pi,
$$

где  $n = 1, 2, 3, ...$ , амплитуда колебаний равна 0;  $A_{cr} = 0$ . Эти точки называются узлами стоячей волны, координаты которых можно определить по формуле:

$$
x_{\mathbf{y}_3} = \pm \left( n + \frac{1}{2} \right) \frac{\lambda}{2}.
$$

Пучности и узлы представляют собой не одну точку, а плоскости. Расстояние между соседними пучностями или соседними узлами называется длиной волны стоячей волны и равно половине длины волны прямой волны:  $\lambda_{cr} = \lambda/2$ .

Тогда расстояние между соседними узлом и пучностью равняется  $\lambda/4$ . Точки, которые находятся по разные стороны от узла, колеблются в

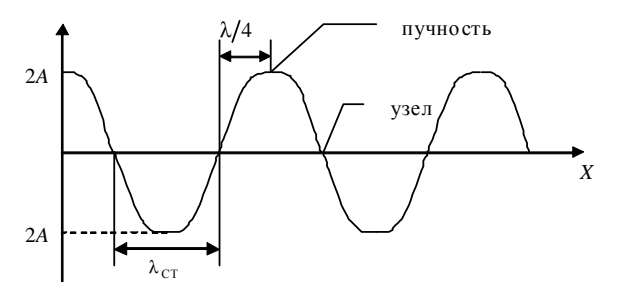

 $Puc.2$ 

противофазе. Все точки, которые размещаются между соседними узлами, колеблются в одной фазе. В отличие от прямой волны в стоящей волне не происходит переноса энергии. Энергия периодически переходит из кинетической в потенциальную упруго деформированной среды, и наоборот. Потенциальная энергия сосредоточена вблизи узлов, а кинетическая вблизи пучностей. Скорость частиц во время распространения стоячей волны можно определить по формуле:

$$
V = \frac{ds}{dt} = -2A\omega\cos kx\sin\omega t.
$$

Деформацию среды можно определить по формуле:

$$
\varepsilon = \frac{ds}{dx} = -2a \sin kx \sin \omega t.
$$

Отсутствие переноса энергии стоячей волной можно объяснить тем, что прямая и отражённая волны, которые образуют эту волну, переносят энергию в одинаковых количествах, но в противоположных направлениях.

Рассмотрим колебания струны (или упругого тонкого стержня). Можно различить три способа её закрепления. Если струна закреплена с одного конца, на свободном конце образуется пучность стоячей волны, а на закреплённом – всегда узел. Поэтому между длиной струны  $l$  и длиной волны стоячей волны  $\lambda_{cr}$  выполняется соотношение:

$$
l = (2n+1)\frac{\lambda_{\text{cr}}}{2}, \ n = 0, 1, 2, \dots
$$
 (1)

Подставив в эту формулу значение  $\lambda_{cr}$  и учитывая связь между  $\lambda$ , V и у, можно получить формулу для определения частот колебаний струны, которые называются собственными частотами:

$$
v = (2n+1)\frac{\lambda_{cr}}{4l}.
$$

Если закреплены оба конца струны, тогда на её концах образуются узлы стоячей волны. Между длиной струны и длиной волны стоячей волны, которая образуется в ней, выполняется соотношение:

$$
l = n\lambda_{cr}, n = 1, 2, 3, ...
$$

Выполнив аналогичные преобразования, можно получить формулу для определения собственных частот колебаний струны.

Если струна закреплена посередине, тогда на её концах образуются пучности, и между длиной струны и длиной волны стоячей волны выполняется соотношение:

$$
l = (2n+1)\lambda_{\text{cr}}, n = 0, 1, 2, ...
$$

Выполнив аналогичные преобразования, можно получить формулу для определения собственных частот колебаний струны. Можно создать стоячие волны и в однородной среде в цилиндрических трубах с плоскими стенками. Такие методы получения звуковых волн используют при игре на музыкальных струнных и духовых инструментах.

Частота, которая соответствует *n* = 1 в формуле (1), когда на длине струны укладывается только одна полуволна, называется основной частотой или основным тоном. Все следующие частоты соответствуют обертонам.

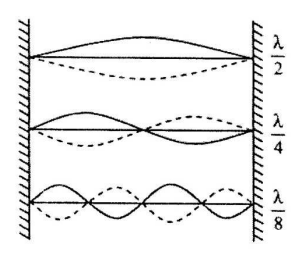

**Рис. 3** 

На рисунке 3 приведены схемы возбуждения основного тона и обертонов струны.

### **Метод и экспериментальная установка**

В работе используют лабораторную установку для измерения собственной частоты колебаний струны (рис. 4). Принцип действия установки состоит в возникновении стоячей волны в натянутой струне с током в постоянном магнитном поле. Лабораторная установка состоит из объекта исследования (струны) и устройства измерительного. Колебание натянутой струны осуществляются путём наложения одна на одну многократно отражённых бегущих волн, в результате чего на струне получается стоячая волна.

Струна 1 натянута между полюсами постоянных магнитов.

Один конец струны жёстко крепится к основанию, а второй прикреплён к тарировочной пружине. Второй конец пружины механически связан с винтовым механизмом *2*, с помощью которого осуществляется изменение натяжения струны. Сила натяжения струны измеряется с помощью указателя, который перемещается по шкале при изменении натяжения струны. Длину стоячей волны, которая получается на струне, измеряют по шкале, нанесённой на прозрачный кожух. Для улучшения видимости струны за нею размещена лампа подсветки. Устройство питания лампы *3* выполнено в виде отдельного блока и размещено под основанием объекта исследования. На задней панели устройства находятся кабель для соединения с измерительным устройством *4*, шнур для подключения к сети, сетевой выключатель, предохранители и клемма заземления.

Устройство измерительное состоит из генератора колебаний и частотомера для измерения частоты генератора.

На передней панели измерительного устройства размещены следующие органы управления:

− ручки «Частота «Грубо» (*6*) и «Частота «Точно» (*5*) – для установки частоты генератора;

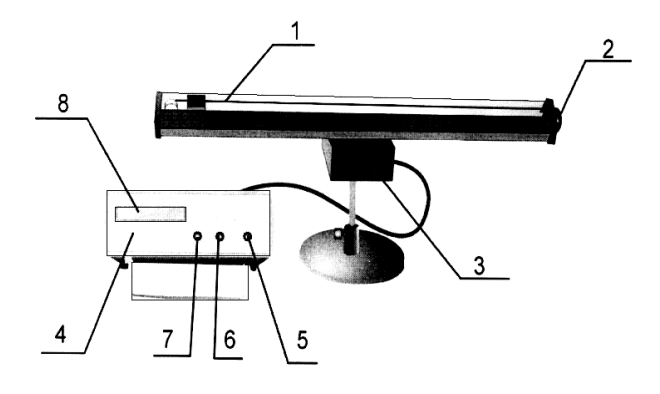

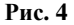

- ручка «Уровень» (7) - для установки необходимой амплитуды выходного напряжения генератора (установка амплитуды колебаний струны);

- цифровое табло частотомера 8.

В работе определяются собственная частота колебаний струны и фазовая скорость волны (скорость распространение волны).

В струне, закреплённой с обеих сторон, при протекании переменного тока возникает стоячая волна. При этом собственная частота колебаний струны совпадает с частотой генератора.

В местах закрепления струны образуются узлы. Между длиной струны и длиной волны стоячей волны выполняется соотношение:

$$
l = n\lambda_{cr}, \ n = 1, 2, 3, \dots
$$
 (2)

Учитывая, что  $\lambda_{cr} = \lambda/2 = V/2v$ , можно получить формулу для определения собственных частот колебаний струны:

$$
v = nV/2l. \tag{3}
$$

Если модуль Юнга Е, а плотность материала струны р, то фазовая скорость волны  $V = \sqrt{E/\rho}$ . Поскольку  $E = P/S$ , а  $S = \pi d^2/4$ , собственную частоту колебаний струны можно определить по формуле:

$$
v_{\rm T} = \frac{n}{ld} \sqrt{\frac{P}{\pi \rho}},\tag{4}
$$

где  $P$  – сила натяжения струны;  $S$  – площадь сечения струны;  $d$  – диаметр струны, который равен 0,15 мм;  $l$  - длина струны, равна 0,6 м;  $p$  - плотность меди, равна  $8.93 \cdot 10^3$  кг/м<sup>3</sup>.

Из выражения (3)

$$
V = 2lv/n. \tag{5}
$$

Подставив в (5) выражение (4), можно получить формулу для определения фазовой скорости стоячей волны:

$$
V_{\rm T} = \frac{2}{d} \sqrt{\frac{P}{\pi \rho}}.
$$
 (6)

 Измерив силу натяжения струны и её диаметр, можно по формулам (4) и (6) определить теоретические значения собственной частоты колебаний струны и фазовой скорости волны и сравнить их с экспериментальными.

## **Порядок выполнения работы**

З а д а н и е 1. Измерение собственной частоты колебаний струны.

1. Подключить установку к сети 220 В. Нажать кнопку «Сеть» устройства питания лампы. После этого должна засветиться лампа подсветки струны. Нажать кнопку «Сеть» устройства измерительного. После этого должно засветиться его цифровое табло.

2. Установка должна прогреться 3…5 мин.

3. Поворачивая винтовой механизм, установить силу натяжения струны *P*1, значение которой измеряется по шкале с помощью указателя. Пределы изменения силы натяжения струны 0,2…0,5 Н.

П р и м е ч а н и е . Запрещается задавать силу натяжения струны больше 0,6 Н.

4. Ручку «Уровень» установить в среднее положение.

5. Изменяя с помощью ручек «Частота «Грубо» и «Частота «Точно» частоту в диапазоне 20…45 Гц, получить одну хорошо заметную полуволну на всей длине струны. При этом измерять частоту  $v_{1i}$ . Измерение повторить три раза. Результаты записать в табл. 1.

Таблица 1

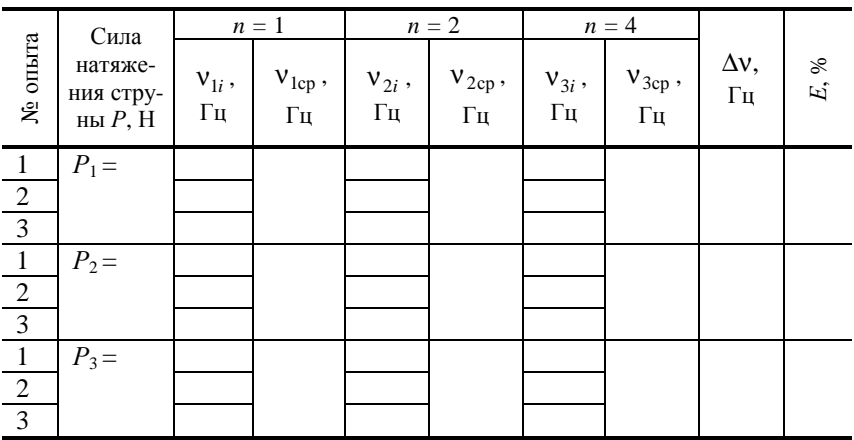

6. Увеличивая частоту, получить две полуволны. Измерять частоту  $v_{2i}$ . Измерение выполнить три раза. Результаты записать в табл. 1.

7. Снова увеличить частоту и получить четыре полуволны, измерить частоту  $v_{3i}$ . Измерение выполнить три раза. Результаты записать в табл. 1.

8. Установить силу натяжения струны *Р*2 и выполнить измерения по п. 5 – 7.

9. Установить силу натяжения струны *Р*<sup>3</sup> и выполнить измерения по  $\pi$  5 – 7.

10. По формуле (4) рассчитать теоретические значения собственной частоты колебаний струны  $V<sub>x</sub>$  для разных значений силы натяжения струны: *P*1, *Р*<sup>2</sup> и *Р*3. Сравнить экспериментальное и теоретическое значения частоты.

З а д а н и е 2 . Рассчитать по методу Стьюдента абсолютную и относительную погрешности измерений для экспериментального значения частоты при заданных преподавателем значениях силы натяжения струны  $P_i$ и количества полуволн  $n_i$ .

Коэффициент Стьюдента для трёх измерений и вероятности 0,95 принять равным 4,3.

Результаты представить в виде  $v = (v_{\text{cn}} \pm \Delta v) \Gamma u$ ;  $E = ...$ % и записать в табл. 1.

З а д а н и е 3. Определение фазовой скорости волны.

1. По формуле (5) для каждого среднего значения частоты на основе экспериментальных данных рассчитать фазовую скорость волны.

2. По формуле (6) рассчитать теоретическое значение фазовой скорости волны *V*<sup>т</sup> для разных значений силы натяжения струны: *P*1, *Р*<sup>2</sup> и *Р*3. Результаты записать в табл. 2.

Сравнить экспериментальное и теоретическое значения фазовой скорости волны.

Таблица 2

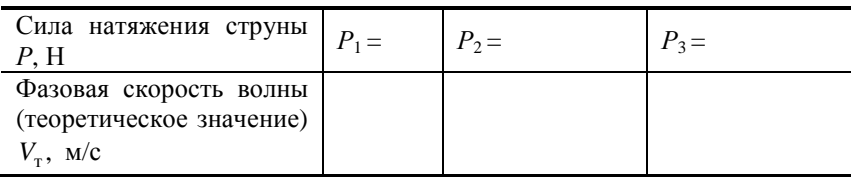

З а д а н и е 4 . Используя данные табл. 2, построить график зависимости фазовой скорости волны от силы натяжения струны  $\,V_{_{\rm T}}=f(P).$ 

## **Контрольные вопросы**

1. Что такое стоячая волна?

2. Условие образования стоячих волн.

3. Уравнение стоячей волны.

4. Вывести формулу для координаты пучностей и координаты узлов стоячей волны.

5. Графическое изображение стоячей волны.

6. Энергия стоячей волны.

7. Как определить частоту собственных колебаний струны, закреплённой с одного конца, с обоих концов, посередине?

8. Что такое основной тон и обертоны?

9. Доказать, что частота собственных колебаний струны и фазовая скорость стоячей волны зависят от силы натяжения струны?

10. В чём состоит метод экспериментального определения собственной частоты колебаний струны?

### **Литература**

1. Савельев, И.В. Курс общей физики / И.В. Савельев. – М. : Наука, 1982. – Т. 1. – С. 180 – 184.

2. Савельев, И.В. Курс физики / И.В. Савельев. – М. : Наука, 1989. – Т. 1, 2. – С. 266 – 281.

3. Савельев, И.В. Курс общей физики / И.В. Савельев. – М. : Лань,  $2005. - T. 1. - C. 160 - 178.$ 

4. Бондарев, Б.В. Курс общей физики / Б.В. Бондарев, Н.П. Калашников, Г.Г. Спирин. – М. : Высшая школа, 2003. – Т. 1. – С. 128 – 135.

5. Детлаф, А.А. Курс физики / А.А. Детлаф, Б.М. Яворский. – М. : Высшая школа, 1999. – С. 100 – 117.

6. Трофимова, Т.И. Курс физики / Т.И. Трофимова. – М. : Высшая школа, 2001. – С. 284 – 296.

7. Зисман, Г.А. Курс физики / Г.А. Зисман, О.М. Тодес. – М. : Наука, 1967. – Т. 1. – С. 296 – 321.

8. Грабовский, Р.И. Курс физики / Р.И. Грабовский. – М. : Лань, 2004. – С. 124 – 129.

Лабораторная работа 11

# **ОПРЕДЕЛЕНИЕ ДЛИНЫ ЗВУКОВОЙ ВОЛНЫ И СКОРОСТИ ЗВУКА В ВОЗДУХЕ И ТВЁРДОМ ТЕЛЕ**

*Цель работы*: определение распространения звуковых волн в воздухе и твёрдых телах.

*Приборы и принадлежности*: установка для изучения распространения звука в воздухе и твёрдом теле ФПВ 03, осциллограф (рис. 1).

## **Краткая теория и методические указания**

Установка ФПВ-03 включает: генератор звуковых колебаний; рукоятку грубой настройки частоты; рукоятку плавной настройки частоты; переключатель положений измерений в воздухе и твёрдом теле; волновод для измерения скорости звука в воздухе; волновод для измерения скорости звука в твёрдом теле; осциллограф; металлические стержни; щуп; микрофон.

I. Определение скорости распространения звуковых волн в воздухе.

1. Включить генератор звуковых волн в сеть и установить по указанию преподавателя частоту.

2. Включить осциллограф и, подождав 1–2 мин, получить изображение на экране.

3. Установить микрофон в крайнее левое положение и, выдвигая его, получить на экране осциллографа картину максимального усиления колебаний – первую пучность.

Продолжая выдвижение микрофона, получить следующее изображение пучности. Измеренное расстояние между первой и второй пучностями и является длиной стоячей волны. Необходимо находить и измерять расстояния между следующими соседними пучностями на протяжении всего воздушного столба.

4. Рассчитать среднее значение из полученных длин стоячей волны и записать его в табл. 1.

5. Длину звуковой волны определить по формуле:

$$
\lambda_{_{3B}} = 2\lambda_{_{CT}}.\tag{1}
$$

Занесите этот результат в табл. 1.

6. Скорость звука в воздухе равна:

$$
V = \lambda_{3B} \nu \,, \tag{2}
$$

где ν – частота генератора.

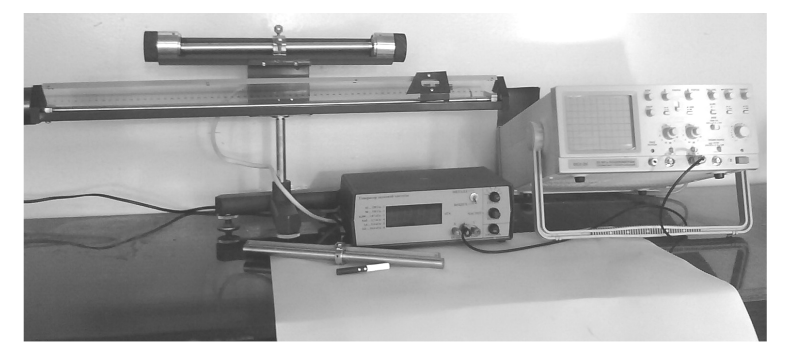

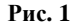

7. Проделайте те же измерения и расчёты ещё раз для двух частот и полученные данные занесите в табл. 1.

Таблица 1

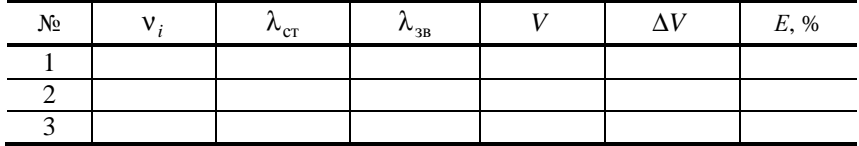

Результаты запишите в виде:

$$
V = \overline{V} \pm \Delta V \text{, m/c}; \ E = \frac{\Delta V}{V} \text{%.}
$$

∆*V*

II. Определение скорости распространения звуковых волн в твёрдых телах методом резонанса.

На концах стержней исследуемых материалов (сталь, алюминий, латунь) запрессованы шайбы из ферромагнитного материала. Сам стержень жёстко закрепляется на установке.

С одной из его сторон на расстоянии 0,1…0,3 мм находится датчик. Изменяя частоту генератора, меняем частоту тока, протекающего через датчик. При этом конец стержня начинает притягиваться к датчику с частотой тока и в нём возникают продольные волны, отражающиеся от противоположного конца стержня. Изменяя плавно частоту, получаем стоячую волну.

Колебания, воспринимающиеся приёмником на противоположном конце стержня, подаются на вертикальный вход осциллографа. При стоячей волне образуется резонанс, т.е. собственная частота колебаний стержня совпадает с возбуждающей частотой, что приводит к увеличению амплитуды колебаний.

При первой резонансной частоте на длине стержня укладывается половина длины стоячей волны.

Зная длину стержня, определяем скорость звуковой волны по формуле:

$$
V_{\rm_{3B}} = 2lv \,,\tag{3}
$$

где *l* – длина стержня; ν – частота генератора.

## **Порядок выполнения работы**

1. Установите на штативе стержень из алюминия.

2. Поставьте переключатель диапазонов генератора в положение «Металл».

3. При помощи щупа выставьте зазоры между датчиками и стержнем порядка 0,1 мм.

4. Включите осциллограф и дайте ему нагреться 1–2 мин.

5. Переведите рукоятку генератора («Грубо») в положение шесть.

6. Вращая рычаг плавной настройки частоты, добейтесь на экране осциллографа картины резонанса.

П р и м е ч а н и е . Ищите резонансную частоту в интервале 7000…8000 Гц.

7. Рассчитайте скорость звука по формуле:

$$
V = 2lv \tag{4}
$$

где *l* – длина стержня.

8. Определите относительную и абсолютную ошибки для скорости звука по формулам (5) и (6) соответственно:

$$
E = \frac{\Delta V}{V} = \frac{\Delta l}{l} + \frac{\Delta v}{v},
$$
\n(5)

$$
\Delta V = EV_{\rm cp} \,. \tag{6}
$$

Запишите окончательный результат:  $V = (V \pm \Delta V)$ , м / с.

9. Проделайте те же действия для железного и латунного стержней.

П р и м е ч а н и я . Ищите резонансную частоту для:

а) железного стержня в интервале 5000…6000 Гц;

б) латунного стержня 5500…6500 Гц.

## **Контрольные вопросы**

- 1. Что такое стоячая волна?
- 2. Условие образования стоячих волн.
- 3. Уравнение стоячей волны.

4. Вывести формулу для координаты пучностей и координаты узлов стоячей волны.

5. Графическое изображение стоячей волны.

6. Энергия стоячей волны.

## **Литература**

1. Савельев, И.В. Курс общей физики / И.В. Савельев. – М. : Наука, 1982. – Т. 1. – С. 181 – 185.

2. Савельев, И.В. Курс физики / И.В. Савельев. – М. : Наука, 1989. – Т. 1, 2. – С. 266 – 281, 285 – 287.

3. Савельев, И.В. Курс общей физики / И.В. Савельев. – М. : Лань,  $2005. - T. 1. - C. 160 - 175.$ 

4. Бондарев, Б.В. Курс общей физики / Б.В. Бондарев, Н.П. Калашников, Г.Г. Спирин. – М. : Высшая школа, 2003. – Т. 1. – С. 128 – 135.

5. Детлаф, А.А. Курс физики / А.А. Детлаф, Б.М. Яворский. – М. : Высшая школа, 1999. – С. 110 – 127.

6. Трофимова, Т.И. Курс физики / Т.И. Трофимова. – М. : Высшая школа, 2001. – С. 284 – 296.

7. Зисман, Г.А. Курс физики / Г.А. Зисман, О.М. Тодес. – М. : Наука,  $1967. - T. 1. - C. 296 - 321.$ 

8. Грабовский, Р.И. Курс физики / Р.И. Грабовский. – М. : Лань, 2004. – С. 124 – 129.

Лабораторная работа 12

# **ОПРЕДЕЛЕНИЕ КОЭФФИЦИЕНТА ПОВЕРХНОСТНОГО НАТЯЖЕНИЯ ЖИДКОСТЕЙ ПО МЕТОДУ ОТРЫВА КОЛЬЦА**

*Цель работы*: изучить методику определения коэффициента поверхностного натяжения жидкости.

*Приборы и принадлежности*: прибор для определения коэффициента поверхностного натяжения жидкости; набор разновесков; пинцет; термометр.

#### **Краткая теория и методические указания**

Повседневные наблюдения показывают, что поверхность жидкости обладает интересными свойствами и ведёт себя как натянутая эластичная плёнка. Капли воды, стекающие из водопроводного крана, капли утренней росы на травинках имеют близкую к сферической форму, как маленькие воздушные шарики, наполненные водой. Стальную иголку можно пустить плавать на поверхности воды, хотя плотность стали больше плотности воды. Поверхность жидкости напоминает натянутую плёнку, и натяжение, действующее параллельно поверхности, возникает из-за существующих между молекулами жидкости сил притяжения. Этот эффект называется *поверхностным натяжением*. Количественно он описывается величиной коэффициента поверхностного натяжения γ (гамма). Эта величина равна силе *F*, приходящейся на единицу длины любой линии *l*, проведённой на поверхности, и действующей перпендикулярно им. Эта сила стремится стянуть поверхность по этой линии:

$$
\gamma = \frac{F}{l} \,. \tag{1}
$$

Для лучшего понимания сказанного рассмотрим проволочную рамку, в которую заключена тонкая плёнка жидкости (рис. 1). Одна из сторон рамки сделана подвижной. Из-за наличия поверхностного натяжения для смещения подвижной стороны рамки и увеличения тем самым поверхности жидкости необходимо приложить некоторую силу *F*. Натянутая на рамку плёнка жидкости ограничена двумя поверхностями (верхней и нижней); поэтому длина линии, на которой действует сила, растягиваю-

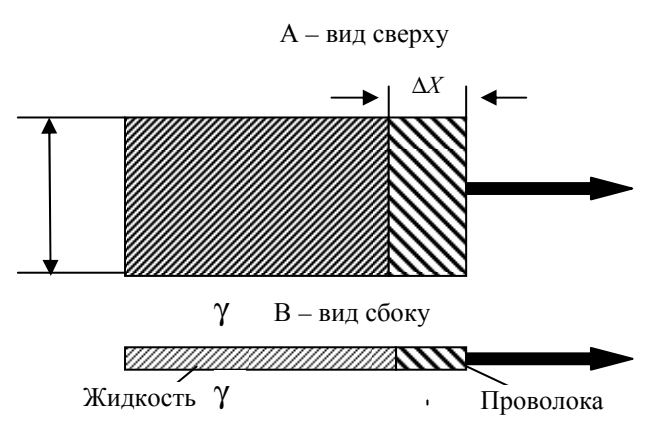

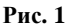

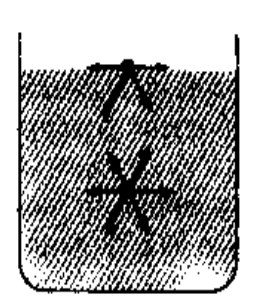

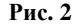

щая поверхность, равна 2*l*. Таким образом, для коэффициента поверхностного натяжения имеем *l F* 2  $\gamma = \frac{1}{x}$ . Такой прибор позволяет измерять поверхностное натяжение различных жидкостей.

Существование поверхностного натяжения можно объяснить с помощью молекулярной теории. Между молекулами жидкости действуют силы притяжения. На рисунке 2 эти силы показаны для молекул в глубине жидкости и на поверхности.

Молекула внутри жидкости находится в равновесии, так как силы со стороны соседних молекул действуют на нее во всех направлениях и взаимно компенсируются. Молекула на поверхности тоже находится в равновесии (жидкость покоится), даже если на молекулу действуют силы со стороны молекул, находящихся под нею или на одном с ней уровне. Следовательно, возникает направленная в глубь жидкости результирующая сила, приводящая к небольшому стягиванию поверхностного слоя, но лишь до такой степени, когда силы притяжения компенсируются силами отталкивания, возникающими при более тесном сближении молекул. Такое стягивание поверхности истолковывается стремлением жидкости к состоянию, в котором площадь её поверхности минимальна. Вот почему капли воды имеют сферическую форму: при одинаковом объёме шар имеет наименьшую из всех тел площадь поверхности.

Для увеличения поверхности жидкости необходимо приложить силу; совершаемая работа затрачивается на перенос молекул из глубины жидкости на её поверхность (рис. 3). При этом увеличивается потенциальная энергия молекул, которую называют *поверхностной энергией*. Чем больше площадь поверхности, тем больше поверхностная энергия.

Работу, необходимую для увеличения площади поверхности, можно рассчитать по формуле (1) с помощью рис. 1:

$$
W = F\Delta X = \gamma l \Delta X = \gamma \Delta S ,
$$

где ∆*X* – перемещение подвижной стороны рамки; ∆*S* – изменение площа-

ди поверхности (с обеих сторон рамки). Отсюда мы получаем  $\gamma = \frac{N}{\Delta S}$ *W*  $\gamma = \frac{V}{\Delta S}$ .

Таким образом, коэффициент поверхностного натяжения γ можно определить как силу на единицу длины и как работу, необходимую для того, чтобы увеличить площадь поверхности жидкости на единицу. Следовательно,  $\gamma$  измеряется либо в Н/м, либо в Дж/м<sup>2</sup>. Благодаря поверхностному натяжению некоторые насекомые могут скользить по воде; тела, плотность которых больше плотности воды (стальная иголка), могут лежать на поверхности. На рисунке 4 показано, каким образом сила поверхностного натяжения не даёт телу погрузиться под воду. Здесь *w* – вес тела в жидкости, равный разности силы тяжести и выталкивающей силы (ведь тело частично находится в жидкости).

Мыло и стиральные порошки уменьшают поверхностное натяжение воды. Это облегчает мытьё рук и стирку, так как высокое поверхностное натяжение чистой воды не даёт ей проникать в промежутки между волок-

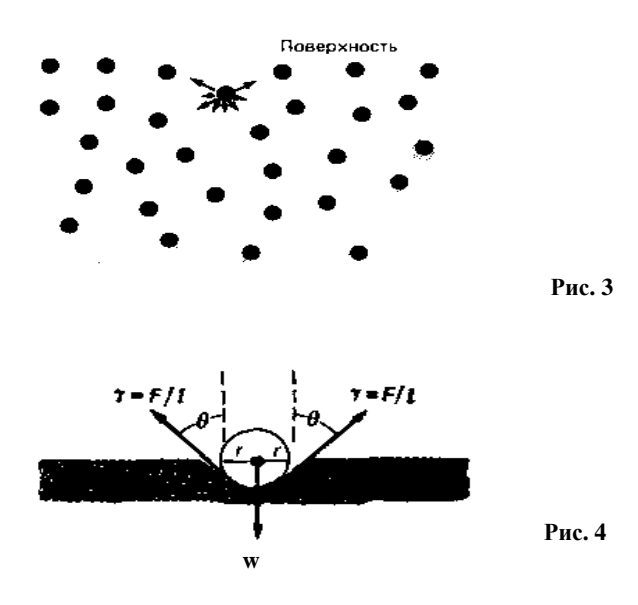

нами ткани и в мелкие поры. Вещества, понижающие поверхностное натяжение, называются *поверхностно-активными веществами* (сокращённо ПАВ).

В настоящей работе коэффициент поверхностного натяжения определяют как отношение силы, измеренной при отрыве металлического кольца от поверхности жидкости, к длине границ плёнки:

$$
\sigma = \frac{F}{2\pi(D-d)}.
$$

 $\Delta$ действительно, длина границ плёнки равна (рис. 5)  $\pi D + \pi (D - 2d)$ (наружный диаметр металлического кольца *D* и его толщина *d* указаны на приборе); *F* – усилие, требуемое для отрыва кольца (равное силе поверхностного натяжения). Измерительный прибор (рис. 6) представляет собой вертикальную стойку *1*, на которую нанесена миллиметровая шкала. На фоне шкалы на специальном кронштейне подвешена пружина *2* с кольцом *3*. Над кольцом имеется диск *4*, служащий одновременно визиром, демпфером и платформой для разновесок (при градуировке пружины). Вдоль стойки при помощи специальных винтов *5* можно плавно передвигать платформу *6*, на которую помещают сосуд с исследуемой жидкостью.

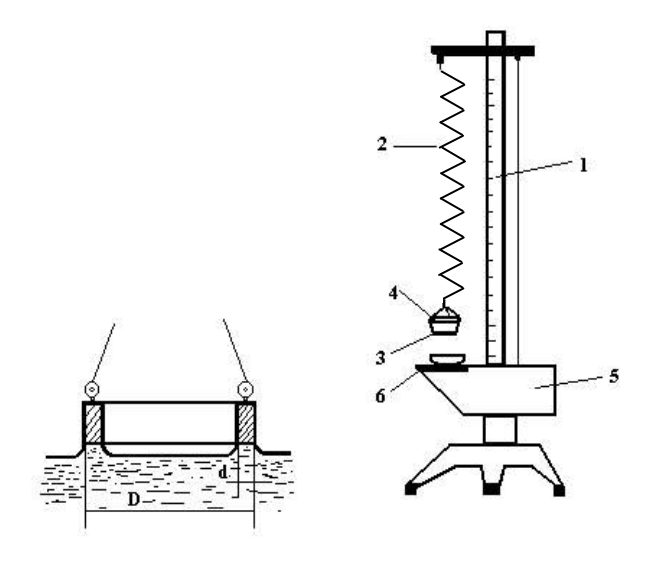

**Рис. 5 Рис. 6** 

### Выполнение работы

В условиях данного опыта усилие, требуемое для отрыва кольца от поверхности жидкости, определяют при помощи пружины. Поэтому предварительно производят градуировку пружины, т.е. находят зависимость её растяжения от нагрузки. Градуировку производят, убрав сосуд с жидкостью с платформы 6.

1. Отмечают деление  $l_0$  по шкале, соответствующее положению визира при ненагруженной платформе 4, при этом глаз наблюдателя должен находиться в плоскости лиска.

2. Последовательно увеличивая нагрузку от 0,2 до 3,0 г (через 0,2 г), запи-

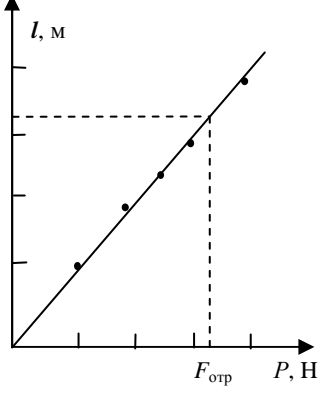

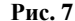

сывают соответствующие ей положения визира 4:  $l_1$ ;  $l_2$ ; ... Затем проделывают те же измерения в обратном порядке (при уменьшении нагрузки), фиксируя положения визира 4. Из соответствующих двух измерений берут среднее арифметическое значение  $l$ .

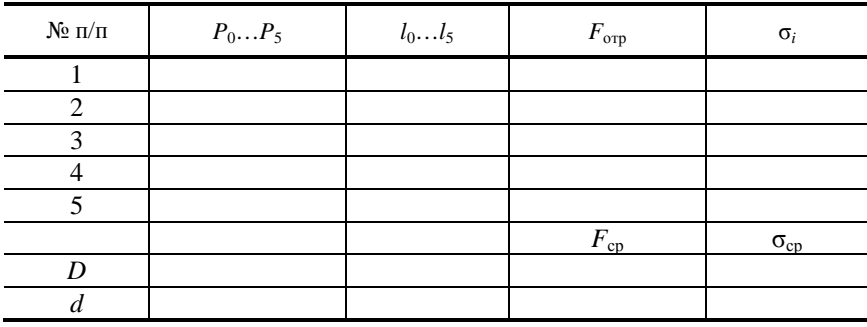

3. Строят график градуировки пружины  $l(P)$ , принимая за начало координат деление  $l_0$ .

4. Проверяют начальное положение визира  $l_0$ .

5. Наливают в сосуд свежую воду и ставят его на платформу 6.

6. Поднимают платформу так, чтобы нижний край кольца оказался погруженным в воду.

7. Медленно и плавно опускают платформу, следя за положением диска по шкале, и отмечают деление при отрыве кольца.

8. Повторяют определение деления при отрыве кольца не менее пяти раз. Измеряют температуру воды.

Примечание. Примеси сильно меняют поверхностное натяжение жидкости, поэтому следует избегать загрязнения её поверхности (не трогать кольцо руками и наливать в сосуд только свежую воду).

9. Определяют среднее значение положения визира, соответствующее моменту отрыва кольца.

10. Находят по графику градуировки пружины силу поверхностного натяжения.

11. Определяют коэффициент поверхностного натяжения жидкости  $\sigma$ .

12. Определяют относительную и абсолютную погрешности измерения. Относительную погрешность определяют по формуле:

$$
E = \frac{\Delta \sigma}{\sigma} = \frac{\Delta F}{F} + \frac{\Delta \pi}{\pi} = \frac{2(\Delta D + \Delta d)}{D + d}
$$

13. Результат измерения представляют в виде:

$$
\sigma = (\sigma_{\rm cp} \pm \Delta \sigma), \; H/m.
$$

### Контрольные вопросы

1. Какое количество энергии требуется для разбивания шарообразной капли радиусом  $R$  на мелкие капли радиусом  $r$ ?

2. От каких факторов зависит коэффициент поверхностного натяжения  $\sigma$ ?

3. Можно ли определить о методом отрыва кольца, если жидкость не смачивает кольцо?

4. Нарисуйте, как направлена сила поверхностного натяжения в момент отрыва кольца.

5. Как и от чего зависят силы молекулярного взаимодействия?

6. Закон Гука.

7. Каковы физический смысл коэффициента поверхностного натяжения и единицы измерения его в системе СИ ?

## Литература

1. Савельев, И.В. Курс общей физики / И.В. Савельев. – М. : Наука,  $1982. - T$ ,  $1. - C$ ,  $371 - 372$ .

2. Савельев, И.В. Курс физики / И.В. Савельев. – М. : Наука, 1989. –  $T. 1, 2. - C. 372 - 380.$ 

3. Савельев, И.В. Курс общей физики / И.В. Савельев. – М. : Лань,  $2005. - T, 1, - C, 356 - 360.$ 

4. Бондарев, Б.В. Курс общей физики / Б.В. Бондарев, Н.П. Калашников, Г.Г. Спирин. - М.: Высшая школа, 2003. - Т. 1. - С. 318 - 322.

5. Детлаф, А.А. Курс физики / А.А. Детлаф, Б.М. Яворский. – М. : Высшая школа, 1999. - С. 254 - 260.

6. Трофимова, Т.И. Курс физики / Т.И. Трофимова. – М. : Высшая школа, 2001. – С. 128 – 133.

7. Зисман, Г.А. Курс физики / Г.А. Зисман, О.М. Тодес. – М. : Наука, 1967. – Т. 1. – С. 220 – 240.

8. Грабовский, Р.И. Курс физики / Р.И. Грабовский. – М. : Лань, 2004. –  $C. 235 - 246.$ 

Лабораторная работа 13

# **ОПРЕДЕЛЕНИЕ КОЭФФИЦИЕНТА ВЯЗКОСТИ ЖИДКОСТИ МЕТОДОМ СТОКСА**

*Цель работы*: изучить методику определения коэффициента вязкости жидкости методом падающего шарика.

*Приборы и принадлежности*: сосуд с жидкостью, секундомер, масштабная линейка, микрометр и шарики.

### **Краткая теория и методические указания**

Рассмотрим свободное падение тела внутри покоящейся жидкости. При соприкосновении твёрдого тела с жидкостью к поверхности тела тотчас же прилипают молекулы жидкости, образуя молекулярный слой жидкости, обволакивающей тело. Прилегающий к телу мономолекулярный слой жидкости движется вместе с телом со скоростью движения тела. Он увлекает соседние частицы жидкости. Эти частицы, приходя в вязкостное движение, увлекают более удалённые частицы жидкости. Удалённые от тела частицы жидкости движутся медленнее, более близкие к телу – быстрее. В этих условиях между частицами, движущимися с различными скоростями, действуют силы внутреннего трения. Силы внутреннего трения, действующие со стороны удалённых частиц на прилегающие к телу частицы, тормозят движение тела, являясь силами сопротивления. Они направлены в сторону, противоположную перемещению тела.

Опыты показывают, что сила сопротивления зависит от скорости движения тела, от геометрической формы тела, его линейных размеров, состояния поверхности тела и вязкости среды.

Силу сопротивления среды *f* наиболее просто определить для тела сферической формы (шарика), движущегося под действием силы тяжести в покоящейся жидкости. Теоретические расчёты, выполненные Дж. Стоксом, приводят к выражению

$$
f = 3\pi \eta \nu d,\tag{1}
$$

где η *–* коэффициент вязкости жидкости; *d –* диаметр шарика; υ – скорость движения шарика.

На шарик, находящийся в жидкости, действует сила тяжести *P* и выталкивающая сила (Архимеда). Их результирующая сила *F* равна

$$
F = gV(\rho - \rho'),\tag{2}
$$

где *g* – ускорение силы тяжести; *V* – объём шарика; ρ – плотность вещества шарика; ρ′ – плотность жидкости.

Под действием сил *f* и *F* шарик движется с ускорением. Основной закон динамики рассматриваемого случая запишется так:

$$
F - f = ma \,,\tag{3}
$$

где *m* – масса шарика.

Сила *F* увеличивает скорость шарик. Наряду с возрастанием скорости шарика увеличивается и сила сопротивление *f* среды, в которой перемещается шарик. По мере падения шарика наступит момент, когда абсолютные значения сил *F* и *f* будут одинаковы, а ускорение равно нулю. Дальнейшее движение шарика происходит равномерно со скоростью  $v_0$ , тогда

$$
gV(\rho - \rho') = 3\pi \eta d\upsilon_0.
$$
 (4)

Подставляя значение объёма шарика и решая (4) относительно η, получим

$$
\eta = \frac{g}{18} d^2 \frac{\rho - \rho'}{v_0},\tag{5}
$$

где *d* – диаметр шарика.

Скорость равномерного движения  $v_0$  можно определить по наблюдению времени τ прохождения шариком определённого пути *l*. Тогда (5) принимает вид

$$
\eta = \frac{g}{18} \frac{\rho - \rho'}{l} d^2 \tau.
$$
 (6)

Таким образом, наблюдая за равномерным движением шарика в жидкости, можно определить коэффициент вязкости.

Следует иметь в виду, что коэффициент вязкости сильно зависит от температуры и с её ростом уменьшается.

### **Описание аппаратуры и метода измерений**

На рисунке 1 представлен прибор, применяемый для определения коэффициента вязкости методом шарика, падающего в испытуемой жидкости. Прибор представляет собой стеклянный цилиндр *A*, укреплённый на деревянной пяте *В*. Цилиндр заполнен испытуемой жидкостью (например, трансформаторным маслом, глицерином).

На внешней поверхности цилиндра имеются две метки *m* и *n*, расположенные на расстоянии *l* друг от друга. Метки представляют собой проволочные кольца. Верхнее кольцо находится ниже уровня жидкости.

Диаметры шариков измеряются на микроскопе, снабжённом окулярным микрометром или микрометром.

Окулярный микрометр представляет собой тонкую стеклянную пластинку с нанесённой на ней шкалой. Эта пластинка установлена в фокальной плоскости окуляра микроскопа. При рассмотрении шарика в микроскоп в поле зрения окуляра одновременно видны изображение шарика и шкала окулярного микрометра. Цена деления окулярного микрометра указана на микроскопе.

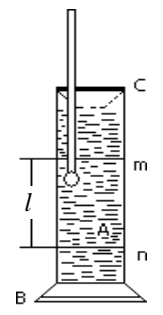

Время падения шарика измеряют секундомером.

**Рис. 1**

## **Порядок выполнения работы**

С помощью микроскопа или микрометра измеряют диаметр пяти шариков. Диаметр каждого шарика измеряют три раза по окулярному микрометру. Измерения соответствуют противоположным концам (*a* и *b*) диаметра каждого шарика или по микрометру.

Измеряют время падения каждого шарика между двумя метками *m* и *n*. Для этого фиксируют глазом верхнюю метку. Проволочное кольцо должно сливаться в прямую линию.

Шарик бросают в отверстие воронки. В момент его прохождения через верхнюю метку включают секундомер, а в момент прохождения шарика через нижнюю метку его выключают. Время падения шарика записывают в табл. 2.

Масштабной линейкой с точностью до 1 мм измеряют расстояние между метками *m* и *n*. Производят пять таких измерений по различным образующим цилиндра.

Таблица 1

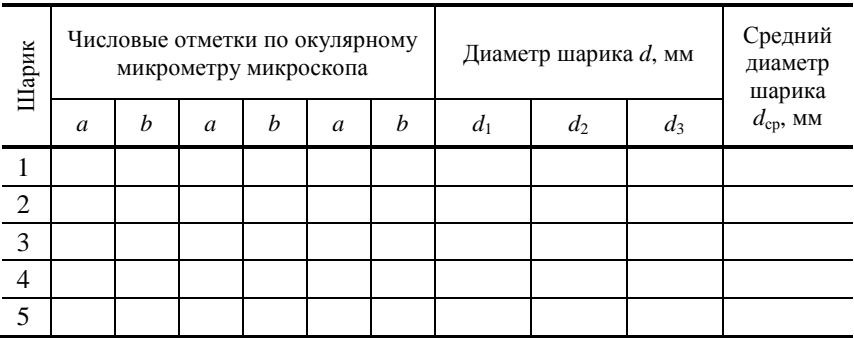

### **Обработка результатов измерения**

По числовым отметкам окулярного микрометра микроскопа или с помощью обычного микрометра определяют диаметры шариков. Результаты отчётов заносятся в табл. 1.

Находят среднее значение *l*. В таблицу 2 записывают плотности шариков и жидкости, считая её температуру равной комнатной температуре воздуха.

3. По формуле (6) рассчитывают значение коэффициента внутреннего трения жидкости (с точностью до тысячных долей)

Таблица 2

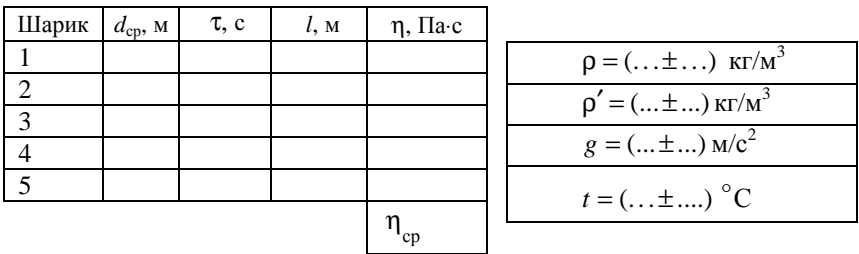

Для одного из опытов (например, относящегося к пятому шарику) определяют относительную и абсолютную погрешности измерения η. Относительную погрешность находят по формуле

$$
E = \frac{\Delta \eta}{\eta} = \frac{\Delta g}{g} + \frac{\Delta \rho + \Delta \rho'}{\rho - \rho'} + \frac{\Delta l}{l} + 2\frac{\Delta d}{d} + \frac{\Delta \tau}{\tau};
$$

абсолютную по формуле

 $Δη = Eη$ .

Результат измерения представляют в виде:

$$
\eta = \big\langle \eta_{cp} \pm \Delta \eta \big\rangle, \, \Pi a \cdot c.
$$

#### **Контрольные вопросы**

1. Почему формула Стокса справедлива при медленном равномерном движении шарика малого диаметра в безграничной среде? Что означает понятие «безграничная среда»?

2. Какие течения называются ламинарными и турбулентными?

3. Для какого движения справедлива формула для определения силы сопротивления (по Ньютону)?

4. Что называется коэффициентом вязкости? Физический смысл и единицы измерения коэффициента вязкости в системе СИ.

### **Литература**

1. Савельев, И.В. Курс общей физики / И.В. Савельев. – М. : Наука,  $1982. - T. 2. - C. 84 - 86.$ 

2. Савельев, И.В. Курс физики / И.В. Савельев. – М. : Наука, 1989. – Т. 2. – С. 14 – 48.

3. Савельев, И.В. Курс общей физики / И.В. Савельев. – М. : Лань,  $2005. - T. 1.$ 

4. Бондарев, Б.В. Курс общей физики / Б.В. Бондарев, Н.П. Калашников, Г.Г. Спирин. – М. : Высшая школа, 2003. – Т. 2. – С. 85 – 89.

5. Детлаф, А.А. Курс физики / А.А. Детлаф, Б.М. Яворский. – М. : Высшая школа, 2002. – С. 182 – 201.

6. Трофимова, Т.И. Курс физики / Т.И. Трофимова. – М. : Высшая школа, 2001. – С. 174 – 177.

7. Зисман, Г.А. Курс физики / Г.А. Зисман, О.М. Тодес. – М. : Наука,  $1967. - T. 2. - C. 76 - 84.$ 

8. Грабовский, Р.И. Курс физики / Р.И. Грабовский. – М. : Лань, 2004. – С. 112–113.

Лабораторная работа 14

# **ОПРЕДЕЛЕНИЕ ЁМКОСТИ КОНДЕНСАТОРА МЕТОДОМ БАЛЛИСТИЧЕСКОГО ГАЛЬВАНОМЕТРА**

*Цель работы*: ознакомиться с принципом определения емкости конденсатора методом баллистического гальванометра, экспериментально проверить формулы, выражающие ёмкость конденсаторов при последовательном и параллельном соединении.

*Приборы и принадлежности*: установка для измерения ёмкости конденсатора, баллистический гальванометр, батарейка.

#### **Краткая теория и методические указания**

Плоским конденсатором называется система, состоящая из двух одинаковых параллельных металлических пластин, расположенных на близком (по сравнению с их линейными размерами) расстоянии одна от другой. Между пластинами находится диэлектрик (при его отсутствии конденсатор называется воздушным, или вакуумным). На пластинах (обкладках) заряженного конденсатора появляются одинаковые по модулю, противоположные по знаку заряды. Электрическое поле в этом случае локализуется внутри конденсатора, а краевыми эффектами можно пренебречь.

*Ёмкостью конденсатора C* называется физическая величина, являющаяся коэффициентом пропорциональности между взятыми по модулю зарядом одной из пластин и напряжением между ними:

*q = CU*.

В системе СИ ёмкость измеряется в фарадах.

Для плоского конденсатора формула ёмкости имеет вид:

$$
C=\frac{\varepsilon_0 \varepsilon S}{d}\,,
$$

где  $\varepsilon_0$  – электрическая постоянная (  $\approx 8{,}85{\cdot}10^{-12}$  Ф/м);  $\varepsilon$  – диэлектрическая проницаемость диэлектрика; *S* – площадь пластины; *d* – расстояние между пластинами.

Соединения конденсаторов бывают:

1) последовательными; 2) параллельными; 3) смешанными.

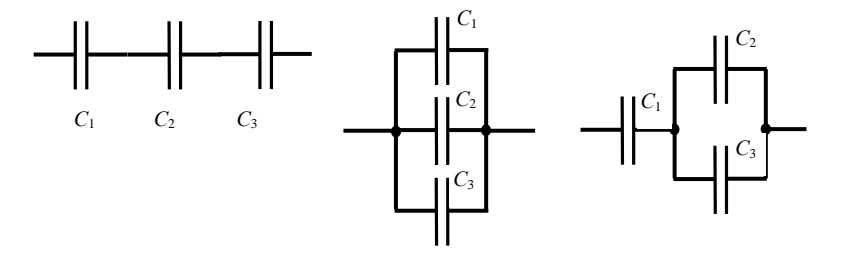

Разумеется, число конденсаторов в батареях может быть и другим.

При последовательном соединении конденсаторов заряды на обкладках одинаковые  $(q_1 = q_2 = q_3 = q)$ , общее напряжение равно сумме напряжений  $(U_{\text{ofm}} = U_1 + U_2 + U_3)$ , а ёмкость всей батареи рассчитывается по формуле:

$$
\frac{1}{C_{\text{offun}}} = \frac{1}{C_1} + \frac{1}{C_2} + \frac{1}{C_3}.
$$
 (1)

При параллельном соединении конденсаторов заряд на обкладках батареи равен сумме зарядов ( $q_{\text{o6III}} = q_1 + q_2 + q_3$ ), напряжения одинаковые  $(U_1 = U_2 = U_3 = U)$ , а ёмкость всей батареи рассчитывается по формуле:

$$
C_{\text{offour}} = C_1 + C_2 + C_3. \tag{2}
$$

Формулы (1) и (2) для случая двух конденсаторов подлежат экспериментальной проверке в данной работе. Чтобы осуществить проверку, нужно измерить отдельно ёмкость каждого конденсатора, а затем, измерив ёмкости батарей при последовательном и параллельном соединении конденсаторов, убедиться в справедливости формул.

Для измерения ёмкости конденсатора существуют различные способы. Можно, например, включить конденсатор в колебательный контур и, зная величину индуктивности и измеряя резонансную частоту, рассчитать величину ёмкости. В данной работе используется метод баллистического гальванометра – прибора, измеряющего протёкший через него заряд. Всякое измерение есть сравнение одной величины с другой (нужно только определиться, по какому признаку сравнивать). А идея очень простая: есть конденсатор с известной ёмкостью  $C_0$  и конденсатор с неизвестной емкостью С. Заряжая их до одного и того же напряжения и разряжая потом через баллистический гальванометр, можно измерить заряды обоих конденсаторов и легко рассчитать величину С:

$$
q = CU
$$
,  $q_0 = C_0U$ ,  $C = C_0 \frac{q}{q_0}$ .

Особенность конструкции баллистического гальванометра состоит в том, что его рамка, получив толчок от кратковременного протекания тока, отклоняется на некоторый угол α, величина которого связана с протёкшим зарядом.

Световой зайчик, отражённый от зеркальца, укреплённого на рамке, высвечивает на шкале гальванометра число делений, прямо пропорциональное протёкшему заряду:

$$
q = kn,
$$

где  $k$  – коэффициент пропорциональности (постоянная гальванометра).

Таким образом, измеряя отброс зайчика  $n_0$  на шкале гальванометра для конденсатора с известной ёмкостью  $C_0$  (значение этой величины указано на установке) и отброс зайчика *п* для конденсатора с неизвестной ёмкостью С, можно рассчитать величину С:

$$
C = C_0 \frac{n}{n_0}.\tag{3}
$$

Принципиальная схема установки представлена на рис. 1.

При замыкании ключа  $K_1$  напряжение U, снимаемое с потенциометра  $R$ , подаётся на левые клеммы двойного ключа  $K_2$ . Вольтметр V лишь фиксирует наличие напряжения. К правым клеммам этого ключа подсоединён

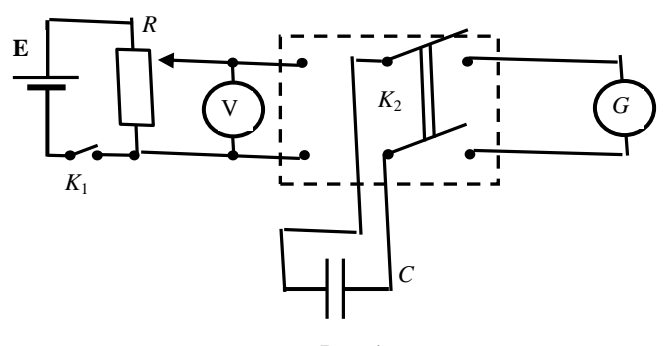

Рис. 1

баллистический гальванометр G. Эталонный и исследуемый конденсаторы поочередно подключаются на средние клеммы ключа. При перекидывании ключа  $K_2$  влево конденсатор заряжается до напряжения  $U$ , а затем, при перекидывании ключа  $K_2$  вправо, конденсатор разряжается через баллистический гальванометр.

Баллистический гальванометр представляет собой разновидность гальванометра магнитоэлектрической системы и отличается тем, что момент инерции его подвижной системы искусственно увеличен.

## **Порядок выполнения работы**

1. Включите в розетку сети 220 В штепсель питания осветителя гальванометра, убедитесь в положении светового зайчика на нулевом делении шкалы прибора.

2. Подсоедините батарейку в качестве источника ЭДС к соответствующим клеммам установки и замкните ключ *K*1. Вольтметр V должен показать наличие напряжения.

3. Соедините конденсаторы *C*<sup>1</sup> и *C*<sup>2</sup> параллельно и подключите их к средним клеммам ключа  $K_2$ .

4. Зарядите конденсаторы, переведя ключ  $K_2$  в левое положение.

5. Разрядите конденсаторы на баллистический гальванометр, переведя ключ *K*<sup>2</sup> в правое положение, и зафиксируйте максимальное отклонение светового зайчика.

6. С помощью потенциометра *R* установите такое напряжение, чтобы отклонение зайчика при параллельном соединении конденсаторов было наибольшим («на всю шкалу»). Установленное напряжение во всех дальнейших опытах остаётся постоянным.

7. Проведите 5 опытов с *параллельно* соединёнными конденсаторами и результаты занесите в табл. 1.

8. Соедините конденсаторы *C*<sup>1</sup> и *C*<sup>2</sup> *последовательно* и подключите их к средним клеммам ключа  $K_2$ . Проведите 5 опытов с последовательно соединёнными конденсаторами и результаты занесите в табл. 2.

| $\frac{N_2}{\Pi/\Pi}$ | $n_i$ , дел. | $n_{cp}$ | $\Delta n_i$ | $\Delta^2 n_i$ | $S_{\rm p}$ | $\Delta n$ | E, % |
|-----------------------|--------------|----------|--------------|----------------|-------------|------------|------|
|                       |              |          |              |                |             |            |      |
| 2                     |              |          |              |                |             |            |      |
| 3                     |              |          |              |                |             |            |      |
| 4                     |              |          |              |                |             |            |      |
|                       |              |          |              |                |             |            |      |

**1. Параллельное соединение**

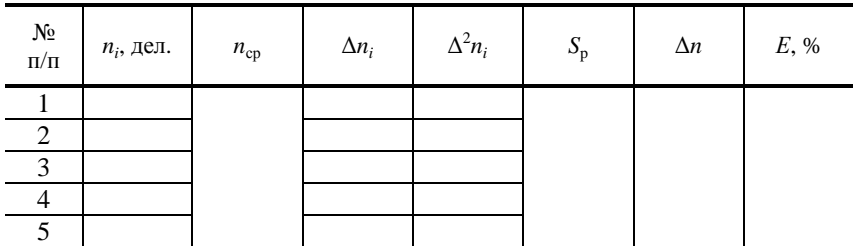

## 2. Последовательное соединение

9. Подключите конденсатор  $C_1$  к средним клеммам ключа  $K_2$ . Проведите 5 опытов и результаты занесите в табл. 3.

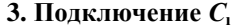

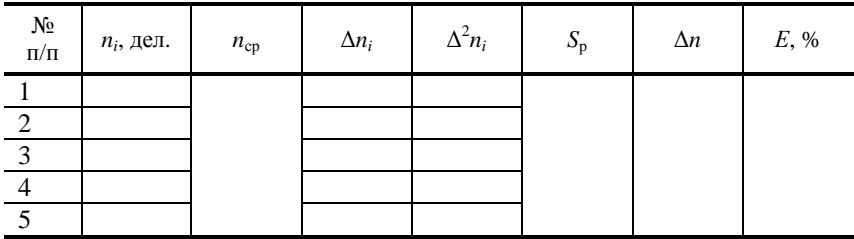

10. Подключите конденсатор  $C_2$  к средним клеммам ключа  $K_2$ . Проведите 5 опытов и результаты занесите в табл. 4.

# 4. Подключение  $C_2$

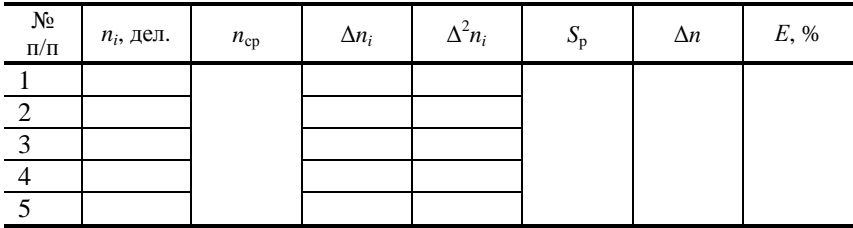

11. Подключите конденсатор  $C_0$  к средним клеммам ключа  $K_2$ . Проведите 5 опытов и результаты занесите в табл. 5.

12. Рассчитайте средние значения  $n_{cp}$  по формуле

$$
n_{\rm cp} = \frac{\sum n_i}{p} = \frac{n_1 + n_2 + n_3 + n_4 + n_5}{p}.
$$

где  $p$  - число опытов, и заполните оставшиеся столбцы всех таблиц, используя формулы:

5. Подключение  $C_0$ 

| $\frac{N_2}{\Pi/\Pi}$ | $n_{0i}$ , дел. | $n_{0cp}$ | $\Delta n_{0i}$ | $\Delta^2 n_{0i}$ | $S_{\rm p}$ | $\Delta n_0$ | E, % |
|-----------------------|-----------------|-----------|-----------------|-------------------|-------------|--------------|------|
|                       |                 |           |                 |                   |             |              |      |
| ∠                     |                 |           |                 |                   |             |              |      |
| $\mathcal{L}$         |                 |           |                 |                   |             |              |      |
| 4                     |                 |           |                 |                   |             |              |      |
|                       |                 |           |                 |                   |             |              |      |

$$
\Delta n_i = n_i - n_{\rm cp}; S_{\rm p} = \sqrt{\frac{\sum \Delta^2 t_i}{p(p-1)}}; \Delta n = \alpha_{\rm p} S_{\rm p},
$$

где  $\alpha_p = 2.8 -$  коэффициент Стьюдента для пяти измерений.

13. По формуле (3) рассчитайте средние значения  $C_1$ ,  $C_2$ ,  $C_{\text{nan}}$  и  $C_{\text{noc}}$ .

14. Рассчитайте относительные и абсолютные погрешности величин  $C_1, C_2, C_{\text{map}}$  и  $C_{\text{nocn}}$  (формулы приводятся без вывода):

$$
E = \frac{\Delta C}{C_{\rm cp}} = \frac{\Delta C_0}{C_{\rm 0cp}} + \frac{\Delta n_0}{n_{\rm 0cp}} + \frac{\Delta n}{n_{\rm cp}}; \ \Delta C = E C_{\rm cp}.
$$

15. Запишите окончательные результаты:

$$
C_1 = C_1 \, \text{c}_p \pm \Delta C_1;
$$
\n
$$
C_2 = C_2 \, \text{c}_p \pm \Delta C_2;
$$
\n
$$
C_{\text{nap}} = C_{\text{nap cp}} \pm \Delta C_{\text{nap}};
$$
\n
$$
C_{\text{noc}} = C_{\text{noc}} \, \text{c}_p \pm \Delta C_{\text{noc}}.
$$

16. Для проверки формул (1) и (2) убедитесь в приближённом выполнении равенств:

$$
C_{\text{map}} \approx \frac{C_1 C_2}{C_1 + C_2}; \quad C_{\text{noc}} \approx C_1 + C_2.
$$

## Контрольные вопросы

1. Что такое конденсатор? Какие бывают конденсаторы?

2. Что называется ёмкостью конденсатора? В чём она измеряется?

3. Напишите формулу для ёмкости плоского конденсатора.

4. Какую роль играет диэлектрик в конденсаторе?

5. Для чего нужны конденсаторы? Где они используются?

6. Как ведут себя заряды, напряжения и ёмкости батарей при параллельном и последовательном соединении конденсаторов?

7. Какой наибольший заряд можно поместить на пластины конденсатора? Что нужно знать для ответа на этот вопрос?

8. Почему напряжение на пластинах заряженного конденсатора нельзя просто измерить с помощью обычного вольтметра?

9. На чём основан используемый в данной работе метод измерения ёмкости конденсатора?

10. Изобразите наибольшее возможное число *различных* способов соединения четырёх одинаковых конденсаторов.

11. Имеются три одинаковых конденсатора. Как их нужно соединить, чтобы:

а) заряд на обкладках батареи был наибольшим;

б) напряжение на батарее было наибольшим?

12. Каким образом можно повысить точность измерения ёмкости конденсатора в данной работе?

13. Чем определяются предельные значения емкостей конденсаторов (наибольшее и наименьшее), которые могут быть измерены на данной установке? Можно ли расширить эти пределы?

14. Укажите названия и назначения отдельных элементов схемы.

15. Как изменится ёмкость плоского воздушного конденсатора, если его геометрические размеры увеличить в 10 раз?

16. Два одинаковых конденсатора соединены последовательно. Как изменится ёмкость этой батареи, если расстояние между пластинами одного конденсатора в два раза увеличить, а расстояние между пластинами другого конденсатора в два раза уменьшить?

17. Почему конденсаторы не используются в качестве источника энергии, например, в автомобилях?

## **Литература**

1. Савельев, И.В. Курс общей физики / И.В. Савельев. – М. : Наука, 1982. – Т. 2. – С. 84 – 86.

2. Савельев, И.В. Курс физики / И.В. Савельев. – М. : Наука, 1989. – Т. 2. – С. 82 – 86.

3. Савельев, И.В. Курс общей физики / И.В. Савельев. – М. : Лань,  $2005. - T. 1.$ 

4. Бондарев, Б.В. Курс общей физики / Б.В. Бондарев, Н.П. Калашников, Г.Г. Спирин. – М. : Высшая школа, 2003. – Т. 2. – С. 85 – 89.

5. Детлаф, А.А. Курс физики / А.А. Детлаф, Б.М. Яворский. – М. : Высшая школа, 1999. – С. 222 – 226.

6. Трофимова, Т.И. Курс физики / Т.И Трофимова. – М. : Высшая школа, 2001. – С. 174 – 177.

7. Зисман, Г.А. Курс физики / Г.А. Зисман, О.М. Тодес. – М. : Наука, 1967. – Т. 2. – С. 76 – 84.

8. Грабовский, Р.И. Курс физики / Р.И. Грабовский. – М. : Лань, 2004. – С. 112–113.

# **ОПРЕДЕЛЕНИЕ РАЗНОСТИ ПОТЕНЦИАЛОВ МЕЖДУ ОБКЛАДКАМИ КОНДЕНСАТОРА И ДИЭЛЕКТРИЧЕСКОЙ ПРОНИЦАЕМОСТИ ТВЁРДОГО ДИЭЛЕКТРИКА**

*Цель работы*: ознакомиться с методом определения напряжения между пластинами плоского конденсатора и научиться определять относительную диэлектрическую проницаемость.

*Приборы и установки*: торсионные весы, штангенциркуль, пластинки твёрдых диэлектриков.

## **Краткая теория и методические указания**

Весами напряжения (рис. 1) называется прибор, позволяющий измерять электрическое напряжение, приложенное к двум параллельно расположенным пластинам, путём измерения силы притяжения этих пластин друг к другу. Связь между силой взаимодействия пластин и электрическим напряжением, действующим между ними, можно установить следующим образом.

При подаче на конденсатор высокого напряжения на каждой из пластин будет заряд *q*, равный по величине и противоположный по знаку.

Каждая из пластин будет находиться в однородном поле, создаваемом другой пластиной. Сила, действующая на одну из пластин со стороны другой пластины, определяется как  $F = E_1 q$ , где  $E_1$  – напряжённость поля, создаваемого одной пластиной.

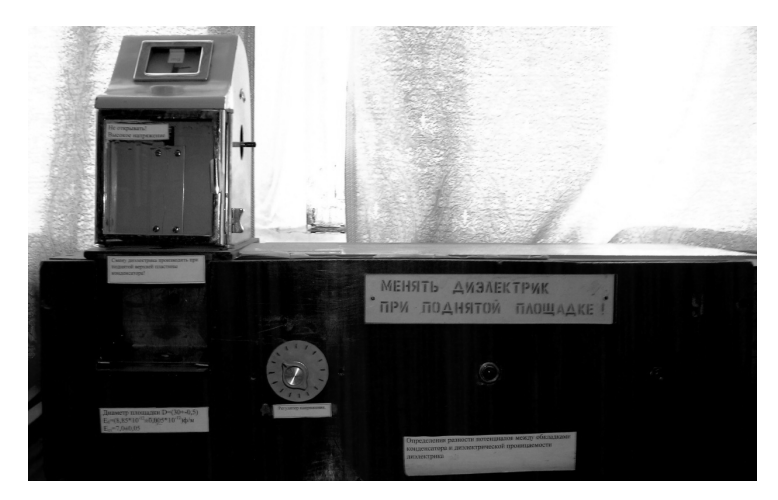

**Рис. 1** 

Напряжённость  $E_1$  связана с поверхностной плотностью заряда соот-

ношением  $E_1 = \frac{\sigma}{2g}$ , где  $\sigma = \frac{q}{s}$ , тогда  $E_1 = \frac{q^2}{2g}$ .

Для конденсатора  $q = UC$ , где  $U$  - напряжение,  $C$  - ёмкость конденсатора. Ёмкость плоского конденсатора равна  $C = \frac{\varepsilon \varepsilon_0 S}{J}$ , где  $d$  – расстояние между пластинами:  $\epsilon$  - диэлектрическая проницаемость диэлектрика: S – площадь пластин. Для круглых пластин  $S = \frac{\pi D^2}{4}$ , где D – диаметр

пластин. Тогда  $F = \frac{\pi \epsilon_0 v^2 D^2}{8 d^2}$ .

Откуда, после простых преобразований, получим

$$
U=1,6\,\frac{d}{D}\sqrt{\frac{F}{\epsilon\epsilon_0}}.
$$

Если диэлектрическая проницаемость известного диэлектрика  $E_1$ , толщина его  $d_1$  и сила, действующая на одну из пластин  $F_1$ , то формула для расчёта напряжения примет вид

$$
U=1,6 \frac{d_1}{D} \sqrt{\frac{F_1}{\epsilon_1 \epsilon_0}}.
$$
 (1)

Расчётная формула для нахождения диэлектрической проницаемости  $\varepsilon_2$  неизвестного диэлектрика находится из следующих соображений.

При одном и том же напряжении  $U$  можно записать

$$
U=1,6 \frac{d_2}{D} \sqrt{\frac{F_2}{\epsilon_2 \epsilon_0}},\tag{2}
$$

где  $\varepsilon_2$  - диэлектрическая проницаемость неизвестного диэлектрика;  $d_2$  его толщина;  $F_2$  – сила, действующая на каждую пластину. Решая совместно уравнения (1) и (2), получим расчётную формулу для диэлектрической проницаемости неизвестного диэлектрика:

$$
\varepsilon_2 = \varepsilon_1 \frac{d_2^2 F_2}{d_1^2 F_1}.
$$
 (3)

Расчётная формула  $U=1,6$   $\frac{d}{D}\sqrt{\frac{F_1}{\varepsilon \cdot \varepsilon_{0}}}$ .

Относительная ошибка

$$
E = \frac{\Delta U_0}{U_0} = \frac{\Delta d_1}{d_1} + \frac{\Delta D}{D} + \frac{\Delta F_1}{2F_1} + \frac{\Delta \varepsilon_0}{2\varepsilon_0} + \frac{\Delta \varepsilon_1}{2\varepsilon_1}.
$$

Расчётная формула  $\varepsilon_2 = \frac{\varepsilon_1 a_2^2 a_2^2}{2}$ .  ${}^2_1\overline{F}_1$  $a_2 = \frac{\varepsilon_1 d_2^2 \overline{F}_2}{d_1^2 \overline{F}_1}$  $\varepsilon_2 = \frac{\varepsilon_1 d_2^2 F}{r^2}$ 

Относительная ошибка

$$
E = \frac{\Delta \varepsilon_2}{\varepsilon_2} = \frac{\Delta \varepsilon_1}{\varepsilon_1} + \frac{2\Delta d_2}{d_2} + \frac{\Delta F_2}{F_2} + \frac{2\Delta d_1}{d_1} + \frac{\Delta F_1}{F_1}.
$$

## **Описание установки**

Общий вид установки представлен на рис. 1. На лицевой стороне панели находятся: тумблер  $K_2$ , с помощью которого установка включается в сеть 220 В, индикаторная лампочка  $\Pi_2$ , загорающаяся при включении установки в сеть, ручка потенциометра регулирующая высокое напряжение, торсионные весы (*4*), к коромыслу которых подвешена на тонкой токопроводящей нити круглая металлическая пластина (*3*), диаметр которой задан. Вместе с нижней пластиной (*1*) они образуют плоский конденсатор, между обкладками которого вводится пластина (*2*) диэлектрика (рис. 2).

Принципиальная схема установки представлена на рис. 3. Замыканием тумблера  $K_2$  понижающий трансформатор  $T_p$  включается в цепь 220 В. При этом загорается индикаторная лампочка  $\dot{\Pi}_2$ , включённая во вторичную обмотку трансформатора. Замыканием микровыключателя  $K_1$  напряжение питания подаётся через потенциометр R на источник высокого напряжения (ИВН). От ИВН высокое напряжение подаётся на пластины конденсатора. Замыкание микровыключателя  $K_1$  производится пластиной диэлектрика в тот момент, когда пластина полностью введена в пространство

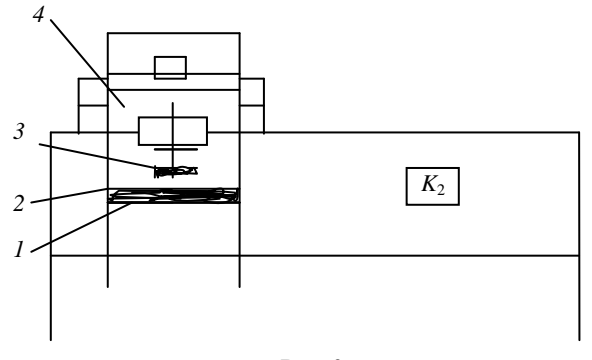

**Рис. 2** 

между обкладками конденсатора. Лампочка Л<sub>1</sub>, сигнализирующая о включении высокого напряжения, находится в камере торсионных весов и загорается при замыкании микровыключателя  $K_1$ .

Торсионные весы предназначены для быстрого и точного взвешивания. Механизм весов смонтирован на металлической плите и закрыт корпусом, который в целях безопасности должен быть обязательно заземлён. Верхняя пластина конденсатора подвешена к концу подвижного рычага и вся система закрыта стеклянным заграждением, исключающим возможность соприкосновения с частями весов, находящимися под высоким напряжением.

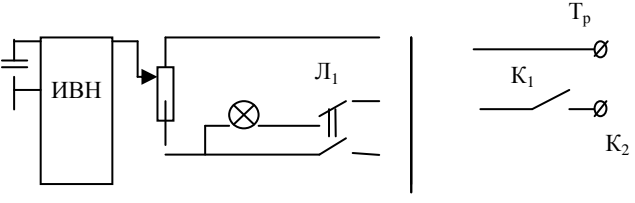

**Рис. 3** 

Головка cправой стороны весов служит для подвода неподвижной стрелки на нулевое деление шкалы. С левой стороны находится головка, используемая непосредственно при взвешивании. Эта головка вращает барабан со шкалой, по которой отсчитывается вес в миллиграммах.

Головку вращать от себя до тех пор, пока неподвижная стрелка не достигает красной черты равновесия. Результат отсчитывается на неподвижной шкале в том месте, где находится неподвижная стрелка.

После отсчёта результата взвешивания шкалу следует установить в исходное положение, вращая головку на себя.

## **Порядок выполнения работы**

1. Записать в журнал наблюдений все известные постоянные величины.

2. Замерить микрометром (штангенциркулем) толщину  $d_1$  пластины диэлектрика с известной диэлектрической проницаемостью *E*<sup>1</sup> и результат занести в журнал наблюдений.

3. Ввести до упора пластину известного диэлектрика в пространство между пластинами конденсатора.

4. Не включая установки, определить вес  $P_0$  верхней пластины конденсатора. Для этого вращением левой головки на себя опустить верхнюю пластину на диэлектрик. Затем плавно вращать левую головку от себя до тех пор, пока стрелка от основной шкалы не вернётся в положение равновесия. Опыт повторить пять раз. Результат оформить в виде таблицы.

5. Тумблером К<sub>2</sub> «Сеть» включить установку (индикаторная лампочка должна загореться). Если пластины диэлектрика вставлены правильно и замыкают клеммы блокиратора (микровыключатель  $K_1$ ), то в камере весов должна загореться лампочка  $\Pi_1$ .

6. Определить силу *F*общ, которая является суммой силы электрического взаимодействия пластин конденсатора и силы тяжести его верхней пластины. Для этого:

− вращением левой головки весов на себя подвести верхнюю пластину конденсатора до соприкосновения с диэлектриком;

− подать на пластины конденсатора высокое напряжение, вращая ручку потенциометра R в направлении знака «больше» до одной отметки;

− вращением левой головки весов на себя оторвать верхнюю пластину конденсатора от диэлектрика, преодолевая силу тяжести пластины и силу электрического взаимодействия. Момент отрыва контролировать по возвращению стрелки справа от основной шкалы в положение равновесия. Произвести отсчёт.

Опыт повторить пять раз при одном и том же напряжении (не меняя ручки *5* регулятора высокого напряжения).

Результаты занести в таблицу.

7. Тумблером К<sub>2</sub> выключить установку.

8. Замерить толщину  $d_2$  диэлектрика с неизвестной диэлектрической проницаемостью *E*<sup>2</sup> и результат занести в таблицу.

9. Не меняя положение регулятора высокого напряжения, заменить известный диэлектрик на диэлектрик с неизвестной диэлектрической проницаемостью.

10. Определить силу *F*2, повторяя операции п. 6. Результаты занести в таблицу.

11. По полученным данным рассчитать рабочее напряжение *U* и диэлектрическую проницаемость *E*<sup>2</sup> исследуемого диэлектрика (среднее значение веса пластины взять из таблицы.

12. Расчёт прямых измерений для сил  $F_1$  и  $F_2$  производится по методу Стьюдента.

## **Контрольные вопросы**

1. Нарисовать схему установки и объяснить принцип её действия.

2. Вывод расчётных формул для нахождения диэлектрической проницаемости.

3. Теорема Остроградского–Гаусса и её применение к расчёту простейших полей.

4. Работа по перемещению заряда в электрическом поле.

**106** 

### **Литература**

1. Лабораторные работы по физике / Длужневский и др. – М. : Высшая школа, 1960. – (Раб. № 13).

2. Руководство к лабораторным занятиям по физике / Л.Л. Гольдин и др. – М. : Наука, 1973. – (Раб. № 33).

3. Лабораторный практикум по физике / В.А. Базакуца и др. – Харьков : Изд-во Харьковского ун-та, 1969. – (Задача 18).

4. Курс физики / Б.М. Яворский и др. – М. : Высшая школа, 1968. – (§ 2.4; 3.1).

5. Зисман, Г.А. Курс общей физики / Г.А. Зисман, О.М. Тодес. – М. : Наука, 1967. – (§ 6, 7).

6. Савельев, И.В. Курс общей физики / И.В. Савельев. – М. : Наука,  $1970 - (§ 8, 9).$ 

Лабораторная работа 16

# **ИЗУЧЕНИЕ ЭЛЕКТРОСТАТИЧЕСКОГО ПОЛЯ С ПОМОЩЬЮ ЭЛЕКТРОЛИТИЧЕСКОЙ ВАННЫ**

*Цель работы*: ознакомиться с методом моделирования электростатического поля; провести измерения потенциалов и построить картину эквипотенциальных поверхностей; провести силовые линии.

*Приборы и принадлежности*: электролитическая ванна; пантограф; блок питания; вольтметр; миллиметровая бумага.

### **Краткая теория и методические указания**

Вся материя делится на вещество и поле. Существуют различные физические поля: гравитационное, электромагнитное, поле ядерных сил и др. Электростатическое поле создаётся зарядами и действует на заряды; оно характеризуется напряжённостью и потенциалом.

*Напряжённостью* поля *E* называется векторная физическая величина, равная отношению силы *F*, действующей на заряд *q*, к величине этого заряда:

$$
E=\frac{F}{q}.
$$

В системе СИ напряжённость измеряется в В/м (или Н/Кл). Вблизи поверхности Земли, например, напряжённость электростатического поля составляет примерно 100 В/м.

*Потенциалом* φ называется скалярная физическая величина, равная отношению работы *A*, совершённой силами поля при перемещении заряда *q* из данной точки в бесконечность, к величине этого заряда:

$$
\varphi = \frac{A}{q}
$$

В системе СИ потенциал измеряется в В (или Дж/Кл). Потенциалы Земли и бесконечности принимаются равными нулю.

Связь между напряжённостью поля *E* и потенциалом φ выражается соотношениями:

$$
E = -\text{grad}\,\varphi = -\left(i\frac{\partial\varphi}{\partial x} + j\frac{\partial\varphi}{\partial y} + k\frac{\partial\varphi}{\partial z}\right),\,
$$

$$
\varphi_1 - \varphi_2 = \int_1^2 (EdS).
$$

В целях удобства представления электростатического поля, его наглядности используют *силовые линии*. Силовая линия – это воображаемая линия, имеющая направление, касательная к которой в каждой точке совпадает с вектором напряжённости, а «густота» (число линий на единицу ортогональной к ним поверхности) численно равна модулю напряжённости.

Силовые линии обладают рядом свойств – они начинаются на положительных зарядах и оканчиваются на отрицательных (или уходят в бесконечность); не могут пересекаться между собой. Примеры силовых линий (сплошные линии) показаны на рис. 1.

Геометрическое место точек, обладающих одинаковым потенциалом, называется *эквипотенциальной поверхностью*. Можно показать, что эквипотенциальные поверхности в точках пересечения ортогональны силовым линиям. Это означает, что касательные к ним в этих точках взаимно перпендикулярны. При пересечении с плоскостью рисунка эквипотенциальные поверхности принимают вид линий. Они проводятся так, что разность потенциалов между ними одинакова. Примеры эквипотенциальных поверхностей (пунктирные линии) показаны на рис. 1:

На рис. 2 изображены силовые линии и эквипотенциальные поверхности некоторого участка неоднородного электростатического поля. Вдоль силовой линии потенциал убывает, т.е.  $\varphi_1 > \varphi_2 > \varphi_3$ , а модуль напряжённости поля в верхней части рисунка больше, чем в нижней: *E*1 > *E*2.

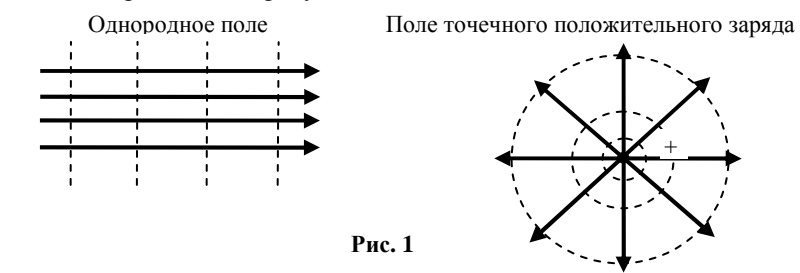
Для расчёта напряжённости поля, созданного объектами с симметричным распределением заряда (однородно заряженные сферы и шары, цилиндры, плоскости и т.д.), используются теорема Гаусса и принцип суперпозиции. При отсутствии симметрии теоретический расчёт напряжённости и потенциала может быть сопряжён со значительными трудностями. В таких случаях прибегают к эксперимен-

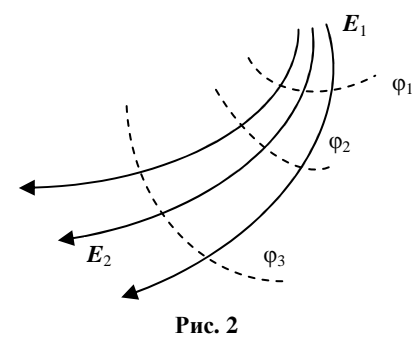

тальным методам исследования полей, одним из которых является метод электролитической ванны. Этот метод основан на подобии эквипотенциальных поверхностей в однородном электролите при протекании тока между двумя электродами и в вакууме при сохранении геометрического подобия электродов и при одинаковом распределении потенциала на них. Измерять же распределение потенциала в проводящей среде при протекании через неё тока значительно проще, чем в вакууме.

В настоящей работе используется установка, общий вид и схема которой приведены на рис. 3, 4.

В состав установки входят:

- 1) ванна с электролитом и помещёнными в неё электродами;
- 2) потенциометр;
- 3) вольтметр;
- 4) блок питания;
- 5) пантограф;

6) зонд.

Блок питания 4 выдаёт переменное напряжение, часть которого через потенциометр 2 подаётся на электроды, положение которых в ванне можно изменять. На одном из двух плеч пантографа закреплён зонд 6, опу-

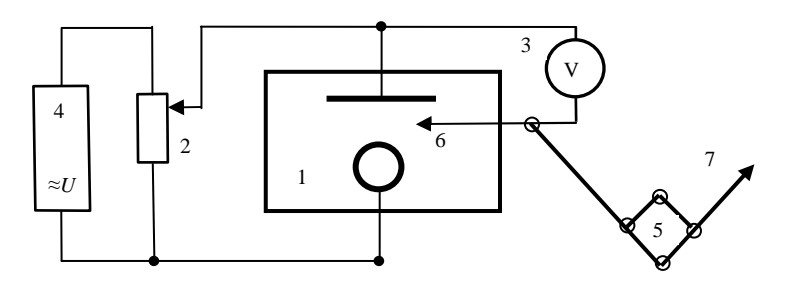

Рис. 3

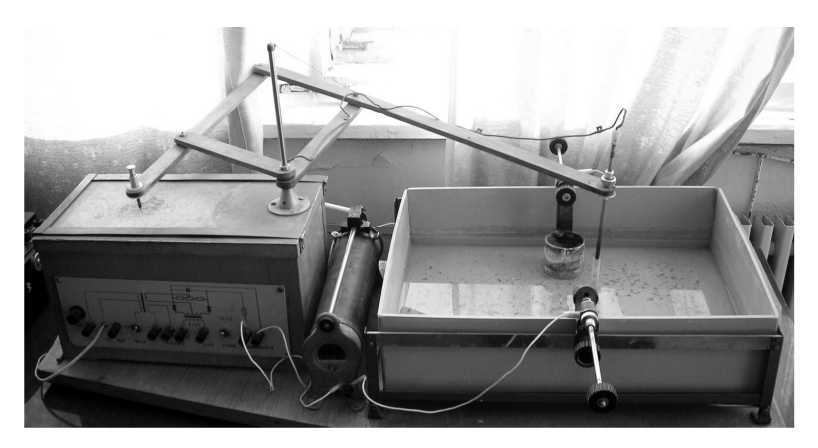

**Рис. 4** 

щенный в электролит. На другом плече расположена специальная игла *7*, с помощью которой можно делать отметки на бумаге. Напряжение между одним из электродов и зондом измеряется вольтметром.

Пантограф представляет собой простое устройство из четырёх шарнирно соединённых между собой реек. Движение иглы по бумаге повторяет в уменьшенном масштабе движение зонда в электролите. Если перемещать зонд вдоль линии равного потенциала (вольтметр при этом должен показывать одно и то же значение напряжения) и периодически делать иглой отметки на бумаге, то получится изображение линии равного потенциала на бумаге. Можно построить несколько таких линий при разных напряжениях и с их помощью провести силовые линии, начинающиеся на одном электроде и оканчивающиеся на другом. В точках пересечения силовые линии и линии равного потенциала должны быть ортогональны. Так как сами электроды также являются поверхностями равного потенциала, то силовые линии ортогональны поверхностям электродов.

### **Порядок выполнения работы**

1. Закрепите лист чистой бумаги на столике под иглой пантографа. Проверьте, доходит ли игла до бумаги при нажатии на кнопку.

2. Проводя зондом вдоль электродов и делая при этом отметки иглой на бумаге, покажите расположение электродов.

3. Включите источник питания и убедитесь в том, что при любом положении зонда в ванне вольтметр не зашкаливает. (Вольтметр должен показывать наименьшее напряжение у одного электрода и наибольшее у другого.) В противном случае с помощью потенциометра уменьшите подаваемое на схему напряжение. Желательно, чтобы наибольшие отклонения стрелки вольтметра были, как говорят, «на всю шкалу».

4. Найдите такое положение зонда, при котором вольтметр показывает примерно 0.25 от наибольшего значения и, перемещая зонд в различные положения в пределах ванны, отметьте ряд точек  $(15 - 20)$ , соответствующих этому значению. Производя эту операцию, нужно внимательно следить за показаниями вольтметра (его стрелка должна оставаться на одном месте). Показание вольтметра запишите.

5. Повторите действия п. 4 при показаниях вольтметра, равных примерно 0.5 и 0.75 от наибольшего значения.

6. Выключите источник питания, снимите лист бумаги со столика.

7. Используя отметки на листе, проведите 3 линии равного потенциала. Через точки, указанные преподавателем, проведите силовые линии от одного электрода до другого. При этом один из электродов условно считайте положительным.

8. Подумайте, в каких местах модуль напряжённости поля больше, а в каких меньше.

9. Рассчитайте средние значения напряжённости поля в областях, указанных преподавателем. Какие дополнительные измерения для этого необходимо слелать?

#### Контрольные вопросы

1. Что такое электростатическое поле? Чем оно характеризуется? Как его обнаружить?

2. Дайте определение напряжённости поля  $E$  и потенциала ф. В чём они измеряются?

3. Как связаны между собой Е и ф в однородном поле и в общем случа $e$ ?

4. Что такое силовая линия? Перечислите свойства силовых линий.

5. Изобразите силовые линии и линии равного потенциала для однородного поля, поля точечного заряды и поля диполя.

6. Докажите ортогональность силовых линий и линий равного потенциала в точках пересечения.

7. Дайте определение потока вектора напряжённости и сформулируйте теорему Гаусса.

8. Приведете примеры применения теоремы Гаусса к расчёту напряжённости поля.

#### Литература

1. Савельев, И.В. Курс общей физики / И.В. Савельев. – М. : Наука,  $1982. - T. 2. - C. 84 - 86.$ 

2. Савельев, И.В. Курс физики / И.В. Савельев. – М. : Наука, 1989. –  $T. 2. - C. 14 - 48.$ 

3. Савельев, И.В. Курс общей физики / И.В. Савельев. – М. : Лань,  $2005. - T. 1.$ 

4. Бондарев, Б.В. Курс общей физики / Б.В. Бондарев, Н.П. Калашников, Г.Г. Спирин. – М. : Высшая школа, 2003. – Т. 2. – С. 85 – 89.

5. Детлаф, А.А. Курс физики / А.А. Детлаф, Б.М. Яворский. – М. : Высшая школа, 2002. – С. 182 – 201.

6. Трофимова, Т.И. Курс физики / Т.И. Трофимова. – М. : Высшая школа, 2001. – С. 174 – 177.

7. Зисман, Г.А. Курс физики / Г.А. Зисман, О.М. Тодес. – М. : Наука,  $1967. - T. 2. - C. 76 - 84.$ 

8. Грабовский, Р.И. Курс физики / Р.И. Грабовский. – М. : Лань, 2004. – С. 112–113.

В практикуме рассмотрены краткий теоретический курс и руководство по выполнению лабораторных работ, содержащее порядок выполнения работ, таблицы для записи экспериментальных данных, необходимые расчётные формулы, методику расчёта эксперимента, а также абсолютной и относительной погрешностей прямых и косвенных измерений.

Практикум акцентирует внимание студентов на наиболее важных моментах курса общей физики, позволяет активизировать экспериментальную деятельность в процессе проведения лабораторных работ, экономить время, способствует глубокому пониманию выполняемых работ, что крайне актуально при подготовке будущих специалистов инженерного профиля.

### **ФИЗИЧЕСКИЕ КОНСТАНТЫ**

Скорость света в вакууме  $c = 2,997.10^8 \text{ m} \cdot \text{c}^{-1}.$ Постоянна Планка  $\hbar = h/(2 \pi) = 6.5819 \cdot 10^{-22} \text{ M} \cdot \text{s}$ .  $\mathbf{h} = 1.05449 \cdot 10^{-34} \, \text{J} \cdot \text{K} \cdot \text{c}$ . Постоянная Больцмана  $k = 1{,}38047 \cdot 10^{-23} \text{ J/K} \cdot \text{K}^{-1},$  $k = 8{,}6171 \cdot 10^{-11} M_9 B \cdot K^{-1}.$ Число Авогадро: физическая шкала (число атомов в 16 г $O^{16}$ )  $N = 6.02497 \cdot 10^{23}$  моль<sup>-1</sup>; химическая шкала (число атомов в 16 г природного кислорода)  $N = 6,02252 \cdot 10^{23}$  моль<sup>-1</sup>. Атомная единица массы – а. е. м.: физическая шкала 1 a. e. m. =  $1/N_{\text{th}} = 1,65976 \cdot 10^{-24}$  r = 931,147 M<sub>9</sub>B; Газовая постоянная: физическая шкала  $R = 8{,}31695 \ \text{X} \times K^{-1} \cdot \text{mod}^{-1};$ химическая шкала  $R = 8{,}31466 \,\mathrm{A}$ ж $\cdot K^{-1} \cdot \text{mod}^{-1}$ ,  $R = 8,20593 \cdot 10^{-5} \text{ m}^3 \cdot \text{arm} \cdot \text{K}^{-1} \cdot \text{mod}^{-1}.$ Объём моля идеального газа при нормальных условиях: физическая шкала  $V_0 = 2{,}24207 \cdot 10^{-2} \text{ m}^3 \cdot \text{arm} \cdot \text{mod}^{-1};$ химическая шкала  $V_0 = 2{,}24145 \cdot 10^{-2}$  м<sup>3</sup> · атм · моль<sup>-1</sup> Нормальная атмосфера  $P_0 = 10,1325$  H ·  $cm^{-2}$ . Температура точки таяния льда *Т*0 = 273,15 К. Постоянная закона Стефана-Больцмана  $\sigma = 5{,}6694 \cdot 10^{-8} B \text{T} \cdot \text{m}^{-2} \cdot \text{K}^{-4}.$ Постоянная закона смещения Вина  $\lambda_{\text{max}} \cdot T = 2{,}8978 \cdot 10^{-3} \text{ m} \cdot \text{K}.$ Гравитационная постоянная  $\gamma = 6.67 \cdot 10^{-11} \text{ H} \cdot \text{m}^2 \cdot \text{kr}^{-2}.$ 

Число Фарадея:

физическая шкала

 $F = 96521$  Кл · г-эквив.<sup>-1</sup>:

химическая шкала

 $F = 96495 KJ \cdot r - 3KBMB$ .

Постоянная Ридберга для бесконечной массы

$$
R \approx = 10973730.9 \text{ m}^{-1}.
$$

«Радиус первой боровской орбиты» для атома водорода (при бесконечной массе ядра)

$$
\alpha_0 = 0.529167 \cdot 10^{-10}
$$
 M.

Комптоновская длина волны электрона

$$
\lambda = 2{,}42621 \cdot 10^{-12} \,\mathrm{m}
$$

Постоянная тонкой структуры

$$
\alpha = 7,242621 \cdot 10^{-3},
$$
  

$$
\frac{1}{\alpha} = 137,0388.
$$

 $\ddot{\phantom{a}}$ 

Магнетон Бора

$$
\mu_{\rm B} = 0,578817 \cdot 10^{-14} \,\text{M} \cdot 9 \,\text{B} \cdot \text{F} \cdot \text{C}^{-1}
$$
\n
$$
\mu_{\rm B} = 9,27276 \cdot 10^{-24} \,\text{J} \times \cdot \text{T}^{-1} = 9,27276 \cdot 10^{-21} \,\text{p} \text{F} \cdot \text{F} \text{C}^{-1}.
$$
\nЯдерный магнетон

\n
$$
\mu_{\rm B} = 2,1524 \cdot 10^{-18} \,\text{M} \cdot \text{D} \cdot \text{F} \cdot \text{C}^{-1}
$$

 $\mu_{\rm A} = 3,1524 \cdot 10^{-18} \text{M} \cdot \text{B} \cdot \text{Sc}^{-1},$ <br> $\mu_{\rm A} = 5,0502 \cdot 10^{-27} \text{A} \cdot \text{A} \cdot \text{T}^{-1}.$ 

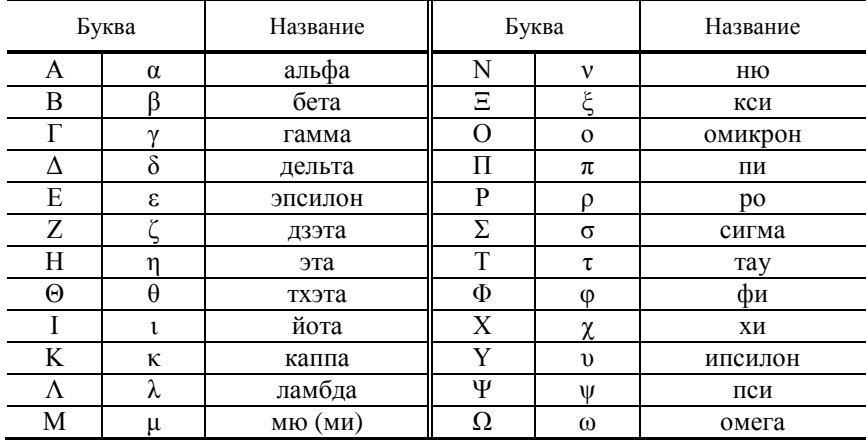

# ГРЕЧЕСКИЙ АЛФАВИТ

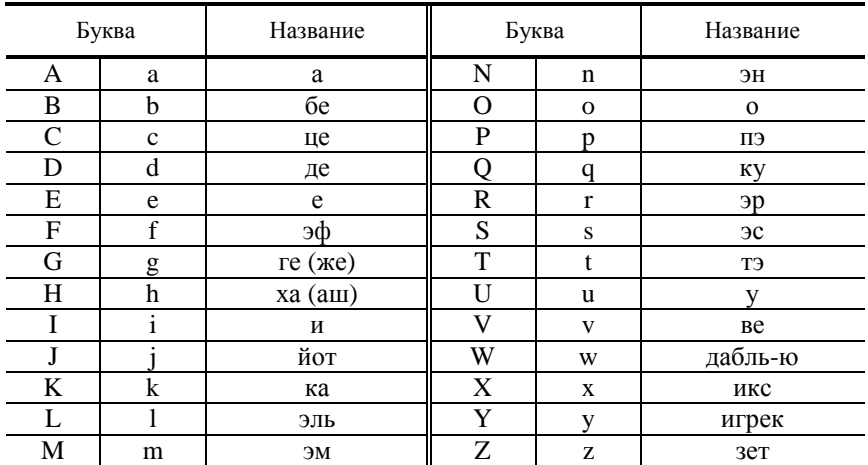

# ЛАТИНСКИЙ АЛФАВИТ

## ПЕРЕВОД ЕДИНИЦ ВАЖНЕЙШИХ ФИЗИЧЕСКИХ ВЕЛИЧИН, ПРИМЕНЯЕМЫХ В ВЕЛИКОБРИТАНИИ И США, В ЕДИНИЦЫ, ДОПУСКАЕМЫЕ К ПРИМЕНЕНИЮ В РФ

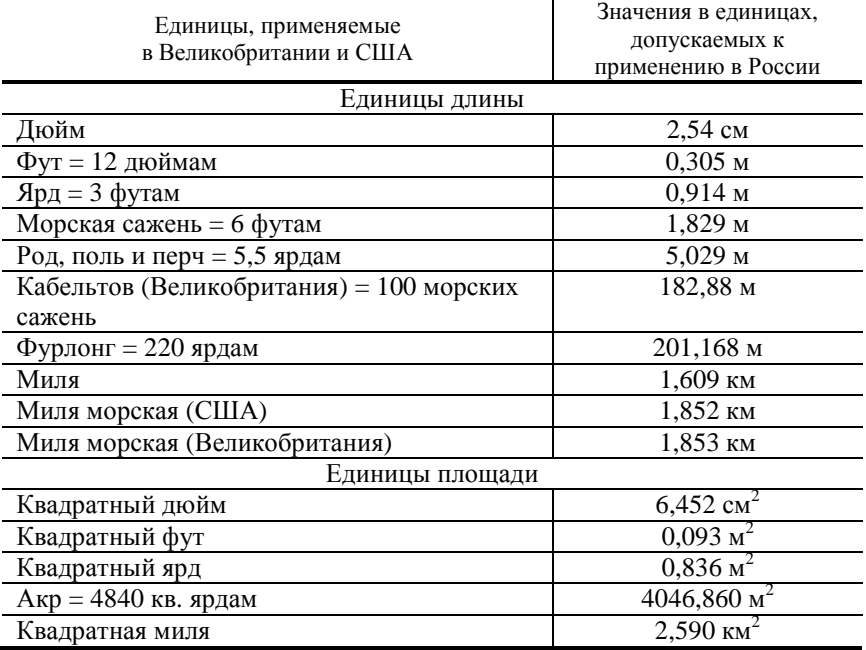

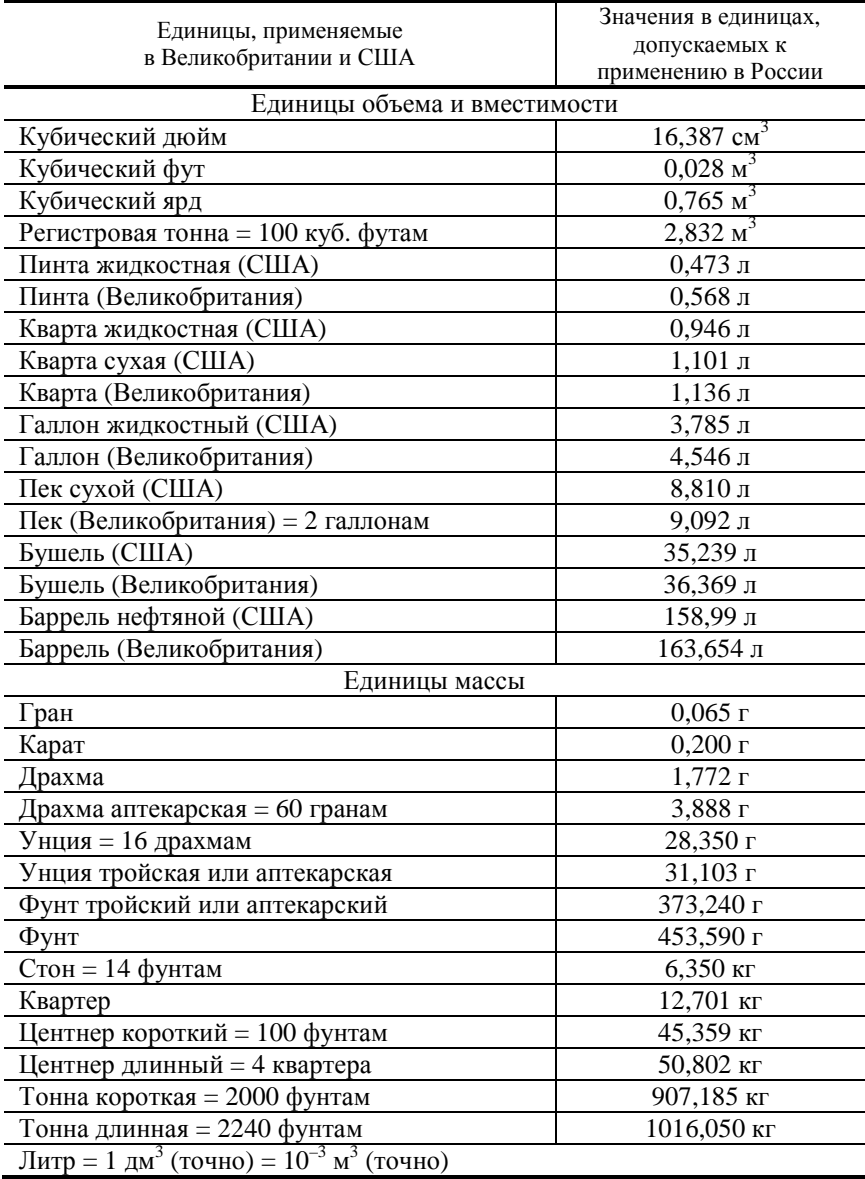

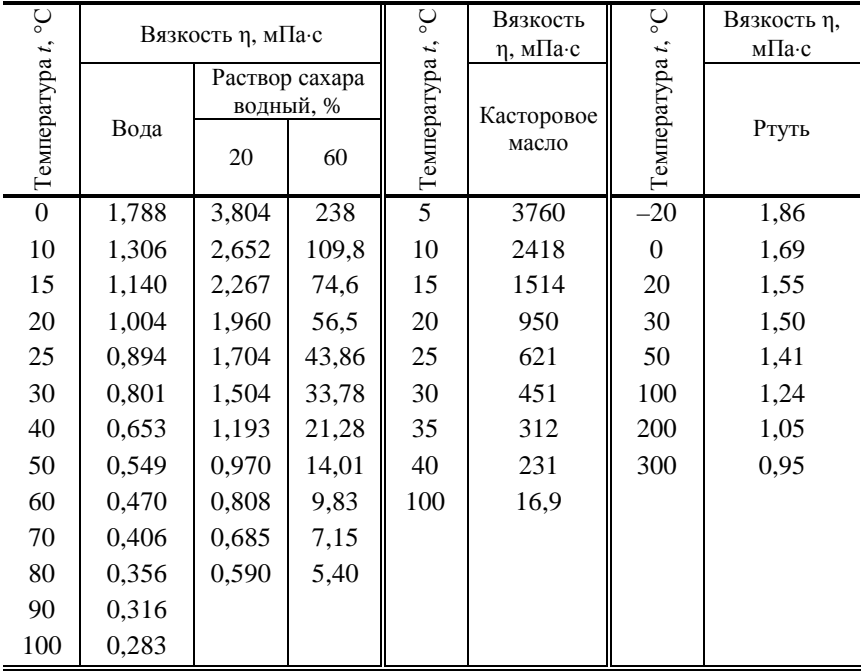

## **ВЯЗКОСТЬ НЕКОТОРЫХ ЖИДКОСТЕЙ ПРИ РАЗЛИЧНЫХ ТЕМПЕРАТУРАХ**

Раствор глицерина водный

|                                 | Вязкость η, мПа∙с |                |       |                                 | Вязкость η, мПа∙с |                |       |
|---------------------------------|-------------------|----------------|-------|---------------------------------|-------------------|----------------|-------|
| Весовой<br>процент<br>глицерина | 20 °C             | $25^{\circ}$ C | 30 °C | Весовой<br>процент<br>глицерина | $20^{\circ}$ C    | $25^{\circ}$ C | 30 °C |
| 100                             | 1495,0            | 942,0          | 622,0 | 95                              | 543,5             | 365,0          | 248,0 |
| 99                              | 1194,0            | 772,0          | 509,0 | 80                              | 61,8              | 45,72          | 34,81 |
| 98                              | 971,0             | 627,0          | 423,0 | 50                              | 6,032             | 5,024          | 4,233 |
| 97                              | 802,0             | 521,0          | 353,0 | 25                              | 2,089             | 1,805          | 1,586 |
| 96                              | 659,0             | 434,0          | 295,8 | 10                              | 1,307             | 1,149          | 1,021 |

# **СОДЕРЖАНИЕ**

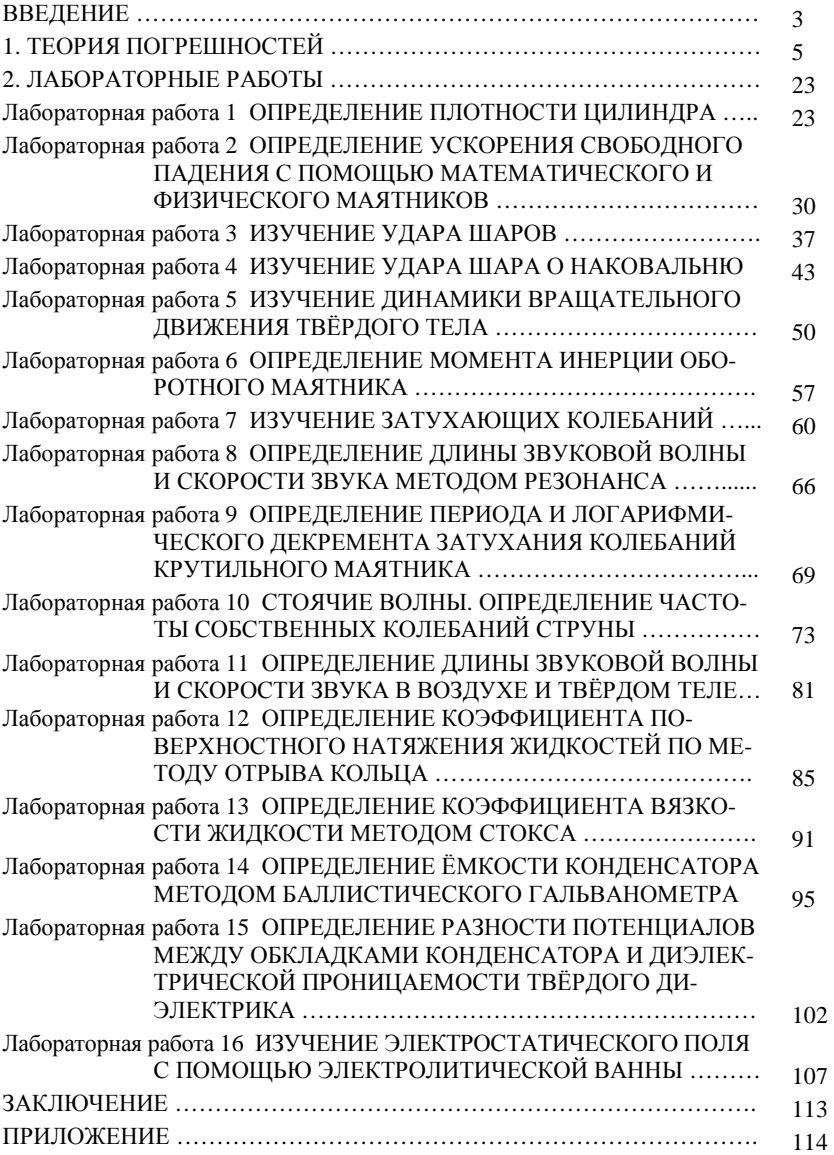

Учебное издание

ВЯЗОВОВ Виктор Борисович, ДМИТРИЕВ Олег Сергеевич, ЕГОРОВ Андрей Анатольевич, КУДРЯВЦЕВ Сергей Павлович, ПОДКАУРО Александр Михайлович

# ФИЗИКА МЕХАНИКА. КОЛЕБАНИЯ И ВОЛНЫ. ГИДРОДИНАМИКА. ЭЛЕКТРОСТАТИКА

### Практикум

Редактор Т.М. Г л и н к и н а Инженер по компьютерному макетированию М.А. Ф и л а т о в а

Подписано в печать 20.03.2012 Формат 60 × 84/16. 6,97 усл. печ. л. Тираж 150 экз. Заказ № 116

Издательско-полиграфический центр ФГБОУ ВПО «ТГТУ» 392000, г. Тамбов, ул. Советская, д. 106, к. 14